| **UNIVERSIDAD JOSÉ CARLOS MARIÁTEGUI**

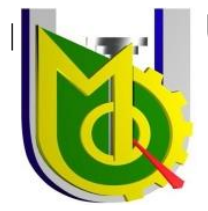

 **VICERRECTORADO DE INVESTIGACIÓN**

# **FACULTAD DE INGENIERÍA Y ARQUITECTURA**

 **ESCUELA PROFESIONAL DE INGENIERÍA CIVIL**

# **TESIS**

# **ESTUDIO GEOTÉCNICO CON FINES DE CIMENTACIÓN SUPERFICIAL PARA UNA VIVIENDA UNIFAMILIAR UBICADA EN EL PARQUE INDUSTRIAL, PAMPA INALÁMBRICA, ILO, 2020**

**PRESENTADA POR**

**BACHILLER WILBER STEVEN AGUILAR COAGUILA**

**ASESOR:** 

**ING. MIGUEL MARTIN PACHECO PALOMINO**

**PARA OPTAR EL TÍTULO PROFESIONAL DE**

**INGENIERO CIVIL**

**MOQUEGUA – PERÚ 2022**

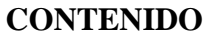

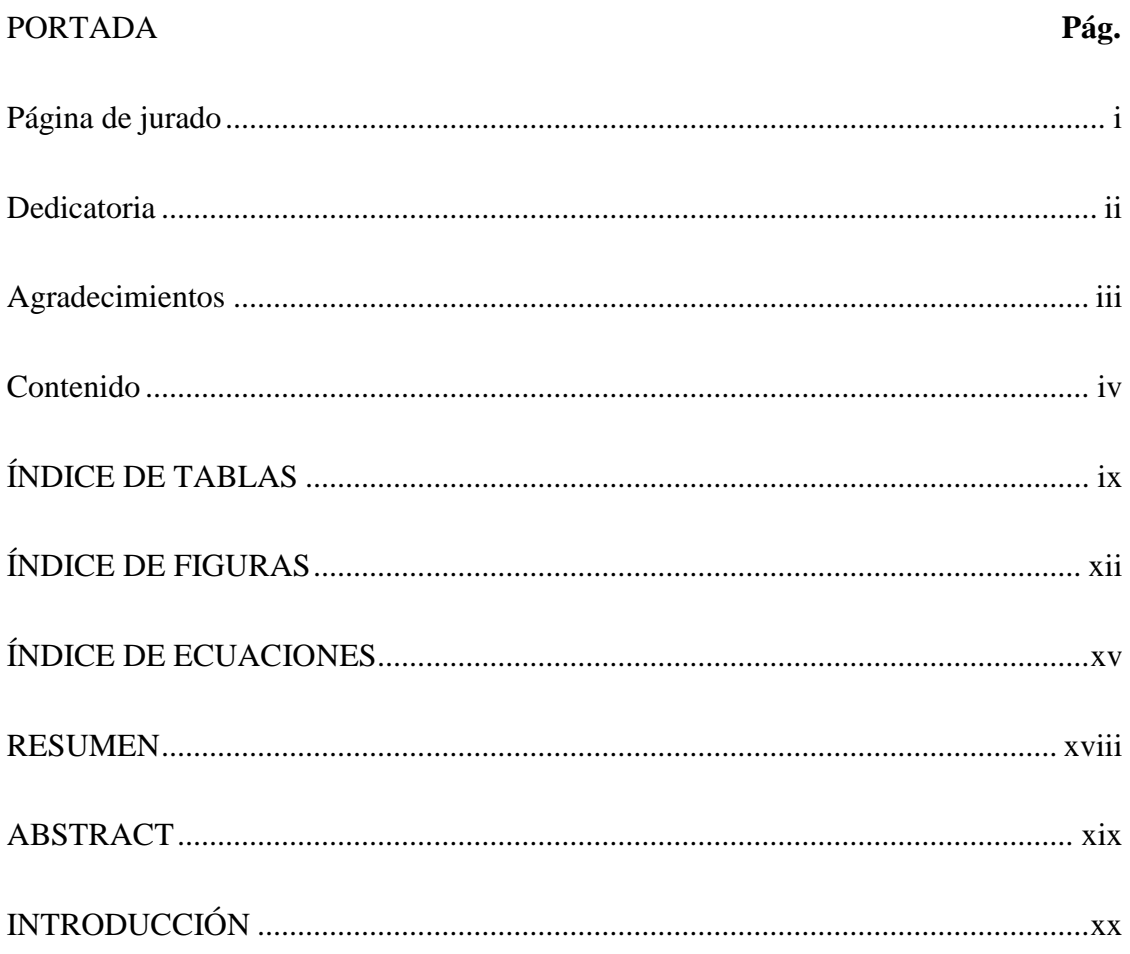

## **CAPÍTULO I**

### PROBLEMA DE INVESTIGACIÓN

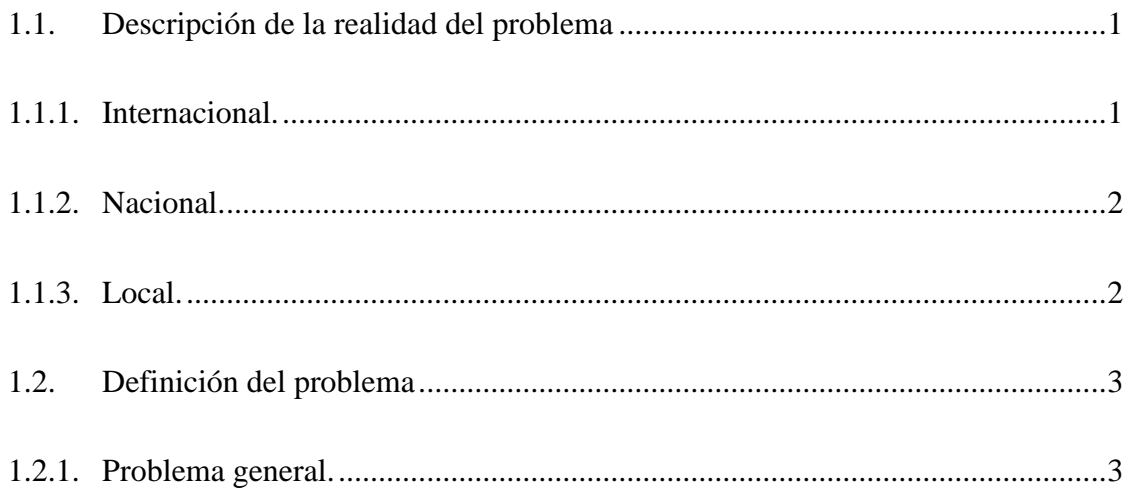

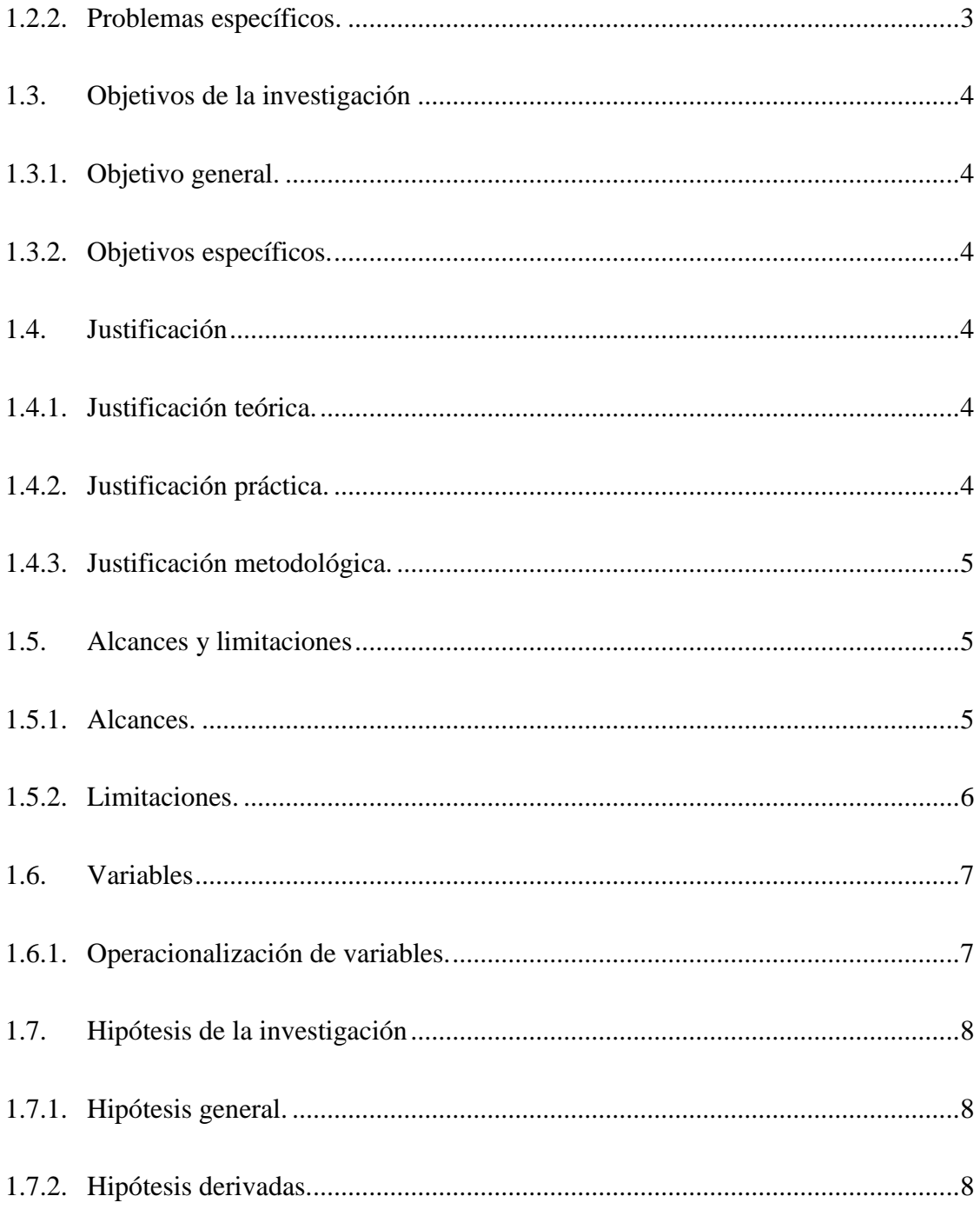

## **CAPÍTULO II**

## **MARCO TEÓRICO**

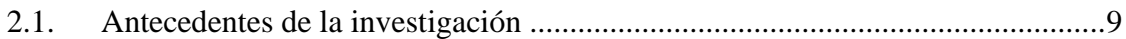

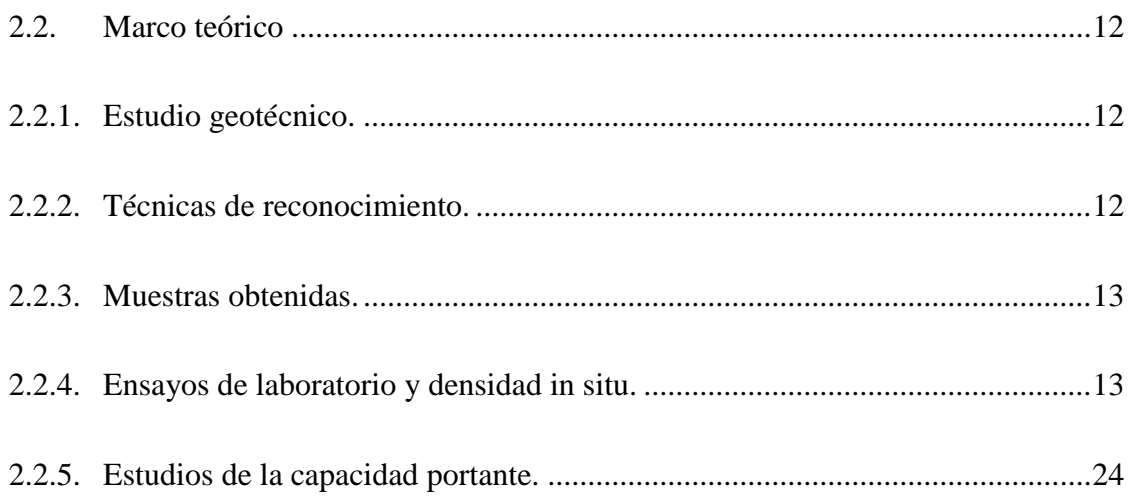

## **CAPÍTULO III**

## **MÉTODO**

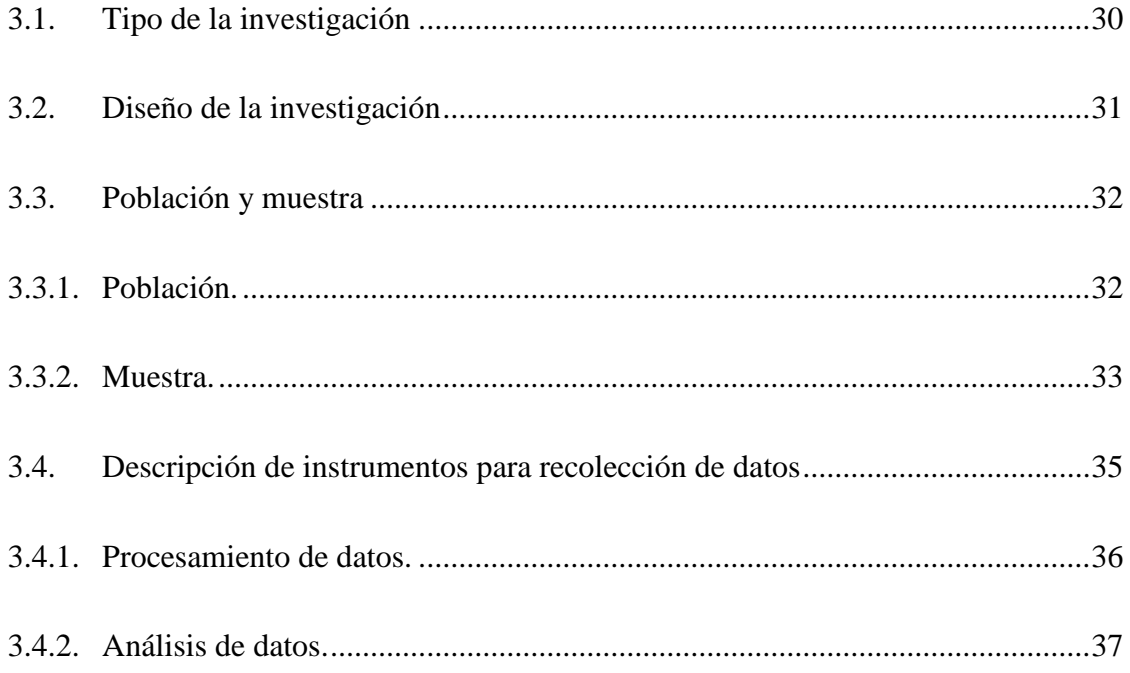

## **CAPÍTULO IV**

## ANÁLISIS E INTERPRETACIÓN DE RESULTADOS

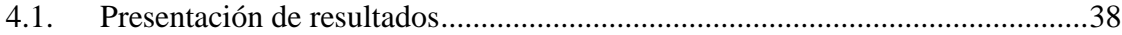

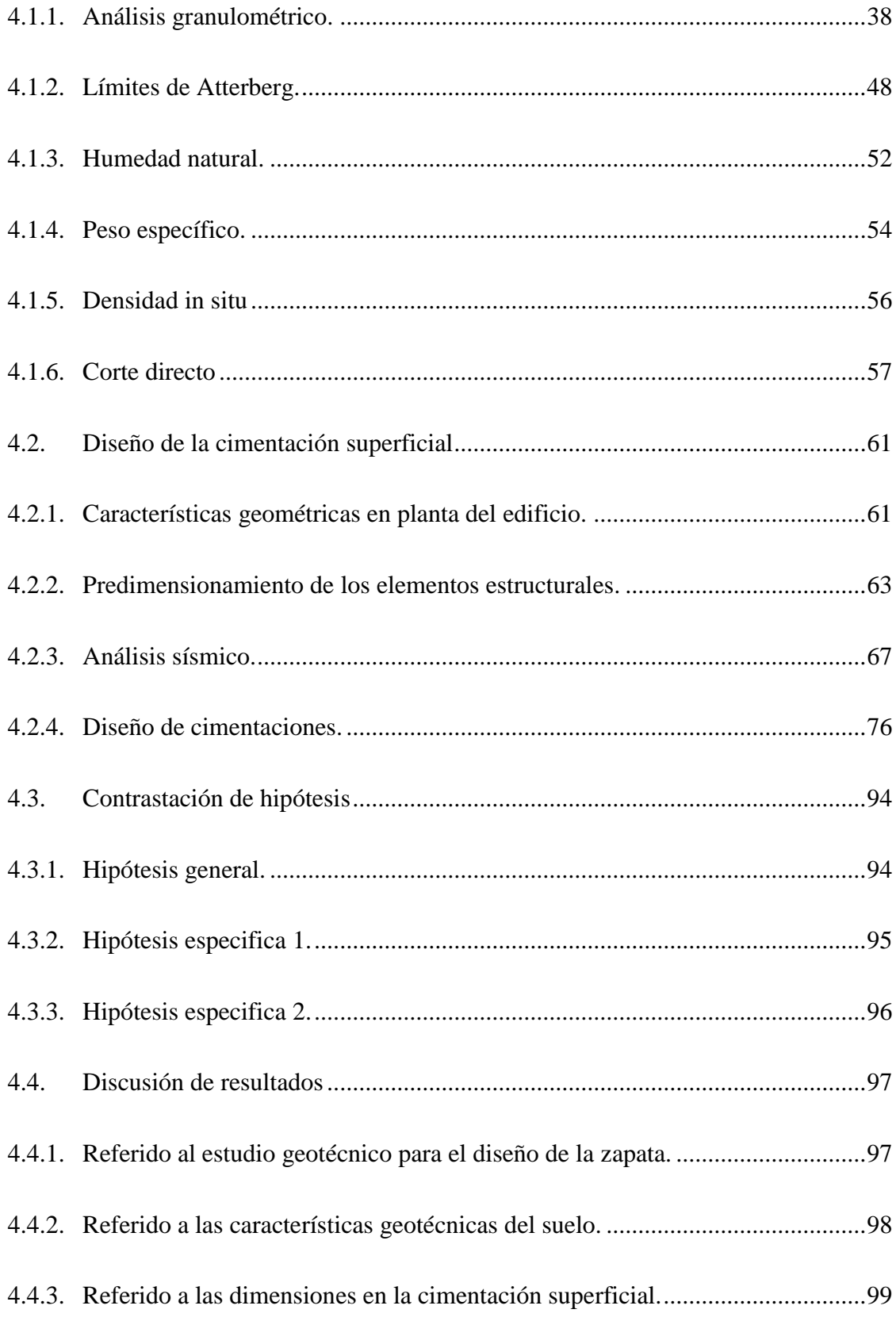

## **CAPÍTULO V**

### CONCLUSIONES Y RECOMENDACIONES

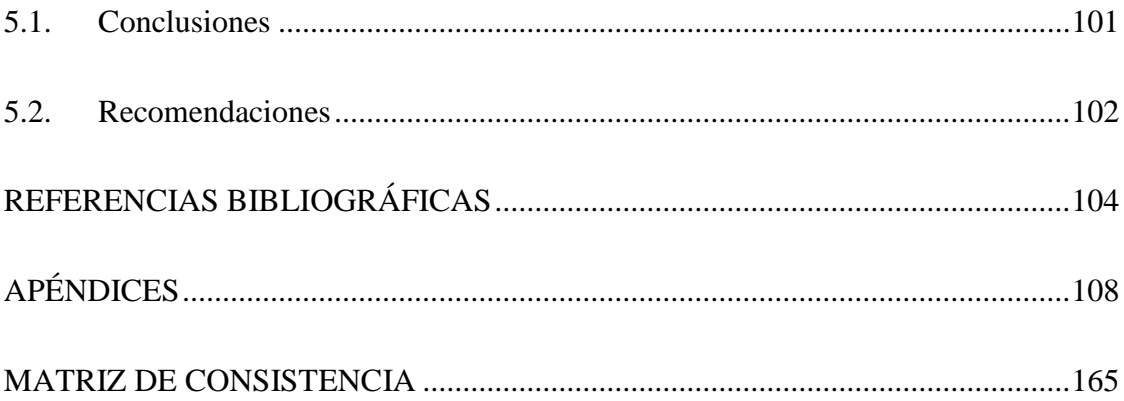

## **ÍNDICE DE TABLAS**

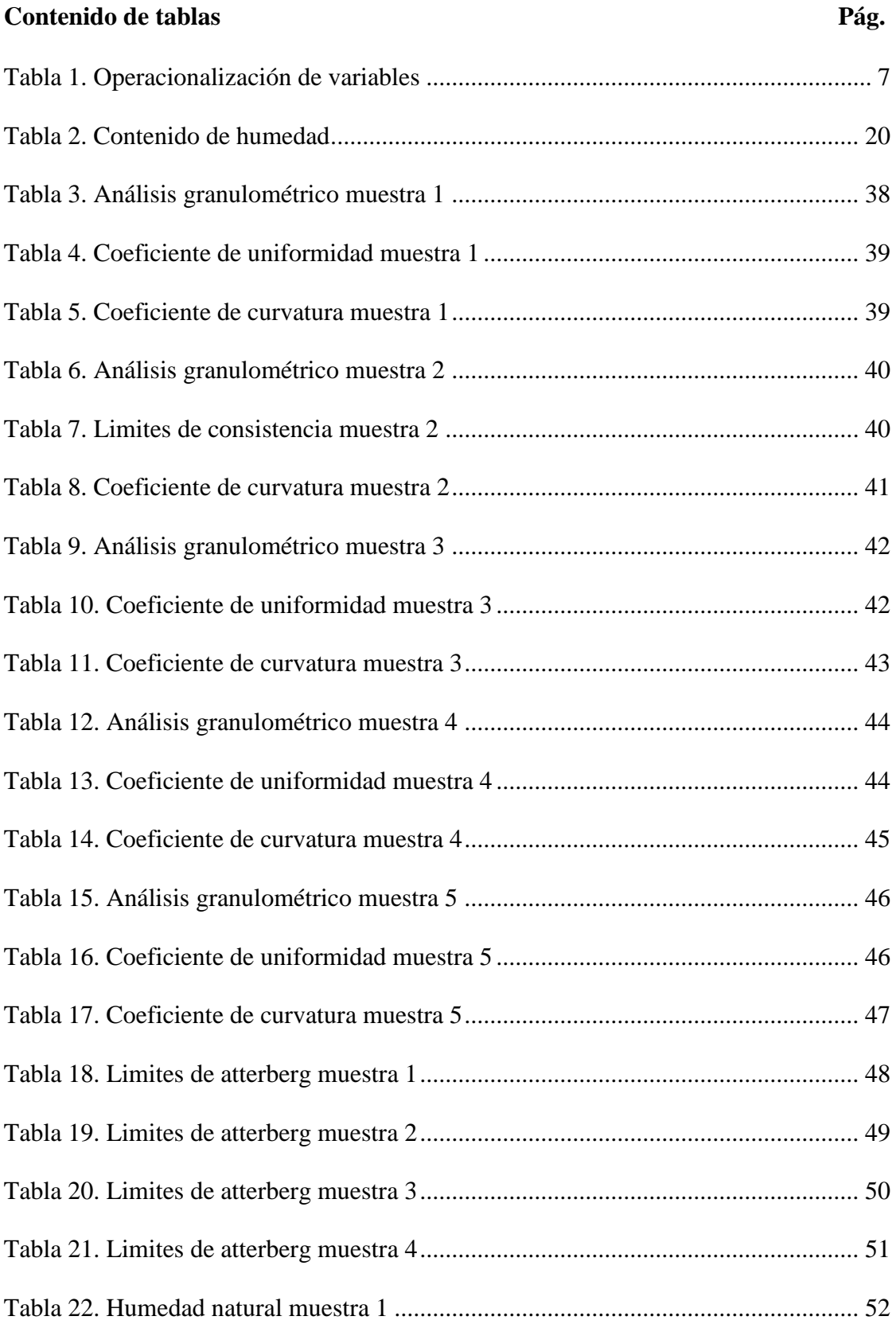

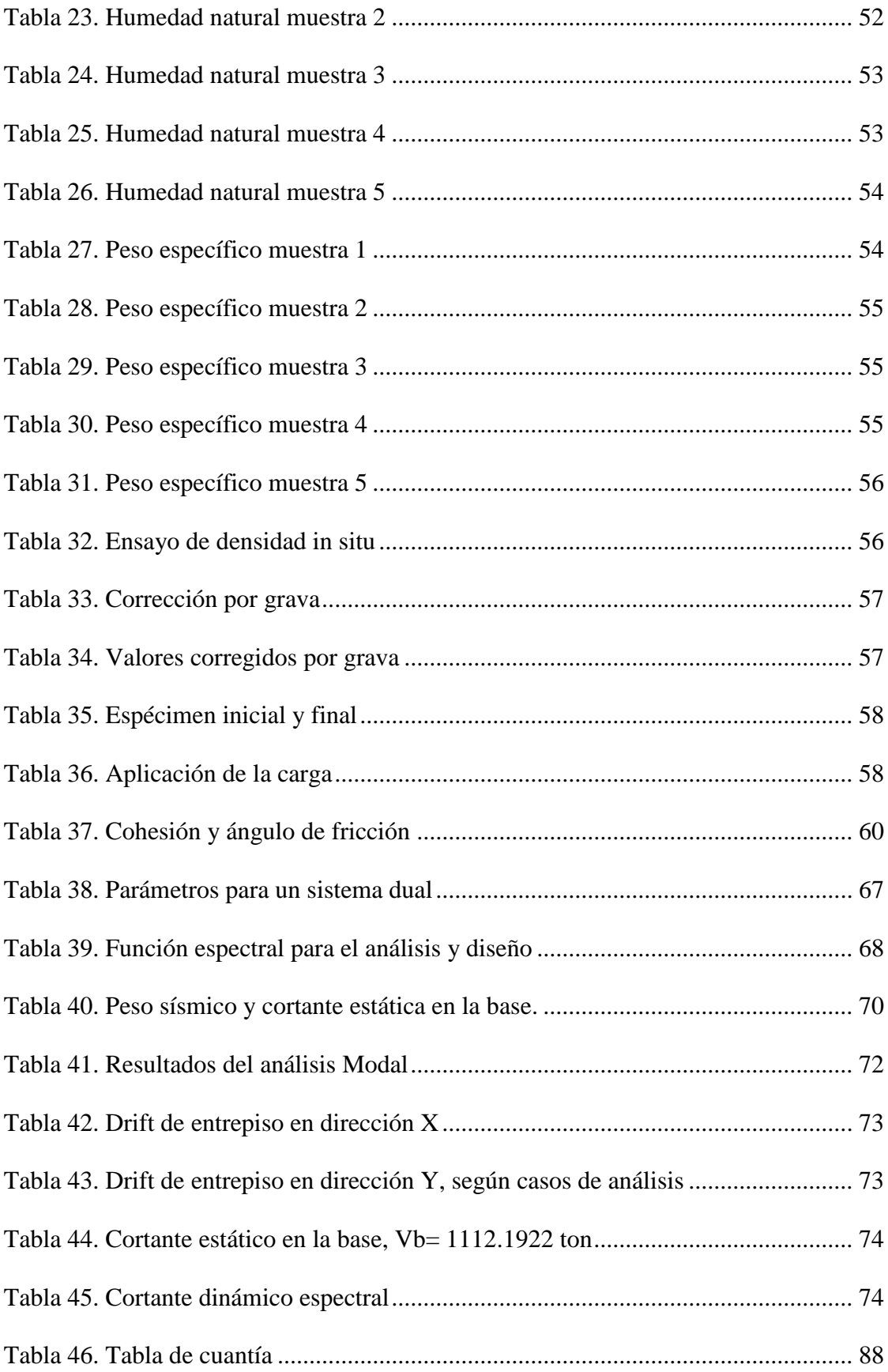

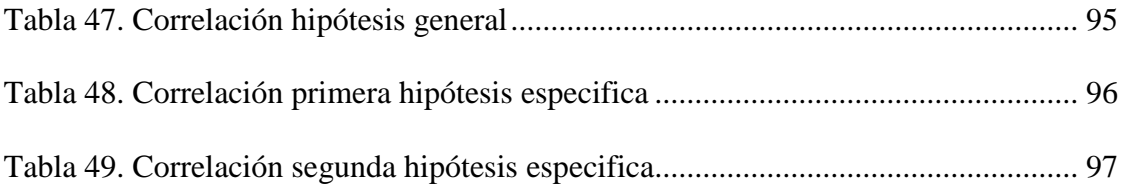

## **ÍNDICE DE FIGURAS**

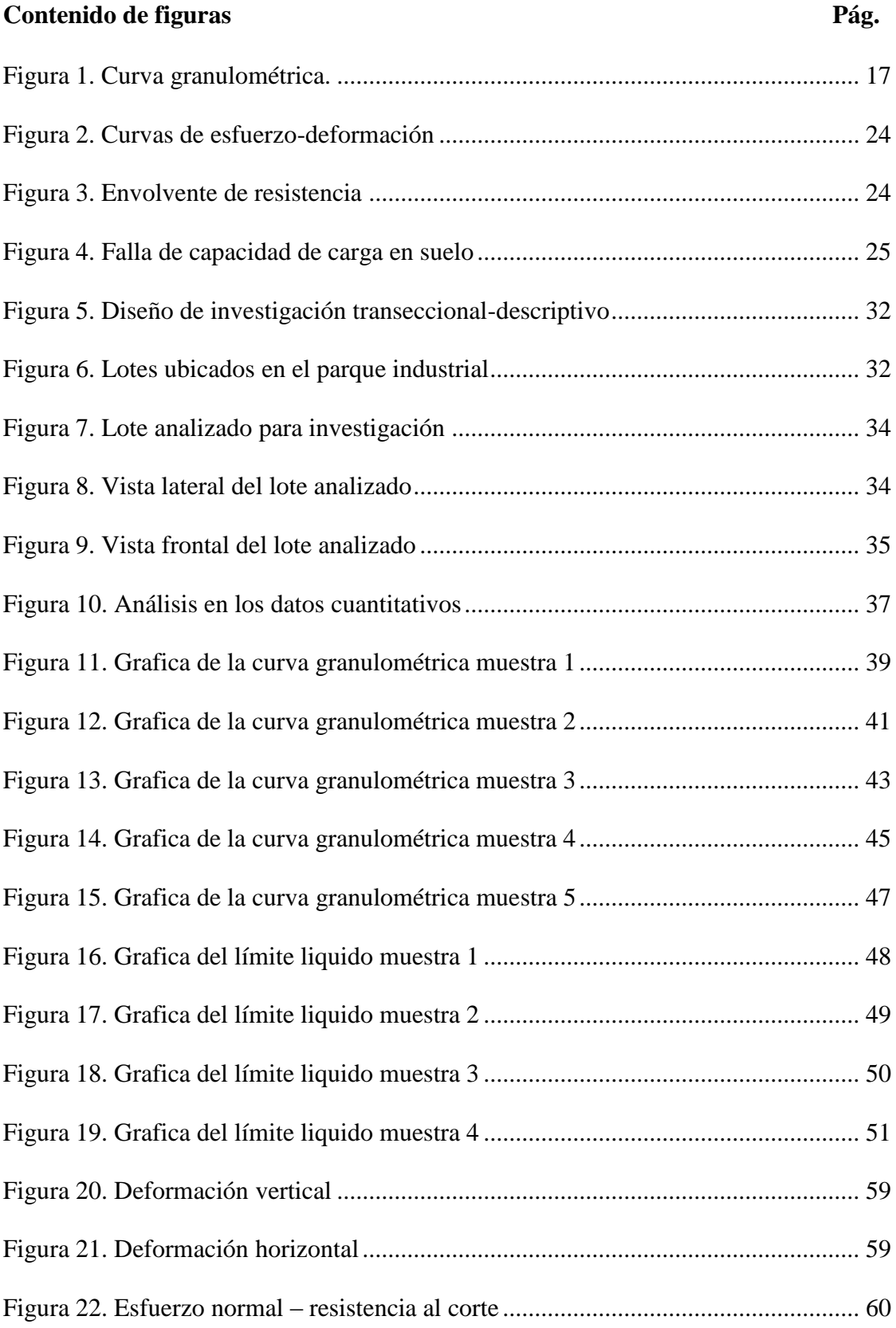

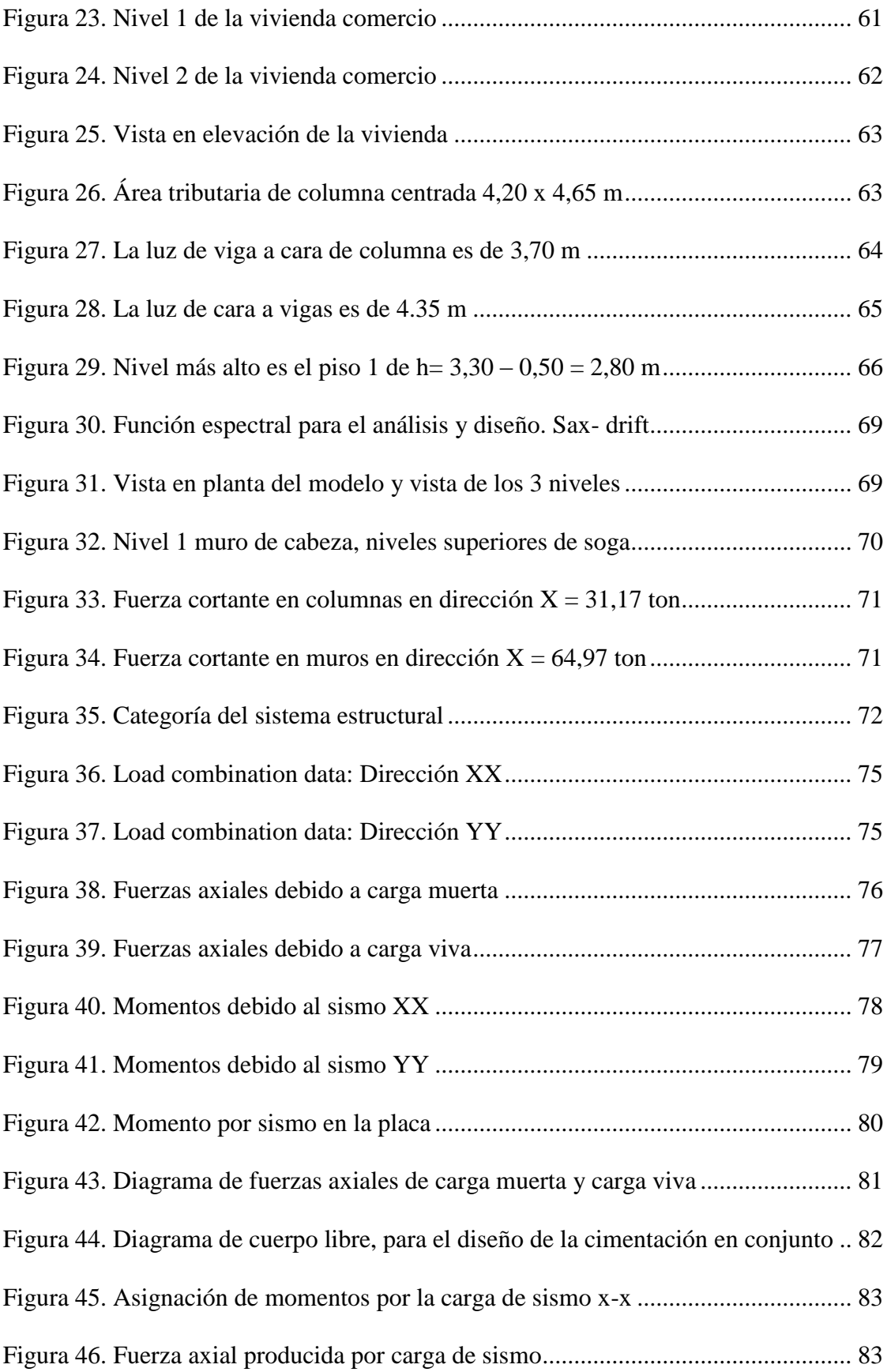

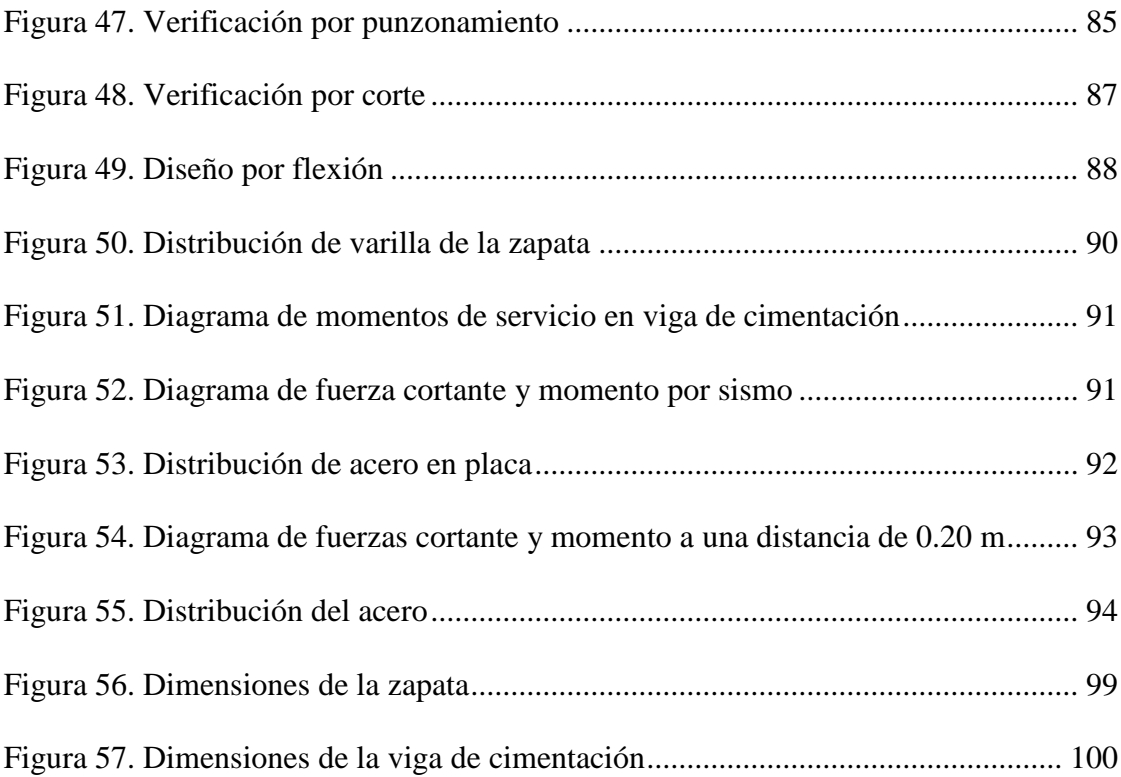

### **ÍNDICE DE ECUACIONES**

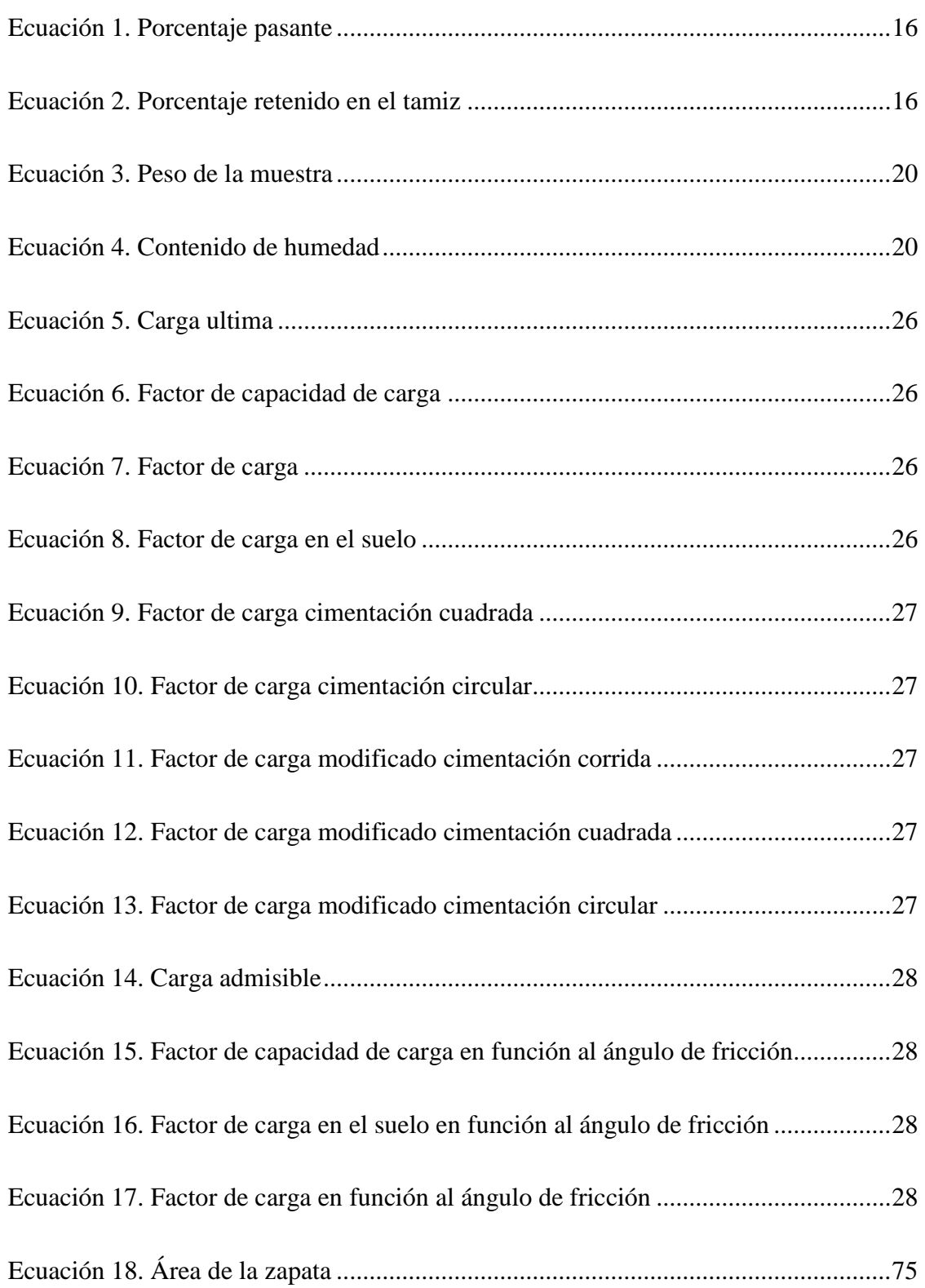

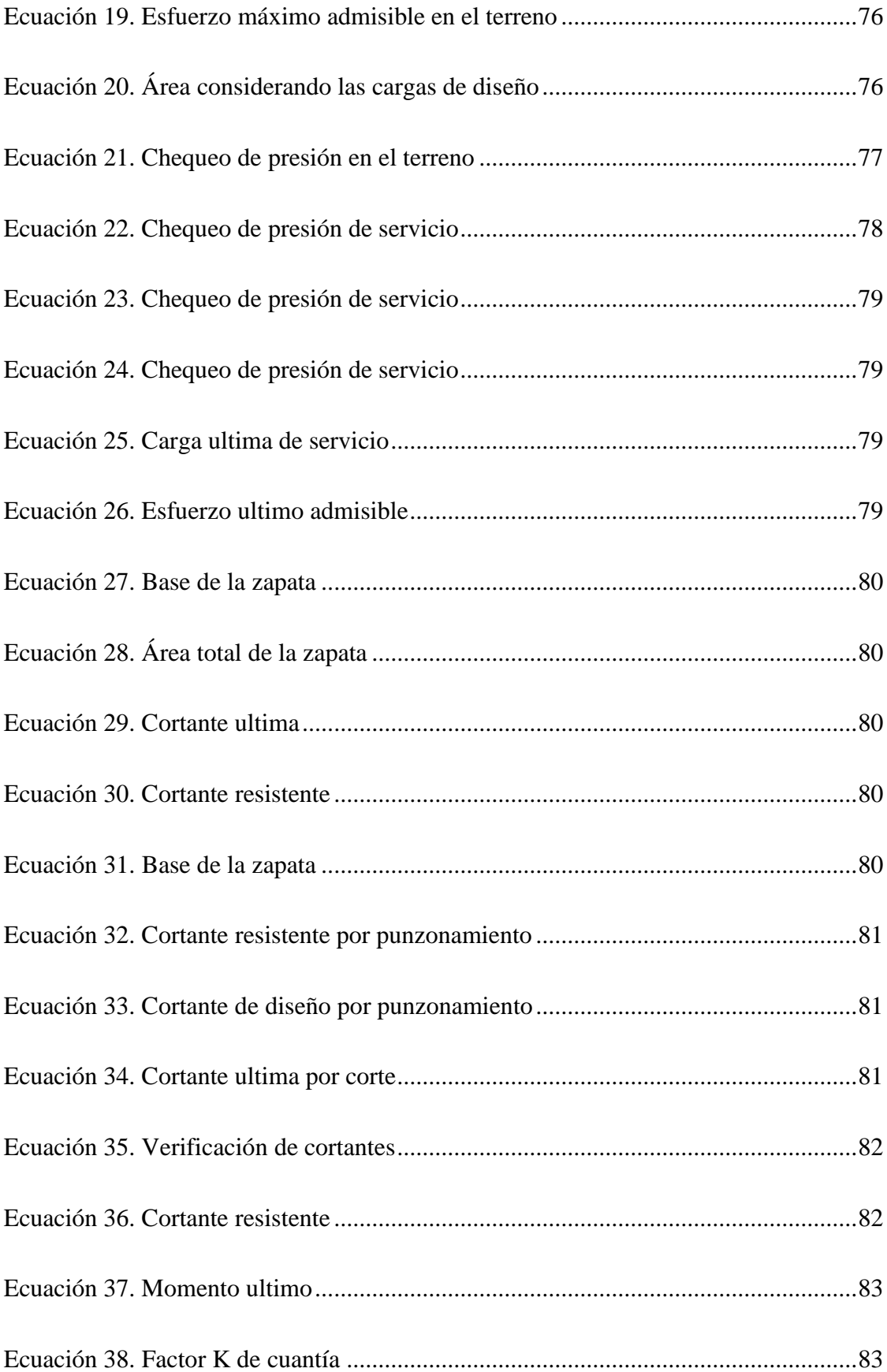

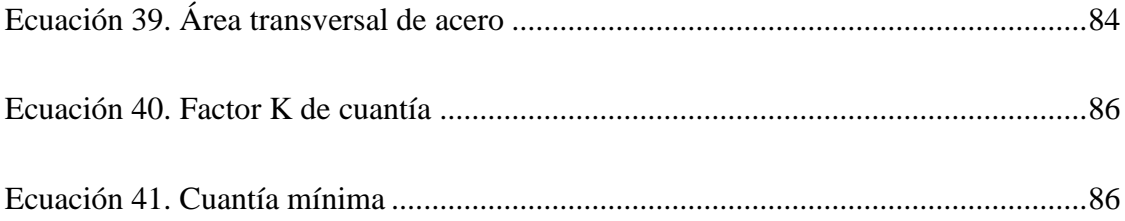

#### **RESUMEN**

Según la demanda actual de viviendas en la ciudad de Ilo, y de manera específica la Pampa Inalámbrica, es necesario la realización de un análisis geotécnico para determinar las propiedades físicas y mecánicas del suelo con fines de cimentación. Por lo cual la investigación presente planteó la interrogante: ¿Cómo se realizará el estudio geotécnico de un diseño de cimentación superficial en una vivienda unifamiliar ubicada en el Parque Industrial, Pampa Inalámbrica, Ilo? Razón por la cual se planteó el objetivo, realizar el estudio geotécnico para el diseño de la cimentación superficial y proponer alternativa de cimentación superficial utilizando el programa de modelamiento estructural ETABS y SAFE para una vivienda unifamiliar ubicada en el Parque Industrial, Pampa Inalámbrica, Ilo. El diseño de la investigación fue del tipo cuantitativo no experimental, debido a que se analizó las propiedades físicas y mecánicas de los suelos. Resultando una granulometría no adecuada, un límite liquido de 15,39, una humedad promedio de 14,08 %. Peso específico 2,64, densidad in situ de 1,739 para el corte directo 5,173 kg/cm² y un ángulo de fricción de 34,5 grados.

*Palabras clave*: Cimentación, corte directo, geotécnico, unifamiliar, modelamiento.

#### **ABSTRACT**

According to the current demand for housing in the city of Ilo, and specifically the Pampa Inalámbrica, it is necessary to carry out a geotechnical analysis to determine the physical and mechanical properties of the soil with foundation fines. Therefore, the present investigation raised the question: How will the geotechnical study of a shallow foundation design be carried out in a single-family home located in the Industrial Park, Pampa Inalámbrica, Ilo? Reason for which the objective was raised, to carry out the geotechnical study for the design of the superficial foundation and to propose an alternative of superficial foundation using the ETABS and SAFE structural modeling program for a single-family house located in the Industrial Park, Pampa Inalámbrica, Ilo. The research design was of the non-experimental quantitative type, due to the fact that the physical and mechanical properties of the soils were analyzed. Resulting in an inappropriate granulometry, a liquid limit of 15,39, an average humidity of 14.08%. Specific gravity 2.64, density in place of 1.739 for direct shear 5,173 kg/cm<sup>2</sup> and at friction angle of 34.5 degrees.

Keywords: Foundation, direct shear, geotechnical, single-family, modeling.

#### **INTRODUCCIÓN**

La presente tesis, desarrollo el estudio geotécnico, direccionado hacia el proporcionar alternativas ventajosas, referente a las cimentaciones superficiales, en suelos del tipo rocosos. El lugar de análisis se realizó en el sector del Parque Industrial, distrito de Ilo, provincia de Ilo, departamento de Moquegua. Es por ello por lo que se delimita la problemática general: ¿Cómo se realizará el estudio geotécnico de un diseño de cimentación superficial en una vivienda unifamiliar ubicada en el Parque Industrial, Pampa Inalámbrica, Ilo? Continuando se presentó las siguientes problemáticas específicas: Primera, ¿De qué manera se determinará las características geotécnicas del suelo ubicado en el parque industrial, Pampa Inalámbrica? Segunda, ¿Cuál será propuesta de diseño adecuado para la cimentación superficial de la vivienda unifamiliar ubicada en el parque industrial, pampa inalámbrica considerando las características geotécnicas?

Consecuentemente se plantea como objetivo principal realizar el estudio geotécnico para el diseño y presentar propuesta de cimentación superficial mediante el programa ETABS y SAFE para una vivienda unifamiliar ubicada en el parque industrial, provincia de Ilo,

Para llevar a cabo este estudio se realizó una calicata con una profundidad de 2.00 m, con la finalidad de la extracción de muestras del suelo, determinando con ello las propiedades físicas y mecánicas del suelo, su estratigrafía, la capacidad portante y los asentamientos. Debido a que la propuesta de cimentación superficial mediante el programa de modelamiento estructural ETABS y SAFE, es que fueron verificadas para que cumpla según la norma del Reglamento Nacional de Edificación E060, para reducir los asentamientos.

Es necesario considerar que, la ciudad de Ilo, gran parte de su suelo, representan poseer restricciones del tipo geotécnico, debido a que se presenta del tipo arcillo limosas con un alto potencial expansivo, siendo de requerimiento su reemplazo, acarreando costos y siendo necesario contemplar soluciones prácticas y económicas.

Metodológicamente la presente investigación contemplo, el tipo de investigación considerando del tipo cuantitativa que desarrolla intencionadamente la manipulación de variable independiente, se visualiza que se desarrolla en su contexto de aplicación. Como diseño metodológico, fue del tipo no experimental, ya que no se desarrolla una manipulación intencionada, dentro del diseño se presenta, del tipo transeccional, ya que se recolectan en un momento único y determinado. Por lo cual desarrolla, un diseño transeccional descriptivo. La población fue definida en relación con las características que fueron estudiadas, por lo cual está definido en el Parque Industrial, Pampa Inalámbrica. Para el muestreo se consideró del tipo no probabilístico ya que no se utilizó formulas probabilísticas más bien el juicio del investigador. La muestra fue del tipo por conveniencia, que estuvo constituido por los casos con mayor acceso y cercanía, siendo esta en el Parque Industrial, Pampa Inalámbrica. Los instrumentos de recolección de datos fueron desarrollados como, selección de los instrumentos validados y confiables, realización del análisis del informe final, en los cuales implica los estudios de laboratorio.

La investigación contempla el desarrollo integral de la tesis lo cual está compuesto por capítulos, inicialmente se expone el primer capítulo, que desarrolla la problemática enfatizada en la tesis, el problema general y especifico, así como también se expone los objetivos, la respectiva justificación, operacionalización de las variables de estudio, y las respectivas hipótesis. Prosiguiendo el segundo capítulo, concibe

xxi

aquellos antecedentes, teorías y conceptos desarrolladas para brindar un abordaje acerca del tema tratado. Continuando se verifica que, en el tercer capítulo, se localiza el abordaje metodológico, dando a conocer el método, el tipo, diseño perteneciente y que guarda relación con la tesis, asimismo se puede verificar la población perteneciente a la investigación, la muestra delimitada para el análisis exhaustivo, y los respectivos instrumentos y técnicas empleadas en la investigación. Prosiguiendo para el cuarto capitulo, es donde se puede localizar los resultados cuantificados, que fueron obtenidos por los ensayos físicos y mecánicos de los suelos, asimismo se tiene el diseño final que poseerá la cimentación superficial en la vivienda unifamiliar contemplada en el estudio, de igual manera se aprecia la validación de las hipótesis planteadas en la tesis, con su respectiva discusión de resultados con autores considerados como antecedentes. Finalmente, en el quinto capitulo, se ubica las conclusiones obtenidas, posterior a ser realizado el estudio, referido a la cimentación superficial en suelos de la ciudad de Ilo, de igual manera se brinda, las recomendaciones respectivas considerando los datos favorables y desfavorables diagnosticados en la investigación.

### **CAPÍTULO I**

### **PROBLEMA DE INVESTIGACIÓN**

#### **1.1. Descripción de la realidad del problema**

#### **1.1.1. Internacional.**

Según Núñez (2010) referido a las cimentaciones en las edificaciones, como son de suelos de plasticidades mayores, exhibirán asentamientos diferenciales de importancia, conllevando a que aparezcan grietas. Por tanto, los asentamientos son unos de los primordiales factores, en la diversificación de patologías en la edificación. Para realizar un estudio geotécnico en dicho terreno se debe de reducir el porcentaje máximo de los parámetros del suelo. Considerando dos opciones: La primera es dar firme la cimentación, la segunda es reafirmar la segunda capa del suelo optimizando un estudio geotécnico donde se trasmita la carga total de la edificación y los estratos de la capa de la superficie profundo.

Además, se agrega que Núñez (2010) da a conocer que se debe realizar un diseño de cimentación superficial con las siguientes características, la subsidencia conocida también, como el hundimiento vertical, se debe a la carga total del suelo que forman un depósito en ella constantemente continua. México, presenta asentamiento diferencial por la existencia de homogeneidad, presentes en las capas

del suelo que se presentan en la estructura. La amplificación dinámica, en suelos blandos puede amplificar las ondas, producidos en un movimiento sísmico en la tierra. Un caso podría ser los terremotos, los suelos en el país de mexicano pueden ampliar un máximo de 40 veces la amplitud por turnos variados entre dos segundos y cuatro segundos de tiempo. Para lo cual es muy importante realizar los criterios de un estudio geotécnico con fines de cimentación superficial para futuras generaciones.

#### **1.1.2. Nacional.**

Según Freyre (2016) indica que Moquegua exhibe la presencia de una edificación habitacional, denominada como Enrique López Albújar, que posee una antigüedad considerable. Además de que esta fue sometida a movimientos sísmicos, incluyendo el sismo del año 2001, por lo tanto, exhibe asentamientos y grietas, generando inhabitabilidad. La edificación posee 160 departamentos. El edificio se ubica localizado en una deposito superficial crecidamente impresionable. Concluye que se ha demostrado que los daños localizados en la albañilería están relacionados intrínsecamente, al asentamiento que posee el suelo expansivo en la zona.

Además, según Saldaña (2016) brinda como referencia que Ancash, posee construcciones con 50 años de antigüedad, y las cuales fueron construidas de manera informal, exhibiendo deficiencias a nivel estructural, y estos fueron afectados por el sismo de 1970. El análisis patológico, dio a conocer que el concreto es deficiente por las etapas auto constructivas. Una mala elección de materiales y por la ausencia de criterios técnicos, generado viviendas muy vulnerables.

**1.1.3. Local.**

Según el Instituto Nacional De Defensa Civil (2001) en la provincia de Ilo se ha demostrado que las evaluaciones del estudio de suelos se realizaron excavaciones de calicatas con ensayos de sondeos y el perfil estratigráfico, para poder verificar las características físicas, mecánicas y químicas del estrato del suelo. Dando así, como resultado final que en el sector del Puerto de Ilo presenta por una terraza de roca intrusiva y en el sector de la Pampa Inalámbrica por una terraza de afloramiento de roca. El suelo rocoso presenta una fundación estable, donde se encontró materiales de sales, constituida por material orgánica, por causa de la filtración, contenido de humedad y disolución de este, formando poros haciendo daños en la estructura.

#### **1.2. Definición del problema**

#### **1.2.1. Problema general.**

¿Cómo se realizará el estudio geotécnico de un diseño de cimentación superficial en una vivienda unifamiliar ubicada en el Parque Industrial, Pampa Inalámbrica, Ilo?

#### **1.2.2. Problemas específicos.**

¿De qué manera se determinará las características geotécnicas del suelo ubicado en el parque industrial, Pampa Inalámbrica?

¿Cuál será la propuesta de diseño adecuado para la cimentación superficial de la vivienda unifamiliar ubicada en el Parque Industrial, Pampa inalámbrica considerando las características geotécnicas?

#### **1.3. Objetivos de la investigación**

#### **1.3.1. Objetivo general.**

Realizar el estudio geotécnico para el diseño de la cimentación superficial en una vivienda unifamiliar ubicada en el Parque Industrial, Pampa Inalámbrica, Ilo.

#### **1.3.2. Objetivos específicos.**

Demostrar mediante un análisis de laboratorio de suelos las características geotécnicas del suelo ubicado en el Parque Industrial, Pampa Inalámbrica.

Realizar la propuesta de diseño de una cimentación superficial para la vivienda unifamiliar ubicada en el Parque Industrial, Pampa Inalámbrica considerando las características geotécnicas del suelo.

#### **1.4. Justificación**

#### **1.4.1. Justificación teórica.**

La tesis se justifica por ser de orden reflexiva. Debido a la generación del comprender dirigido hacia la comunidad científica referente al diseño de cimentaciones, en nivel geotécnico, por tanto, es de importancia ya que la ingeniería se ha visto enfrentad hacia los movimientos sísmicos y terremotos. Generando ocasión de daños, si no se coloca un cuidado técnico cuando sean diseñadas.

#### **1.4.2. Justificación práctica.**

Según Saldaña (2016) una justificación desde el enfoque practico, viene desarrollado debido al diseño tecnificado de las cimentaciones superficiales, permitiendo la valoración de las normativas, empleándose para brindar diseños cuyos estándares, sean eficientes y puedan responder de manera eficiente ante los

eventos sísmicos y patológicos. Por ello la necesidad de emplear diversos ensayos establecidos y normados según los estándares de suelos y cimentaciones.

#### **1.4.3. Justificación metodológica.**

La investigación presente desarrolla como guía primordial el método científico, ya que, con los procedimientos descritos y aplicados con normativas técnicas, pretende brindar resultados confiables, los cuales serán considerados con puntos de partida para fines académicos.

#### **1.5. Alcances y limitaciones**

#### **1.5.1. Alcances.**

Comprende los ensayos de un estudio geotécnico desarrollado según las normativas técnica peruana:

#### *1.5.1.1. Ensayos estándar.*

- Densidad in situ: Ensayo de cono de arena (ASTM D1556), este ensayo se emplea un equipo de cono de arena en la superficie de un suelo compactado en la calicata correspondiente del suelo (Herrera y Castilla, 2012).
- Ensayo de análisis granulométrico (NTP 339.128), la distribución granulométrica de partículas, son determinadas por el proceso mecánica del tamizado. En partículas cuyo tamaño es inferior a los 0,08 mm, son considerados por sedimentación (Herrera y Castilla, 2012).
- Límites de Atterberg (NTP 339.129) para realizar este ensayo el suelo presenta en varios estados, en función al contenido de humedad, se basa en que cuanto mayor sea la cantidad de agua que contiene un suelo, menor será la iteración

entre partículas adyacentes y más se aproximara el comportamiento del suelo al de un líquido (Herrera y Castilla, 2012).

- Ensayo de contenido de humedad del suelo (NTP 339.127) es la cantidad del peso del agua entre la cantidad del peso del suelo en porcentaje. (Herrera y Castilla, 2012).
- Ensayo de clasificación de suelos (NTP 339.134) es relacionar a un grupo del suelo que puede presentar un comportamiento igual. Por las propiedades que presentan en los dos grupos del suelo. Tales como los dos sistemas AASHTO y USCS. Donde el AASHTO se emplea para las construcciones de carreteras. El USCS se emplea para la realización de estudios geotécnicos (Herrera y Castilla, 2012).

#### *1.5.1.2. Ensayos especiales.*

Corte directo (NTP 339.171) este ensayo puede realizar para cualquier tipo de muestra de suelos cohesivos o granulares, estén o no alteradas, para ensayos con muestras arenosas inalteradas es complicada y requiere técnicas especiales, se puede realizar con probetas semi saturadas, tal como este la muestra en este ensayo se puede obtener una estimación aproximada a la resistencia de corte (Herrera y Castilla, 2012).

#### **1.5.2. Limitaciones.**

Se considera que la investigación, estará limitada al análisis de suelos, cuyo terreno en la cual se encuentren asentados las viviendas del parque industrial, serán analizadas mediante estudios geotécnicos, empleándose ensayos especiales como el de corte directo.

Se tiene también que, referente al estudio geotécnico de cimentaciones, en la ciudad de Ilo está a un nivel deficiente, encontrándose con nulidad de investigaciones recientes. Resultando una limitante para no tener un material bibliográfico de consulta.

La tesis de investigación, desarrollo un estudio puramente geotécnico, siendo el resultado de un diseño de cimentación superficial, de gran importancia , queda exento de llegar al abordaje de un diseño estructural de los elementos de la superestructura.

#### **1.6. Variables**

Variable independiente: Estudio geotécnico

Variable dependiente: Diseño de cimentación superficial

#### **1.6.1. Operacionalización de variables.**

#### **Tabla 1.** *Operacionalización de variables*

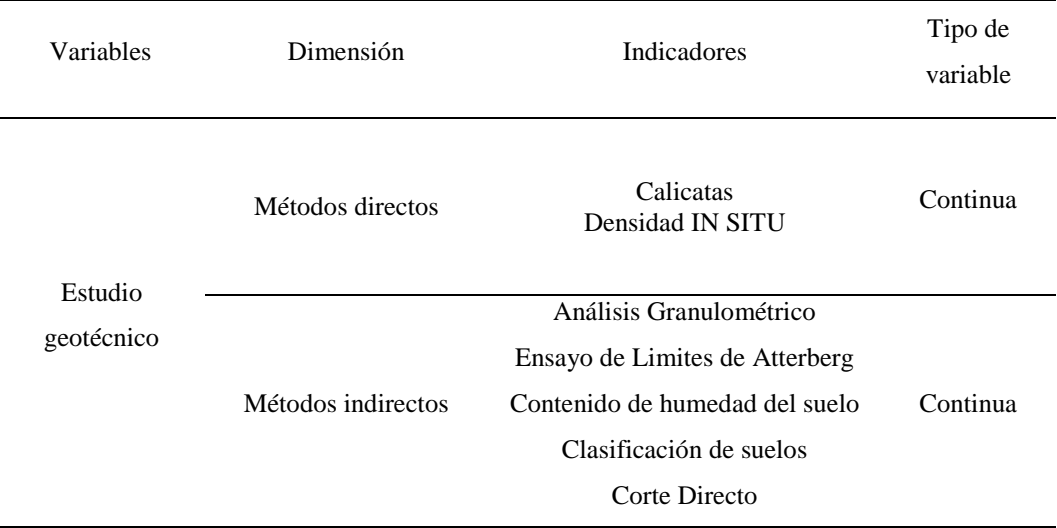

*Operacionalización de variables*

#### **Tabla 1.**

*Operacionalización de variables (continuación)*

| Variables                               | Dimensión                       | Indicadores                                   | Tipo de<br>variable |
|-----------------------------------------|---------------------------------|-----------------------------------------------|---------------------|
| Diseño de<br>Cimentación<br>superficial | Capacidad de carga por<br>sismo | Condiciones estáticas<br>Condiciones sísmicas | Continua            |
|                                         | Asentamiento por<br>sismo       | Asentamiento diferencial                      | Continua            |

*Nota.* Datos referidos a la operacionalización de las variables independiente y dependientas contenidas en la investigación.

#### **1.7. Hipótesis de la investigación**

#### **1.7.1. Hipótesis general.**

Realizado un estudio geotécnico se obtiene el diseño óptimo de la cimentación superficial en la vivienda ubicada en el Parque Industrial, Pampa Inalámbrica, Ilo.

#### **1.7.2. Hipótesis derivadas.**

El análisis de laboratorio de suelos indica que las características geotécnicas del suelo en el Parque Industrial, Pampa Inalámbrica son adecuadas.

El diseño de la cimentación superficial en la vivienda unifamiliar ubicada en el Parque Industrial, Pampa Inalámbrica cumple con las especificaciones de las normativas vigentes.

### **CAPÍTULO II**

#### **MARCO TEÓRICO**

#### **2.1. Antecedentes de la investigación**

Según Pariachi, Quispe, Quispe y Ramírez (2019) en su tesis de grado denominado: *"Estudio Geotécnico para la elección de un Diseño de Cimentación Superficial económicamente óptimo de una edificación en Ventanilla-Pachacútec, Sector C3"* indican, que, hacia la finalidad de cuantificar estudios geotécnicos hacia una cimentación eficiente, para una vivienda multifamiliar, fue de requerimiento considerar un estudio tipo experimental. Donde se puede realizar concretamente la investigación correspondiente, definiéndose adecuadamente una estructura multifamiliar, empleándose un análisis estadístico simplista por tanto desarrollando un estudio geotécnico en campo y laboratorio, para el diseño de capacidad portante de una cimentación superficial. Finalmente se analizó tres opciones para diseñar el diseño la cimentación superficial, y se eligió el más adecuado y económico.

Según Fernández (2015) en su trabajo de investigación: *"Estudio Evaluación de la Capacidad Portante de los suelos de fundación de la Ciudad Universitaria – Universidad Nacional de Cajamarca- 2014"*. Asevera que un estudio de estimación característica por la resistencia de los suelos de fundación del

lugar universitaria, por el análisis del ensayo de SPT este alcanza un porcentaje mínimo de 30% en el ensayo, considerando que en nuestro país el estado está asumiendo un gran reto mediante la concientización a los proveedores de construcción para que las obras se ejecuten ensayos basados a la norma vigente del estudio de mecánica de suelos.

Según Pujante (2017) en su tesis de grado titulada: *"Estudio de soluciones para la cimentación de un edificio de viviendas de uso residencial en Quito (Ecuador)"* asevera que es obligación, el contar con un estudio geotécnico, ya que, con los antecedentes de gabinete de trabajo en campo, ensayos de laboratorio e interpretación de resultados, se formulan las requeridas recomendaciones constructivas de las cimentaciones en obra. En tal virtud se viene a realizar el desarrollo integral en el campo, definiendo estrictamente, geología, geomorfología, y características estructurales. Lo cual es importante desarrollara una programación idónea para conocer el terreno y determinar según las normativas técnicas de edificaciones. Por tanto, se concluye que los datos topográficos y urbanísticos, deben de ser previamente reconocidos, y estudiados en la fase de planeación y urbanización.

Según Cañi y Gómez (2019) en su tesis de grado: "*Propuesta Técnica para Cimentaciones de Viviendas Ubicadas en el Sector VII del Distrito Alto de la Alianza -Tacna - 2018"*. Da a conocer que, ante una eficiente determinación de la capacidad de soporte del suelo, el cual es afectado por un parámetro de seguridad, las viviendas de Alto-Santa Cruz, los resultados vislumbran, la necesidad de proponer una eficiente cimentación superficial, por tanto, esta contempla zapatas del tipo aisladas y combinadas las cuales se ubican en los parámetros del reglamento

vigente. La tipología del suelo es del tipo arena limosa (SM), que para una obtención de resultado de la resistencia del suelo a través del software "Loadcap De Geoestru" utilizando estos métodos de Terzaghi, Meyerhof, Hansen, Vesic, y además de considera la normativa peruana E.050.

Según Sánchez (2019) en su tesis de grado: *"Estudio Geotécnico para el Diseño de Cimentaciones Superficiales en Viviendas Unifamiliares en el Centro Poblado de Huamanmarca"* reafirma que ante un estudio geotécnico de una cimentación de una vivienda unifamiliar. destacándose que los resultados obtenidos son fiables debido a que estos cumplieron las normativas peruanas. afirma que, mediante un estudio geotécnico de una cimentación superficial de una vivienda unifamiliar la realización satisfactoria de estos. Por tanto, para cuantificar los parámetros físico-mecánicos de los estratos del suelo, estos demuestran que la resistencia y capacidad admisible, mientras no se encuentren en un nivel freático evidente, la falla local será del tipo vertical.

Según Chalco y Olivos (2019) en su tesis de grado *titulada: "Estudio Geotécnico para el Diseño de Cimentaciones Superficiales en Suelo Arenoso en el Proyecto Condominio Oasis, Distrito de Paracas – Pisco – Ica – Perú".* Afirma que un estudio geotécnico obtenido es determinado en función al tipo del estrato de la muestra que se realiza en el campo resultando una arena pobremente graduada (SP), según AASHTO la tipología es de A2-4(0) y con una densidad promedio de 1,68 g/cm<sup>3</sup> . Resultando que las propuestas planteadas en las cimentaciones superficiales cumplen ante las demandas por corte, asentamiento, siento la más eficiente una losa de cimentación, cuya resistencia fue de 8,15 ton/m² y un

asentamiento de 2,03 mm. Siendo las propuestas idóneas por garantizar un eficiente comportamiento referido al soporte de la superestructura.

#### **2.2. Marco teórico**

#### **2.2.1. Estudio geotécnico.**

Son una seria de sondeos analíticos, cuya finalidad es la facilitar información requerida del terreno, donde se emplazará una nueva vivienda. Siendo con ello posible la descripción de la tipología de las zonas existentes y las profundidades necesarias para colocar las cimentaciones (Suarez, 2009).

#### **2.2.2. Técnicas de reconocimiento.**

Herrera y Castilla (2012) indica que, para el reconocimiento, las técnicas empleadas en el estudio geotécnico son diferencias en dos métodos:

#### *2.2.2.1. Métodos directos.*

Aquellos que brindan un acceso y observación de manera directa hacia el subsuelo, con la obtención de muestras representativas, siendo estos sondeos geotécnicos, calicatas y zanjas (Herrera y Castilla, 2012).

#### *2.2.2.2. Métodos indirectos.*

Se realizan sin tener un acceso e interacción con el terreno, realizando la medición de un estrato del suelo, algunos parámetros físicos de los materiales, los cuales forman las distintas capas del suelo. Donde se incluyen los ensayos in situ y la prospección geofísica (Herrera y Castilla, 2012)

#### **2.2.3. Muestras obtenidas.**

Según Herrera y Castilla (2012) las muestras que son tomadas son de los fragmentos, extraídos, para la representación del suelo, asimismo esto permite un estudio de suelos en el laboratorio. Para la obtención de estas muestras se presentan por las muestras alteradas y no alteradas:

- Estas muestras alteradas, están conformadas en cantidad poco considerable de sus características originales en la superficie natural (Herrera y Castilla, 2012).
- Muestras no alteradas, son las que conservan integridad en sus propiedades resultando los resultados más evidenciables del tipo de suelo en el lugar de estudio (Herrera y Castilla, 2012).

#### **2.2.4. Ensayos de laboratorio y densidad in situ.**

Son efectuados, directamente hacia los estratos tipificados, de las que las muestras, fueron extraídas, considerando la reglamentación preestablecida. Ya que en este se encuentra la correcta ejecución, y la cantidad mínima de muestra para un eficiente ensayo (Ministerio de Vivienda, Construccion y Saneamiento, 2006).

#### *2.2.4.1. Ensayos Estándar.*

Herrera y Castilla (2012) indican que los ensayos estandarizados son los siguientes:

- Densidad in situ: método del cono de arena
- Ensayo de análisis granulométrico.
- Ensayo de límites de Atterberg.
- Contenido de humedad del suelo.
- Clasificación de suelos.

#### *2.2.4.2. Ensayos Especiales.*

Herrera y Castilla (2012) indican que respecto al ensayo especial:

- Ensayo de Corte Directo

#### *2.2.4.3. Procedimiento de ensayos.*

a) Densidad in situ: método del cono de arena

#### *2.2.4.3.1. Objetivo.*

American Society for Testing and Materials (2016) indica que mediante el presente ensayo se permitirá la obtención de la densidad del suelo natural en el campo, para lo cual los instrumentales utilizados son:

- Un equipo de Cono de Arena
- Escobilla para limpieza
- Bolsa hermética
- Cucharon
- **Fuentes**
- Cinceles de punta y plano
- Baldes

#### *2.2.4.3.2. Procedimiento.*

Excavada las tres calicatas procedemos a determinar la densidad natural del terreno in situ.

- Hay que terminar que la excavación de la calicata se encuentre en una superficie firme y plana.

Utilizar la placa de base y excavar de acuerdo con la medida del agujero de la placa con una profundidad moderada de 15 cm

Sacar del suelo el material que se encuentra removido en una bolsa y luego pesarla sin dejar caer ninguna partícula.

Sobre la base montar el cono de arena.

- Abrir la llave del cono y esperar que se llene todo el molde y luego cerrar la llave del cono y guardar la arena retenida de la parte superior en una de las bolsas.

Pasar la muestra en una balanza que fue excavado y la arena que fue retenida del cono de arena, realizar el ensayo del contenido de humedad, pesarla y llevarla al calentador.

#### *2.2.4.4. Ensayo análisis granulométrico.*

Este ensayo comprende la separación de partículas de material grueso y material fino de acuerdo con la norma de estudios de suelos y cimentaciones, lo cual este ensayo se emplea un equipo de juegos de mallas que están medidas y normalizada para poder saber la cantidad de porcentaje pasante del material y material retenido en la última malla y pesando cada malla retenida, donde gráficamente se va a observar la curva granulométrica del suelo (Saldaña, 2016).

#### *2.2.4.4.1. Granulometría por tamizado.*

Consiste en la separación de la cantidad retenida pensando y al final sacar un porcentaje acumulado de cada malla.

Tales como los limos y arcillas. Es llevado a utilizando tamices en orden descendente del mayor tamaño al menor tamaño (Herrera y Castilla, 2012).

La distribución granulométrica no siempre posee dimensiones homogéneas, por ello la importancia consisten en determinar esta distribución para cada uno de los tamaños. Mediante este estudio la granulometría averigua la cantidad pasante en los diámetros de las mallas de en terreno. (Herrera y Castilla, 2012).

Si se emplean suelos granulares, la malla tamizada por ASTM será el más fino, N° 200. Los resultados del análisis son representados de manera gráfica y son denominadas curvas granulométricas. Determinado por los coeficientes de uniformidad y curvatura (Herrera y Castilla, 2012).

% = 100 − % ……………………………………………………………..[Ecuación 1] % = (100) …………………………[Ecuación 2]

#### *a) Procedimiento*

#### - *Fracción granular gruesa*

Se realiza el tamizado y se pesa en la balanza anotando por cada malla, en las cribas de 3",  $2 \frac{1}{2}$ ", 2",  $1 \frac{1}{2}$ ",  $1 \frac{1}{2}$ ",  $1 \frac{3}{4}$ ",  $\frac{1}{2}$ ",  $3/8$ ",  $\frac{1}{4}$ ", y N° 4, iniciando de manera descendente, sin mezclar las partículas.

Se realiza el tamizado de cada peso de la malla retenida. Se verificará si en los diferentes tamices sea semejante al peso del material. (Herrera y Castilla, 2012).

- *Fracción granular fina*

Deberá de poseer un peso 3000 gr. Se tamiza por la malla N°4, determinado en la balanza realizándose en una hoja de cálculo. Es retirado el material de la malla N°20 por lo tanto, separar con los tamices N° 10, N° 20, N° 30, N° 40, N° 50, N° 100, N° 200. Lo retenido es colocado en una balanza y se anota en la hoja de registro (Herrera y Castilla, 2012).
Este registro obtenido será traslado a un gráfico semilogarítmico (véase Figura 1).

### **Figura 1**

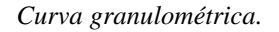

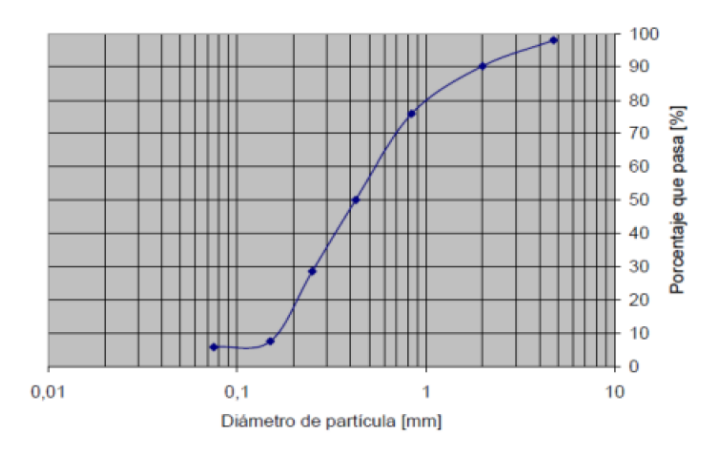

*Nota.* La figura muestra la curva granulométrica en la muestra de suelo. Fuente: Suarez (2009).

#### *2.2.4.5. Ensayo de límites de Atterberg.*

Se realiza para verificar el resultado mediante el cual, se clasifica según los lineamientos impuestos en la clasificación unificada de suelo (SUCS) (Herrera y Castilla, 2012).

Para el ensayo es de requerimiento trabajar con los materiales que sean menores a la malla #40 (0,42 mm). Por tanto, trabajándose con fracciones referidas a la arena fina y la parte final del suelo (Herrera y Castilla, 2012).

*2.2.4.5.1. Procedimiento y cálculo.*

Acondicionamiento del material

Para la muestra se utilizará el pasante de la malla #40 (0,42 mm). Sera requerimiento que esta muestra sea semilíquida y pastosa, bajo la adición o disminución de agua, hasta alcanzar las condiciones requeridas. Si fueran suelos

limosos-arcillosos se resulta a ejecutar el ensayo con posterioridad a incrementar el agua en la muestra (Herrera y Castilla, 2012).

### *a) Cálculo del límite líquido.*

Utilizado como muestra 100 g, del suelo a ser estudiado, en la malla #40, es colocada posteriormente en una capsula, para la creación de una mezcla homogénea, y cuya consistencia será suave (Herrera y Castilla, 2012).

- Empleándose una espátula, la muestra en la copa de Casagrande, de tal forma que se verifique una pasta alisada con espesor de 1 cm (Herrera y Castilla, 2012).
- La muestra que se considera representativa será dividida en dos porciones iguales, separadas por el centro, empleando un ranurador de la parte superior hacia la inferior. Si fuera arenoso, se aumentará en cada pasada llegándose al fondo de la copa (Herrera y Castilla, 2012).
- Posterior a la realización se empieza a maniobrar la manija de la copa controlando los golpes por segundo, registrando la cantidad de golpes dados (Herrera y Castilla, 2012).
- *b) Cálculo de WL.*

Se determinará la curva de flujo, utilizando un papel semilogarítmico. Para cada punto que sea registrado, se alineara una recta la cual facilitara interpolar, para si poder determinar la ordenada WL (Herrera y Castilla, 2012).

Determinación del Límite Plástico:

- Es desarrollado empleando las muestras restantes del ensayo de limite liquido (Herrera y Castilla, 2012).
- Realizándose un amasado en una placa de vidrio se seca al aire. Pudiéndose realizar hacia el sol o en un horno a temperatura baja, buscando que sea un secado uniforme (Herrera y Castilla, 2012).
- Generar una esfera de aproximadamente 1  $cm<sup>3</sup>$  y utilizando las palmas de las manos, generar un amasado en la base de vidrio, produciendo bastones de 3 mm de diámetro (Herrera y Castilla, 2012).
- Con las puntas de los dedos y con fuerte presión, se reconstruye la bolita de la muestra de suelo, y se vuelve a formar un bastón de tal forma hasta lograr llegar al límite plástico (Herrera y Castilla, 2012).
- El límite plástico, es referido a la humedad conteniente, a consecuencia de un bastón de 3 mm de diámetro partidos de entre 0,5 a 1,0 cm de largo, si acaso no se ha alcanzado el límite plástico, siendo recomendable continuar el amasado del bastón las veces necesarias (Herrera y Castilla, 2012).
- Determinar el peso del bastón después de haberlo amasado, de tal forma se obtendrá su contenido de humedad (Herrera y Castilla, 2012).
- Realizar dicho ensayo entre 2 a 3 veces y promediar; la diferencia entre 2 determinaciones no debe exceder a 2% (Herrera y Castilla, 2012).

# *2.2.4.6. Contenido de humedad del suelo.*

El contenido de humedad del suelo es un indicador, que proporciona la masa de humedad con respecto a la masa de la muestra del suelo después de que haya sido secada a un peso constante (Herrera y Castilla, 2012).

El contenido de humedad es la relación, expresada en porcentaje del peso del agua en una masa dada del suelo, al peso de las partículas sólidas (Herrera y Castilla, 2012).

#### **Tabla 2** *Contenido de humedad*

*Contenido de humedad*

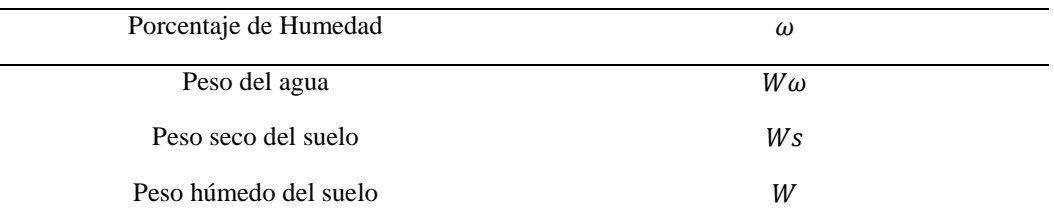

*Nota.* Datos tomados referente al contenido de humedad. Fuente: Ortega y Morales (2014)

Para Hallar el  $W\omega$ (peso del agua) es:

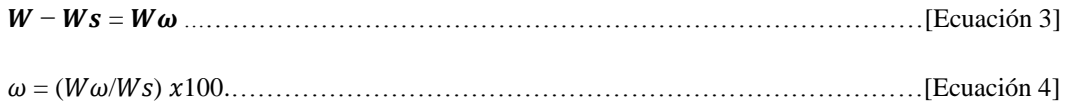

# *2.2.4.7. Clasificación del suelo.*

- Es desarrollado en función a la división de suelos, considerándose propiedades geotécnicas y de comportamiento (Pariachi, Quispe, Quispe y Ramírez, 2019).
- La clasificación del suelo se realiza por un cuadro donde determina sus propiedades los cuales son do grupos AASHTO Y SUCS (Pariachi, Quispe, Quispe y Ramírez, 2019).
- Según estas características importantes del estrato del suelo, se emplean distintas clasificaciones según el estado del suelo, la distribución granulométrica y la humedad del suelo (Ortega y Morales, 2014).
- La clasificación de los suelos presenta dos grupos AASHTO y SUCS (Ortega y Morales, 2014).

### *2.2.4.7.1. Sistema de clasificación SUCS.*

La técnica del Sistema Unificado de Clasificación de Suelos (SUCS), obtienen información con referencia a caracterización del suelo, esta información recabada , clasifica el suelo considerando granulometría, límites de consistencia y contenido de material orgánico (Ortega y Morales, 2014).

Suelos gruesos

Para los suelos gruesos se tienen en gravas (G) y arenosas (S) donde pertenecen a los suelos del grupo de grava donde es retenida por la malla  $N^{\circ}$  4, y pertenece al grupo de las arenas (S) en caso contrario (Parrado y Toloza, 2017, p. 29).

Los suelos de gravas y arenosas se distribuyen en cuatro grupos (GW, GP, GM, GC) y (SW, SP, SM, SC), respectivamente (Parrado y Toloza, 2017).

Suelos finos

Considera su agrupación en grupos con limite liquido menor de cincuenta por ciento (50%) y con limite liquido mayor de cincuenta por ciento (50%) y otro grupo de suelos finos de alto material orgánico (Parrado y Toloza, 2017).

### *2.2.4.8. Ensayo de corte directo.*

Este método es obtener la capacidad del suelo al corte considerando una proporción de suelo consolidado y con drenaje. Determinando el ángulo de fricción del suelo, siendo de importancia para disminuir desplazamientos. Pudiéndose realizar, ensayos con muestra inalteradas o remodeladas para las tipologías de suelos (Alva, 2016).

*2.2.4.8.1. Equipos.*

Alva (2016) indica que los equipos empleados para el ensayo de corte directo estarán compuestos por los siguiente:

- Caja de corte o caja de cizalladura.
- Piedras porosas.
- Pistón de carga, aplica la carga normal.
- Equipo para la capacidad portante.
- Báscula con sensibilidad de 0,1 g o 0,1%.
- Deformímetros, con sensibilidad 0,002 mm (0,0001") para determinar variaciones en el espesor de la muestra y sensibilidad 0,02 mm (0,001") para determinar la deformación.
- Estufa u horno de secado, hasta 110− + 5°C.

# *2.2.4.8.2. Procedimiento.*

- Se acopla la caja de corte, una vez que los marcos se encuentren alineados, se procede a bloquearlos.
- Se puso la muestra en el dispositivo. Encendiendo y calibrando cuya finalidad es la de cuantificar en el 27 corte. Siendo requerimiento, el humedecimiento de las piedras porosas.
- Para la primera consolidación se aplica una fuerza normal idónea.
- La segunda etapa de consolidación fue desarrollada con el depósito de agua superando el nivel de la muestra. Permitiendo un eficiente drenaje. Se debe de tener un adecuado mantenimiento de las fases, para asegurar que la muestra, este saturada en todo momento.
- Se aplica una fuerzas horizontal y vertical bajo la consideración de la información requerida.
- Realizar incrementos de fuerzas dirigido hacia suelos inestables. Siendo el primer aumento de fuerzas, dependiendo de la resistencia y la sensibilidad que presenta el suelo. Evitando que fuerzas demasiadas incrementadas, sean aplicadas para de esta manera no dejar fuera el material constitutivo de la muestra.
- El tiempo definido para incrementar fuerzas, será hasta completar una consolidación primaria. Siendo el ultimo aumento de esfuerzos complementando la fuerza normal.
- Registrar una deformación considerando el tiempo, fue representa con las figuras 7 y 8.
- Realizado en un material, después que haya sido consolidado, se debe dejar hasta llegar una separación de 0,25 mm (0,01") aproximadamente.
- Se aplicará la fuerza de corte lentamente, de tal modo será disipada completamente el exceso de presión de poros.

Se finaliza, si el esfuerzo de corte es constante, o si la longitud original, registra una deformación del 10%.

Se registra la capacidad de corte aplicado y después cuanto se deforma por corte en un intervalo de tiempo. La fuerza de corte será incrementada continuamente. Finalizado el trabajo se procede a retirar el material obtenido donde se halla en la caja de corte para prontamente situar en el horno y subsiguientemente la determinación de los sólidos (Diaz, 2014).

### *2.2.4.8.3. Cálculos.*

Contenido de humedad (%H) , peso unitario seco inicial y peso húmedo inicial, esfuerzo cortante, relación de vacíos antes y después de la consolidación y grados de saturación inicial y final, si se desea (Alva, 2016).

#### Figura 2.

*Curvas de esfuerzo-deformación.*

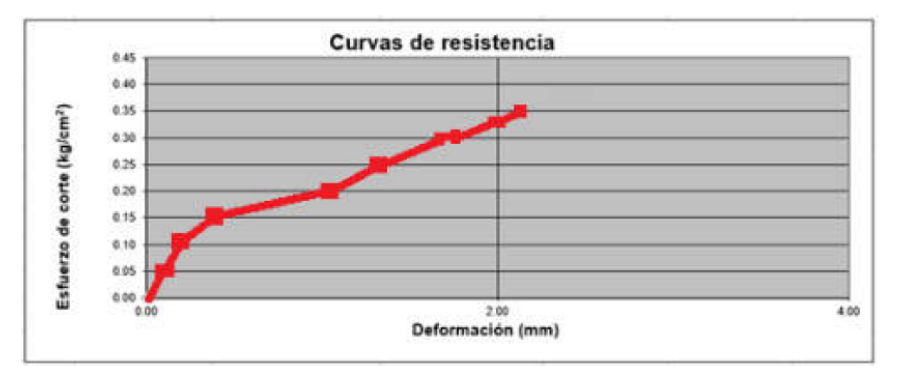

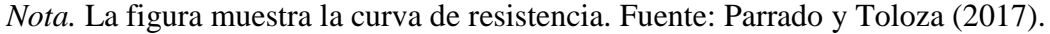

#### Figura 3

*Envolvente de resistencia.*

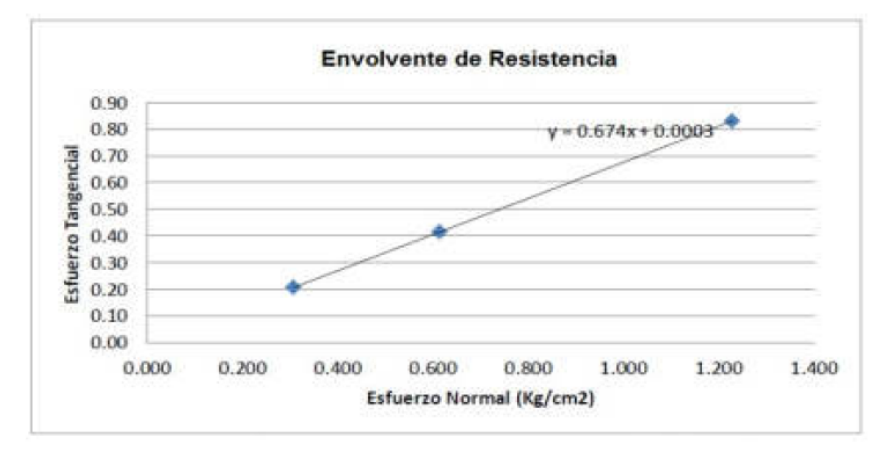

*Nota.* La figura muestra la resistencia. Fuente: Parrado y Toloza (2017).

### **2.2.5. Estudios de la capacidad portante.**

Para realizar el estudio de capacidad portante se debe considerar ciertos factores como la estabilidad del suelo, carga admisible del terreno de una cimentación y las fuerzas horizontales que producen un empuje, contra el muro de contención. Según los conocimientos referidos a la capacidad portante del suelo es requisito de importancia para un análisis la estabilidad del suelo (Alva, 2016).

Los cimientos de orden superficial deberán de satisfacer dos consideraciones importantes:

El cimiento superficial, estará asegurado contra fallas por cortante ya que debe ser soportado. La cimentación debe de no presentar desplazamientos en un asentamiento. La capacidad de carga por área unitaria de la cimentación ocurre por falla de corte en un suelo que se denomina capacidad de carga ultima (Alva, 2016).

### *2.2.5.1. Capacidad de carga del suelo.*

### *2.2.5.1.1. Teoría de Terzagui.*

Terzagui exhibió la teorización de como evaluar la capacidad de carga ultima:

#### Figura 4

*Falla de capacidad de carga en suelo.*

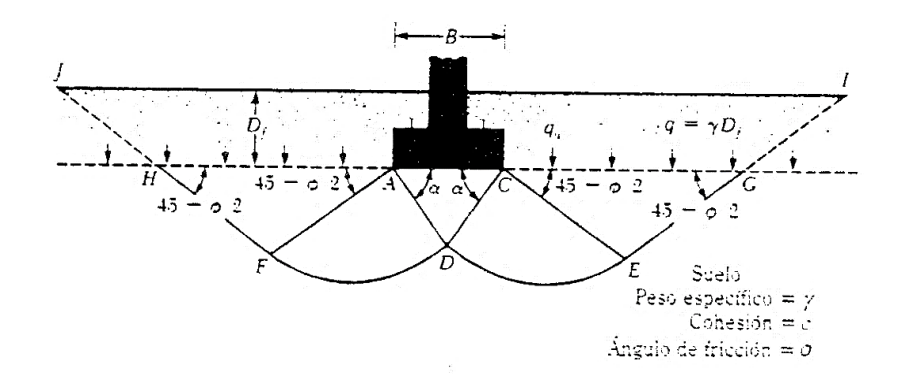

*Nota.* La figura muestra la falla por capacidad de carga en el suelo. Fuente: Sánchez (2019).

*a. Cimentación corrida.*

q<sup>u</sup> = cNc + qNq + 1/2 γBN<sup>γ</sup> ..………...………………...……………………………….[Ecuación 5]

Donde:

 $c =$  Cohesión del suelo

γ = Peso específico del suelo

$$
q = \gamma D_f Nc, Nq, N_y
$$

Los factores que son relacionados a la capacidad de cargas son adimensionales, y se encuentran como función del ángulo de fricción del terreno.

Los factores de capacidad de carga  $N_c$ ,  $N_q$ ,  $N_Y$  son expresados de manera:

*N<sup>c</sup>* = cot (N<sup>q</sup> - 1) ………………………...…………………….…………………….....[Ecuación 6]  $2\cos^2(45 + \phi/2)$  $2(3\pi/4 - \phi/2)\tan$  $\phi$  $\pi/4-\phi/2$ ) tan $\phi$ *e Nq* ……………...……….……………..…...………………[Ecuación 7]

 1 tan 2 cos 1 <sup>2</sup> *Kp N* ……………………….....…………………………..[Ecuación 8]

Donde:

 $K_{py}$  = coeficiente de empuje pasivo.

Para la cuantificación de la capacidad de carga en última instancia, ya sea una cimentación cuadrada o circular, esta puede estar sujeta a modificaciones (Sánchez, 2019):

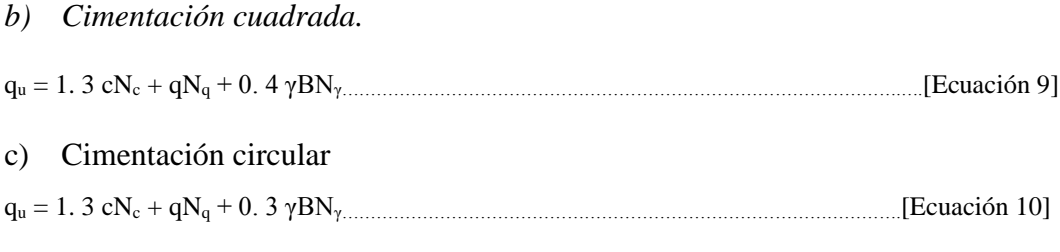

En la ecuación (9), B es la dimensión lateral en la ecuación (10).

Para cimientos que presentan fallas locales, por fuerzas cortantes, Terzagui sugirió modificaciones a las ecuaciones (6), (9) y (10) como siguen a continuación:

### *a) Cimentación corrida.*

q<sup>u</sup> = 2/3 cN' c + qN' q + ½ γBN' <sup>Y</sup> …………………………………………………………………………………...[Ecuación 11]

qu = 0.867 cN'<sup>c</sup> + qN'<sup>q</sup> + 0.4 γBN'y………………………………………………………………………………..[Ecuación 12]

*c) Cimentación circular.*

q<sup>u</sup> = 0.867 cN'c + qN'<sup>q</sup> + 0.3 γBN'y………………………………………………………………………...……….[Ecuación 13]

N' c, N'<sup>q</sup> y N'<sup>γ</sup> son factores de capacidad modificadas. Estos son obtenidos considerando los factores de capacidad de carga (para  $N_c$   $N_q$  y  $N_y$ ) reemplazando  $\Phi$ por  $\Phi = \tan^{-1}(2/3 \tan \Phi)$ . La variación de N'<sub>c</sub>, N'<sub>q</sub> y N'<sub>y</sub> con el ángulo de fricción del suelo.

Según Terzagui con referencia a la capacidad de carga, este se modifica considerando la forma que posee la cimentación(B/L), profundidad a la cual esta empotrada (Df), y el ángulo de inclinación (Sánchez, 2019).

Para cuantificar la capacidad admisible de la cimentación, es necesario aplicarse un factor que contemple un porcentaje de seguridad(FS) considerando una capacidad ultima bruta (Sánchez, 2019).

$$
Q_{\text{adm}} = \frac{q_u}{FS}
$$
 [Ecuación 14]

## *2.2.5.2. Factores de capacidad de carga.*

Terzagui, determino los factores de carga como el ángulo siendo más cercano a 45 +  $\Phi/2$  que a  $\Phi$ . Con  $\alpha = 45 + \Phi/2$ , los indicadores de N<sub>C</sub> y N<sub>q</sub> son:

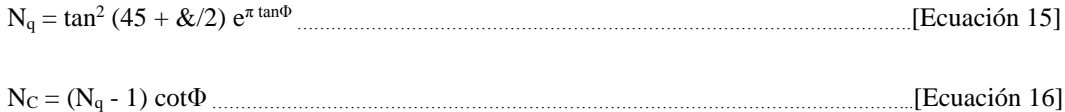

La ecuación de Nc dada por la ecuación 15, fue conseguida por Prandtl (1921), ecuación de  $N_q$  (ecuación 16) fue presentada por Reissner en 1924, asimismo Caquot y Kerisel en 1953 y Vesic en 1973 dieron la relación para Nγ (Parrado y Toloza, 2017):

 $N_y = 2 (N_q + 1) \tan \Phi$  [Ecuación 17]

La relación numérica para  $N_v$  difiere de la ecuación 17. La controversia generada, es debido a una variación de N, con un ángulo de fricción Φ.

### **2.2.6. Determinación del tipo de cimentación.**

Depende varios factores a función de las cargas que soportan, las características del suelo y el costo de la estructura (Sánchez, 2019).

Para un proyecto el ingeniero comienza a estudiar las diferentes partidas de ejecución, donde casi no se dan cuenta la conformidad de una cimentación lo más antes posible. Donde así se adoptan considerando el subsuelo en función a la estructura donde estudia las alternativas de solución para tomar una decisión detallada (Sánchez, 2019).

Los ingenieros seleccionan un procedimiento semejante, sin cometer errores, dándose así los resultados del estudio de suelos y el trabajo experimental (Sánchez, 2019).

Para poder elegir un buen tipo de cimentación deberá seguir los siguientes pasos (Sánchez, 2019).

Obtener información sobre las cargas que serán transmitidas a las cimentaciones superficiales (Sánchez, 2019).

Reconocer los tipos de cimentación, para así pueda construirse con las siguientes condiciones donde son capaces de soportar las cargas necesarias sin considerar asentamientos exagerados (Sánchez, 2019).

Realizar estudios detallados y un plan de trabajo para las condiciones del subsuelo y determinar el tamaño aproximado de las zapatas (Sánchez, 2019).

# **CAPÍTULO III**

# **MÉTODO**

# **3.1. Tipo de la investigación**

Según Hernández-Sampieri y Mendoza (2018) es aquella investigación del tipo no experimental considerando un enfoque cuantitativo, como aquella que es realizado de manera tal que no se manipule de manera deliberada las variables en estudio. En consecuencia, no se hacen variar de una forma intencionada o controlada la variable independiente, para su verificación que la variable independiente hace sobre aquella variable dependiente definida en el estudio. Por lo cual cuando se realiza una investigación no experimental considerando un enfoque cuantitativo, se observe los fenómenos tal y como se dan, en su entorno de análisis

Según Hernández-Sampieri y Mendoza (2018) en el enfoque del estudio del tipo no experimental no genera ninguna situación, sin provocar de manera intencional la manipulación intencional en el proyecto en el cual se realiza. Por tanto, el enfoque cuantitativo de manera no experimental, la variable independiente, ocurre sin necesidad de alguna manipulación. obteniéndose que no se tenga un control de manera directa sobre dicha variable, debido a que ya sucedió, así como también sus efectos sobre la investigación.

En consecuencia, se contempla una investigación cuantitativa no experimental, sin que se realice una manipulación intencionada y deliberada de la variable independiente, tan solamente se visualizara como esta se desarrolla en su contexto.

### **3.2. Diseño de la investigación**

Según Hernández-Sampieri y Mendoza (2018) una investigación cuantitativa cuyo enfoque es no experimental se desglosa de la siguiente manera:

Investigación no experimental transeccional e investigación no experimental longitudinal.

Aquellos diseños considerados como transeccionales o transversales recopilan datos en un instante y tiempo determinado. El propósito para describir las variables y la incidencia que poseen al ser interrelacionadas en un momento identificado (Hernández-Sampieri y Mendoza ,2018).

Además, considerando los enfoques de la investigación la presente resulta una del tipo descriptivo.

Según Hernández-Sampieri y Mendoza (2018), el diseño transeccional de manera descriptiva, poseen como objetivo que es el de abarcar, como inciden las variables en una población de estudio.

Generando por ello que el diseño de investigación es, transeccional descriptivo. Evaluando en un tiempo único, las características geotécnicas del lugar de estudio, y como estas características guardaran una incidencia en el diseño óptimo de la zapata.

### Figura 5

*Diseño de investigación transeccional-descriptivo.*

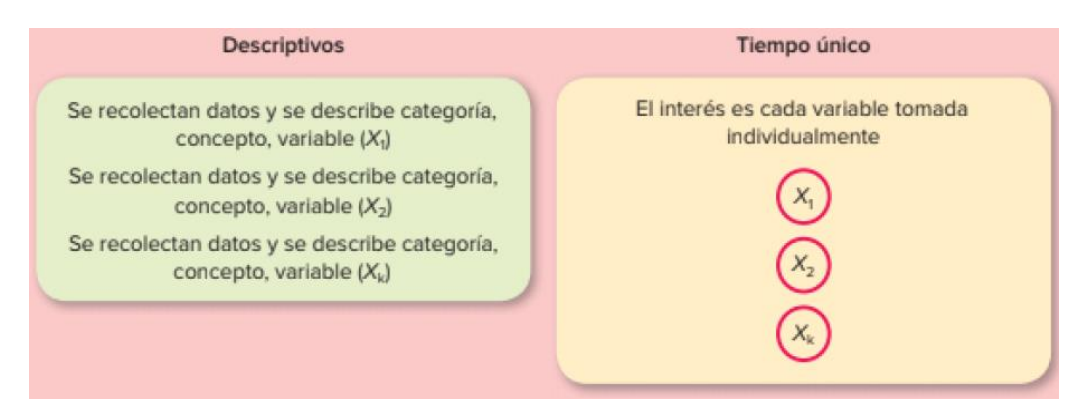

*Nota.* La figura muestra el diseño transeccional-descriptivo. Fuente: Hernández-Sampieri y Mendoza (2018).

# **3.3. Población y muestra**

# **3.3.1. Población.**

La población de estudio será contemplada por lo lotes que se encuentran ubicados

en el Parque industrial en la Pampa Inalámbrica, distrito de Ilo.

# Figura 6

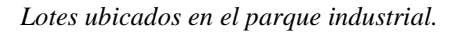

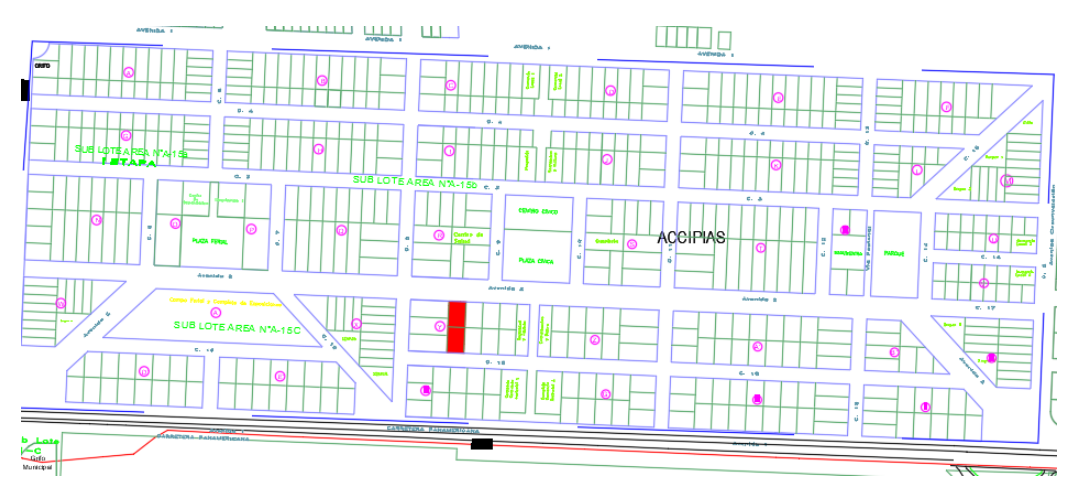

*Nota.* La figura muestra los lotes considerados en la investigación como población de estudio.

### **3.3.2. Muestra.**

La investigación presente, describe una muestra denominada como no probabilística, porque ante la elección de unidades, no guardan relación estrecha hacia el uso de fórmulas de probabilidad. Mas bien este viene relacionado, con aquellas razones. Generando con ello que el enfoque sea debido a una decisión del investigador, que por cuestiones de factibilidad y de acceso elige la muestra (Hernández-Sampieri y Mendoza, 2018).

Se debe de considerar a lo anteriormente expuesto que se vive actualmente en nuestro país el marco de la pandemia por el COVID-19, por ello el alcance hacia el lugar de investigación no será en un 100%.

Con ello se viene generando por tanto un abordaje de muestras más específicas, con lo cual fue necesario el ser contemplado el análisis de una vivienda unifamiliar de tres pisos la cual posee las características brindadas a continuación: Departamento : Moquegua

Provincia : Ilo

Distrito : Ilo, Parque Industrial, Pampa Inalámbrica

Dirección : Parque Industrial Mz Y lote 2 y 9

### **Figura 7**

*Lote analizado para investigación.*

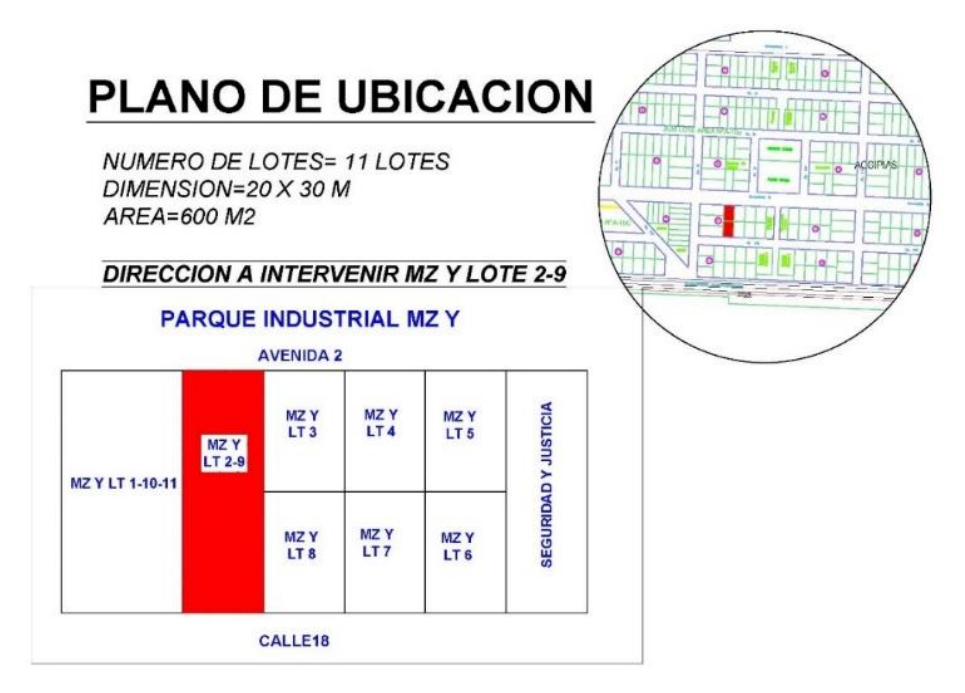

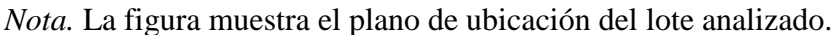

## **Figura 8**

*Vista lateral del lote analizado.*

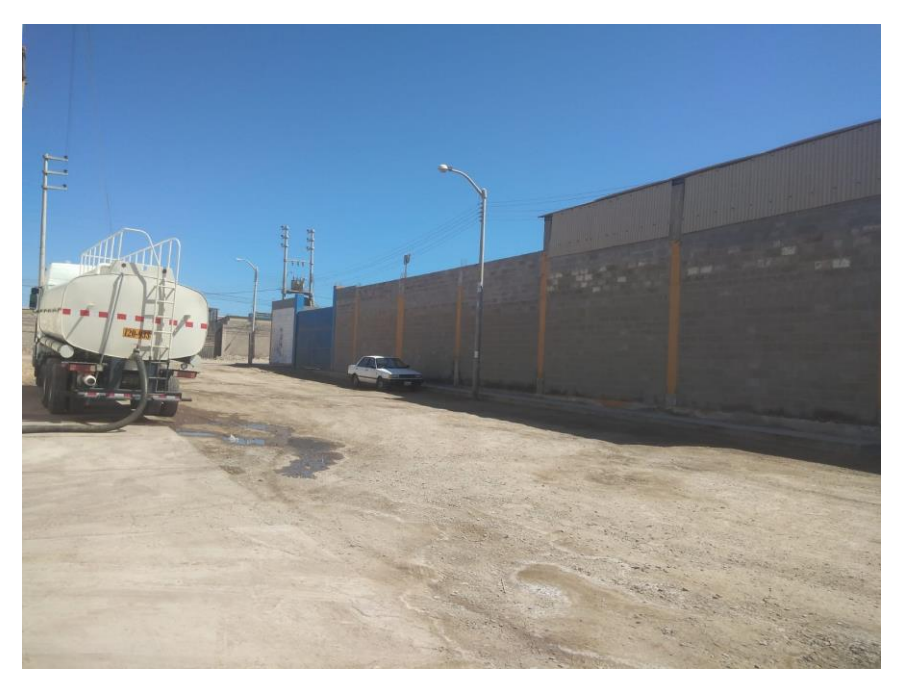

*Nota.* La figura muestra la vista lateral de la zona en investigación.

#### Figura 9.

*Vista frontal del lote analizado.*

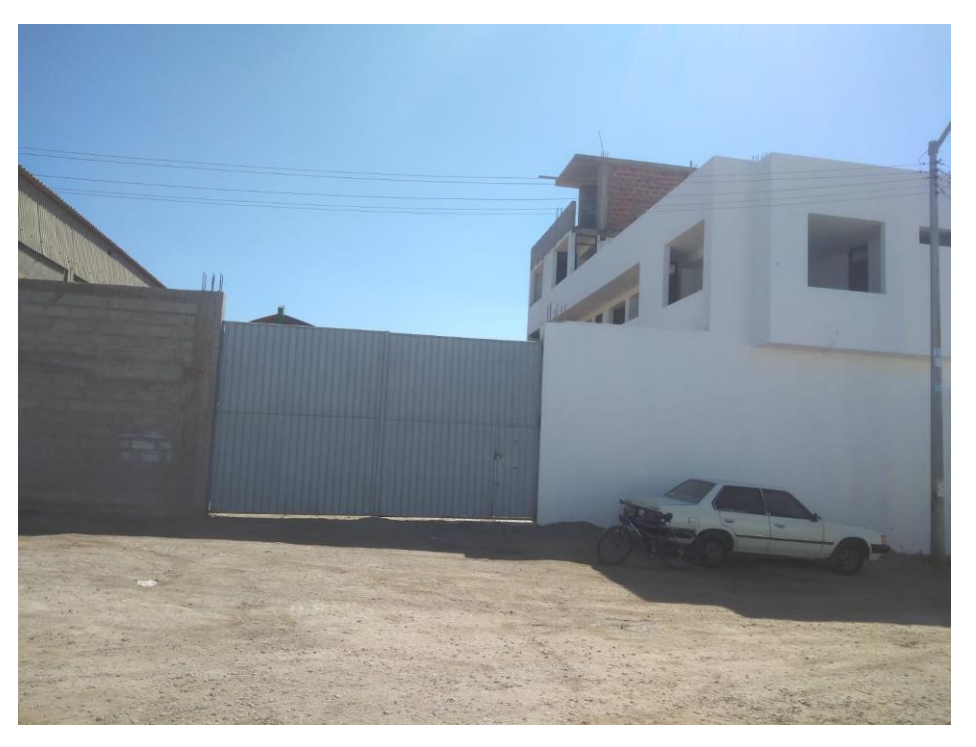

*Nota.* La figura muestra la vista frontal perteneciente al lote analizado.

### **3.4. Descripción de instrumentos para recolección de datos**

Según Hernández-Sampieri y Mendoza (2018) para realizar adecuadamente una investigación, se deben de dar a conocer aquellas técnicas que se utilizaran para la recopilación de aquella información requerida, después de ello se presentaran aquellos formatos utilizados para la tarea descrita.

Cuando nos referimos a los proyectos de ingeniería, entonces se deberá de realizar lo siguiente:

La recolección de información implica de manera implícita que se realice tres actividades:

1. Selección del instrumento que servirá para recolectar información, el cual deberá de estar validado y por tanto ser confiable

- 2. Aplicación del instrumento a aquella muestra que se realizará el estudio, por tanto, se obtendrá observaciones de aquellos registros, o las medidas de las variables en el estudio.
- 3. Realización del análisis respectivo para la elaboración del informe final.

Por lo tanto, los instrumentos de recolección de datos que serán de acorde a los estudios que serán realizados siendo estos los siguiente:

- Ensayo de análisis granulométrico (Cu, Cc)
- Ensayo de límites de Atterberg (LL, LP, IP)
- Contenido de humedad del suelo (%H).
- Clasificación de suelos (SUCS y ASHTO).
- Ensayo de Corte Directo

# **3.4.1. Procesamiento de datos.**

Con la información recabada en la investigación se realizará empleando las siguientes herramientas:

- Informe de laboratorio de mecánica de suelos
- Memoria de cálculo para el diseño de cimentación superficial de zapatas.
- Memoria de cálculo para asentamiento del suelo
- Programas estructurales (ETABS, Safe 2010)

# *3.4.1.1. Estudio de mecánica de suelos.*

- Lugar de Análisis: Pampa Inalámbrica Ciudad Enersur MZ 45- LT. 25 ILO
- Nombre de la Empresa: SVR INGENIERÍA Y SUPERVISIÓN EIR
- Nombre del Representante de la Empresa: Ing. Álvaro E. Ruiz Herrera CIP 116326 - ESPECIALISTA EN ESTUDIOS DE MECÁNICA DE SUELOS

### **3.4.2. Análisis de datos.**

Actualmente, cuando consideramos un análisis cuantitativo, estos datos obtenidos, son procesados por alguna computadora u algún ordenador. Es por ello por lo que el principal objetivo está centrado en la interpretación de aquellos resultados obtenidos, de los métodos de análisis utilizados en la investigación. Para el análisis correcto de la información, se efectúa aplicando a una matriz de datos, realizado normalmente por un software. Este procedimiento se encuentra esquematizado en la Figura 10 (Hernández, Fernández y Baptista, 2014).

### Figura 10

*Análisis en los datos cuantitativos.*

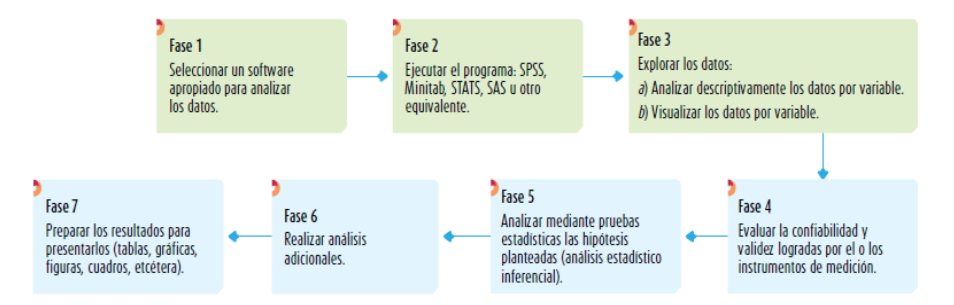

*Nota.* La figura muestra el análisis de los datos en la ruta cuantitativa. Fuente: Hernández et al. (2014).

# **CAPÍTULO IV**

# **ANÁLISIS E INTERPRETACIÓN DE RESULTADOS**

# **4.1. Presentación de resultados**

# **4.1.1. Análisis granulométrico.**

# *4.1.1.1. Calicata muestra 1.*

# Tabla 3

*Análisis granulométrico muestra 1*

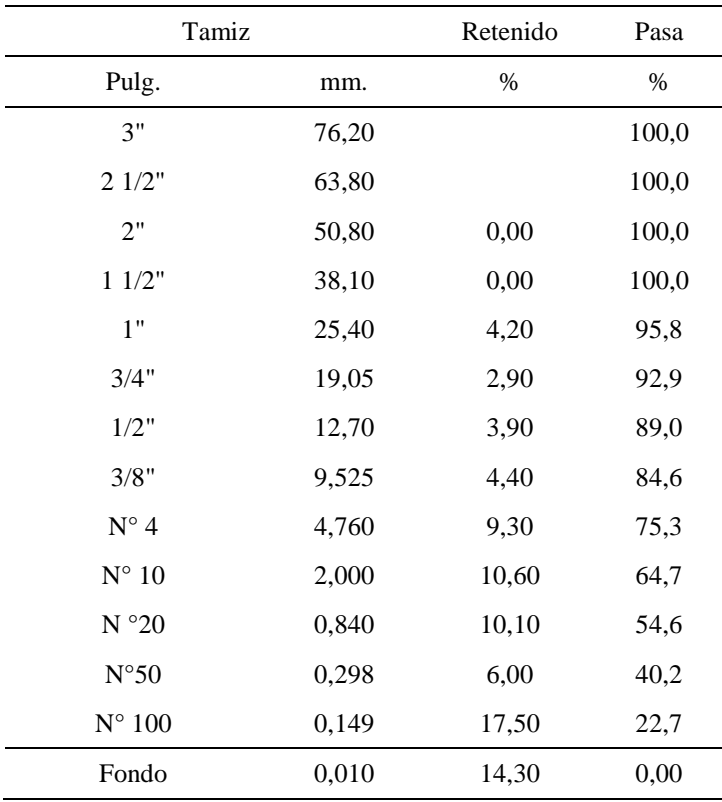

*Nota.* Datos referidos a la granulometría de la muestra 1.

#### Tabla 4

*Coeficiente de uniformidad muestra 1*

| Límites de consistencia |                  | Índice |
|-------------------------|------------------|--------|
| LL.                     | Lim. Líquido     | 17,94  |
| I P                     | Lim. Plástico    | 0.00   |
| ΙP                      | Ind. Plasticidad | 0.00   |

*Nota.* Datos referidos al coeficiente de uniformidad en muestra 1.

### Tabla 5

*Coeficiente de curvatura muestra 1*

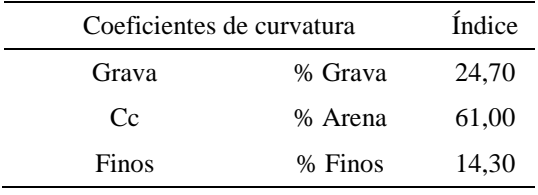

*Nota.* Datos referidos al coeficiente de curvatura en muestra 1.

Según la Tabla 4 se puede apreciar la clasificación granulométrica, de la muestra 1 obtenida de la calicata. En la tabla 4 se puede apreciar el coeficiente de uniformidad, y el límite liquido de 17,94. En la Tabla 5 se pudo apreciar el coeficiente de curvatura con un porcentaje de grava de 24,70 %, arena 61 % y finos 14,30 %.

### Figura 11

*Grafica de la curva granulométrica muestra 1.*

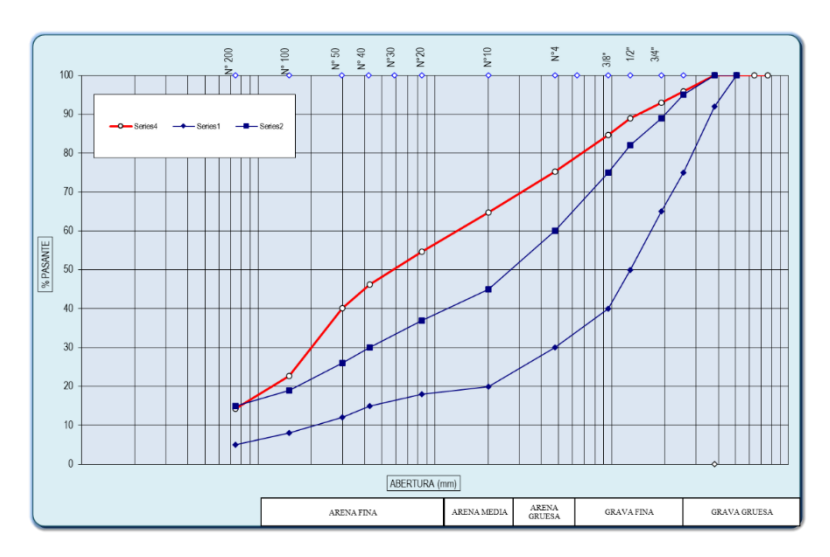

*Nota.* La figura muestra la gráfica granulométrica en la muestra 1.

Según la Figura 11 se puede apreciar la curva granulométrica referente a la muestra 1 obtenida de la calicata, donde se puede apreciar que, esta no se encuentra dentro de los limites expuestos por la normativa actualmente vigente.

# *4.1.1.2. Calicata muestra 2.*

### Tabla 6.

*Análisis granulométrico muestra 2*

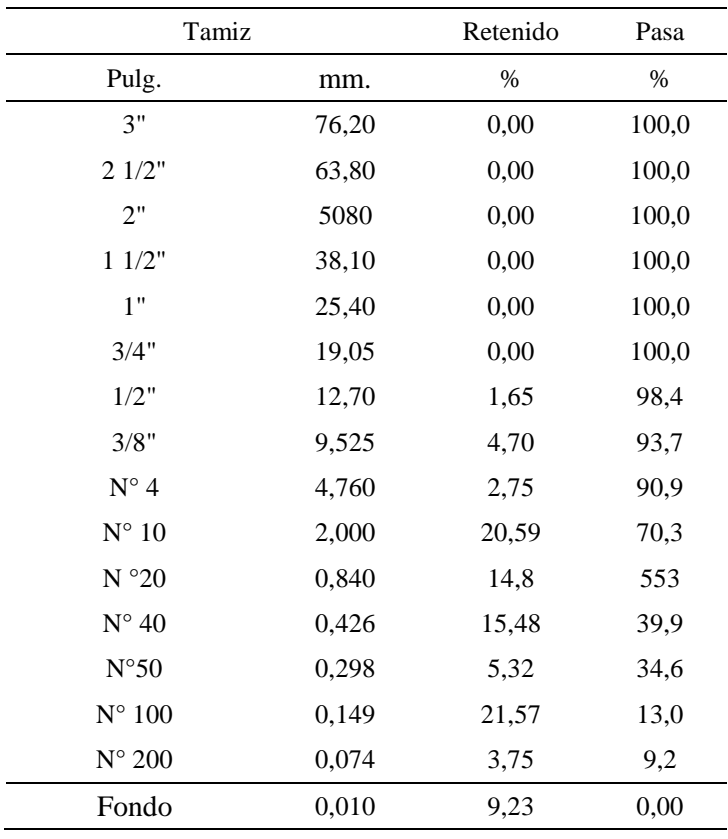

*Nota.* Datos referidos a la granulometría de la muestra 1.

### **Tabla 7.** *Limites de consistencia muestra 2*

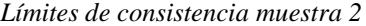

|           | Límites de consistencia Índice |       |
|-----------|--------------------------------|-------|
| LL        | Lim. Liquido                   | 17.94 |
| Cп        | Lim. Plástico                  | 0.00  |
| <b>IP</b> | Ind. Plasticidad               | 0.00  |

*Nota.* Datos referidos a límites de consistencia en la muestra 2.

#### Tabla 8

*Coeficiente de curvatura muestra 2*

| Coeficientes de curvatura |         | Índice |
|---------------------------|---------|--------|
| Grava                     | % Grava | 9,09   |
| Cc                        | % Arena | 81,68  |
| Finos                     | % Finos | 9.23   |

*Nota.* Datos referidos al coeficiente de curvatura en la muestra 2.

Según la Tabla 6 se puede apreciar la clasificación granulométrica, de la muestra 2 obtenida de la calicata. En la Tabla 7 se puede apreciar el coeficiente de uniformidad, y el límite liquido de 17,94. En la Tabla 8 se puede apreciar el coeficiente de curvatura con un porcentaje de grava de 9,09 %, arena 81,68 % y finos 9,23 %.

# Figura 12

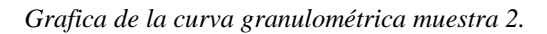

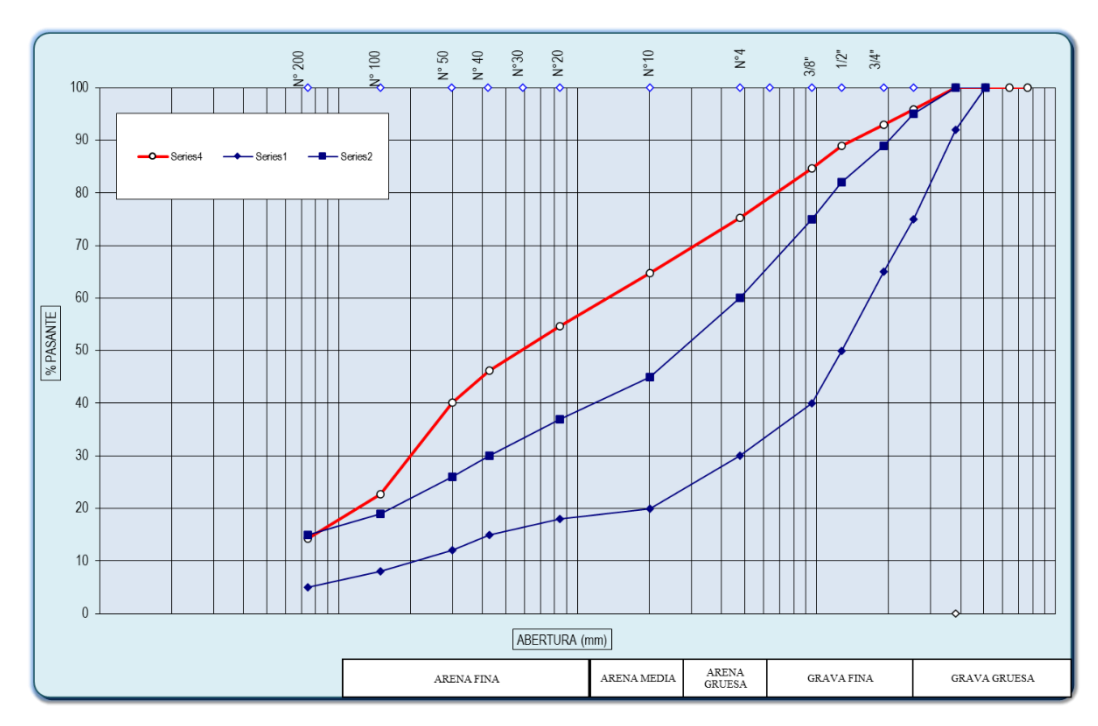

*Nota.* La figura muestra la gráfica granulométrica en la muestra 2.

Según la Figura 12 se puede apreciar la curva granulométrica referente a la muestra 2 obtenida de la calicata, donde se puede apreciar que, esta no se encuentra dentro de los limites expuestos por la normativa actualmente vigente.

# *4.1.1.3. Calicata muestra 3.*

### Tabla 9.

*Análisis granulométrico muestra 3*

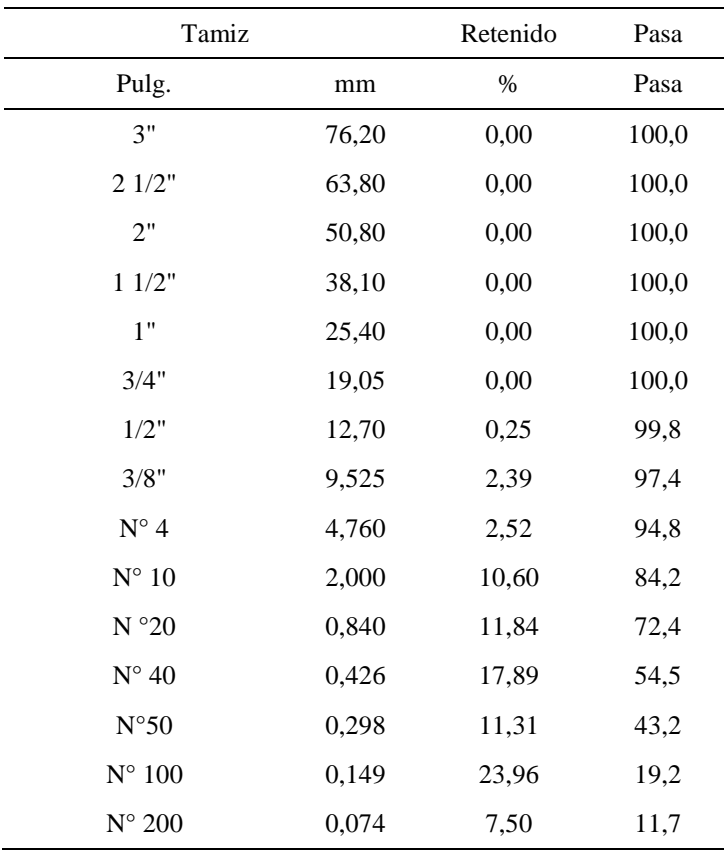

*Nota.* Datos referidos a la granulometría de la muestra 3.

# Tabla 10

*Coeficiente de uniformidad muestra 3*

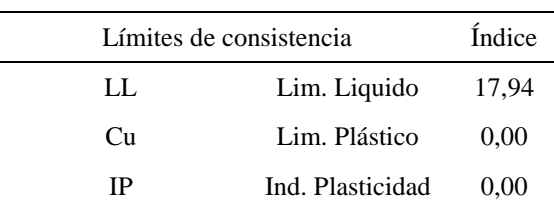

*Nota.* Datos referidos al coeficiente de uniformidad en la muestra 3.

# Tabla 11 *Coeficiente de curvatura muestra 3*

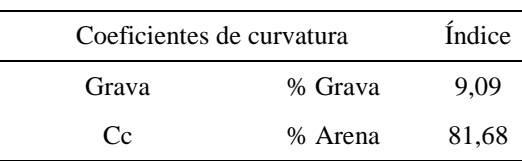

*Nota.* Datos referidos al coeficiente de curvatura en la muestra 3.

Según la Tabla 9 se puede apreciar la clasificación granulométrica, de la muestra 2 obtenida de la calicata. En la Tabla 10 se puede apreciar el coeficiente de uniformidad, y el límite liquido de 17,94. En la Tabla 11 se puede apreciar el coeficiente de curvatura con un porcentaje de grava de 9,09 %, arena 81,68 %.

# Figura 13

*Grafica de la curva granulométrica muestra 3.*

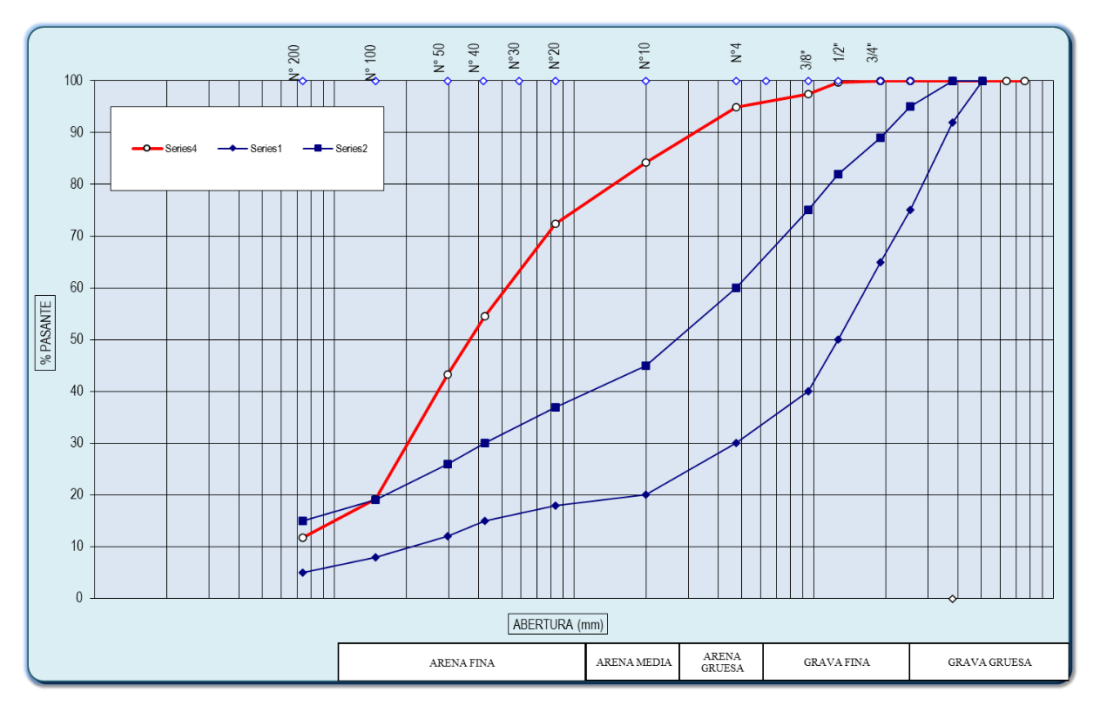

*Nota.* La figura muestra la gráfica granulométrica en la muestra 3.

Según la Figura 13 se puede apreciar la curva granulométrica referente a la muestra 3 obtenida de la calicata, donde se puede apreciar que, esta no se encuentra dentro de los limites expuestos por la normativa actualmente vigente.

# *4.1.1.4. Calicata muestra 4.*

### Tabla 12

*Análisis granulométrico muestra 4*

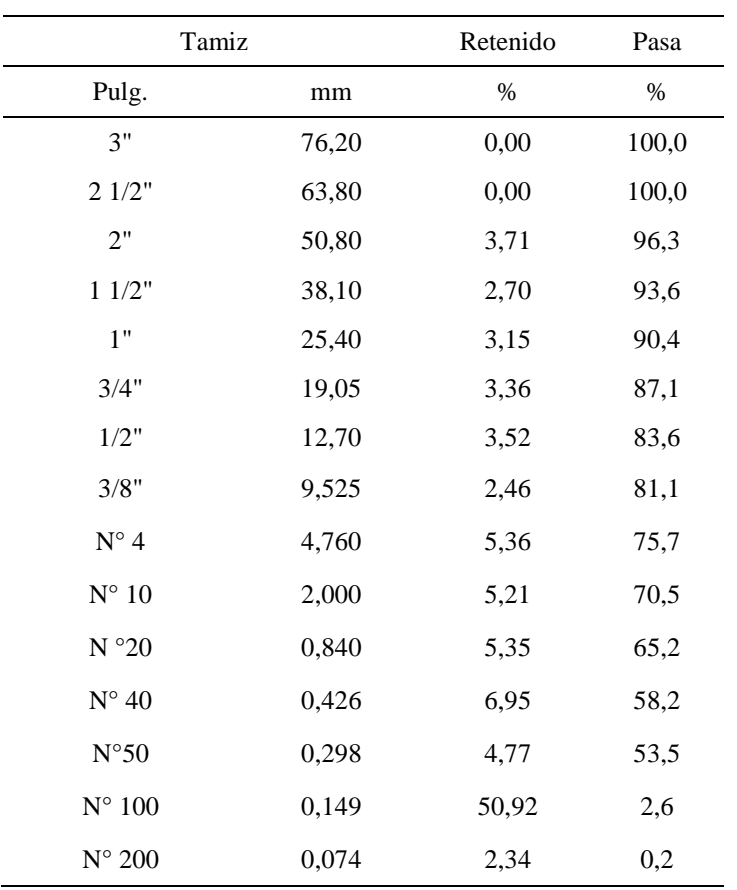

*Nota.* Datos referidos a la granulometría de la muestra 4.

# Tabla 13

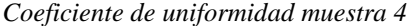

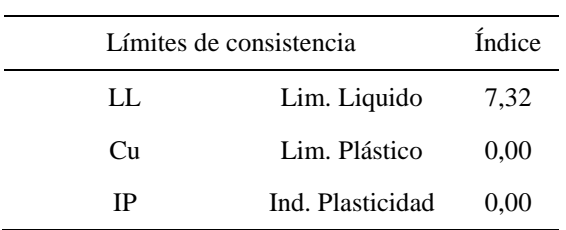

*Nota.* Datos referidos al coeficiente de uniformidad en la muestra 4.

# Tabla 14 *Coeficiente de curvatura muestra 4*

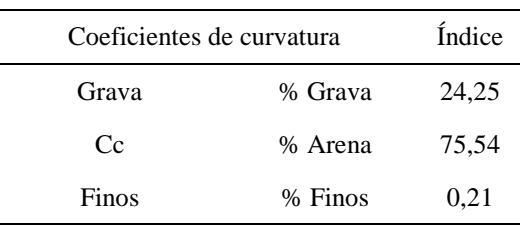

*Nota.* Datos referidos al coeficiente de curvatura en la muestra 4.

Según la Tabla 12 se puede apreciar la clasificación granulométrica, de la muestra 4 obtenida de la calicata. En la Tabla 13 se verifica que el coeficiente de uniformidad, y el límite liquido de 7,32. En la Tabla 14 se puede apreciar el coeficiente de curvatura con un porcentaje de grava de 24,25%, arena 75,54 % y finos 0,21 %.

#### Figura 14

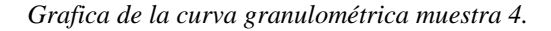

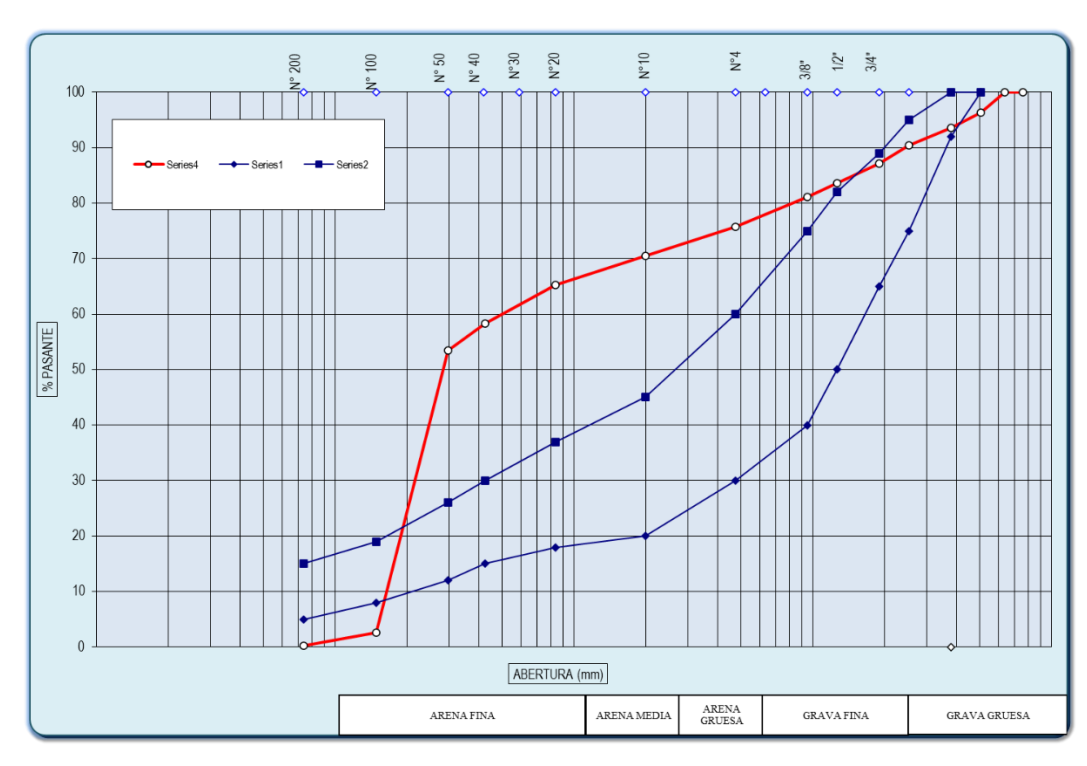

*Nota.* La figura muestra la gráfica granulométrica en la muestra 4.

Según la Figura 14 se puede apreciar la curva granulométrica referente a la muestra 4 obtenida de la calicata, donde se puede apreciar que, esta no se encuentra dentro de los limites expuestos por la normativa actualmente vigente.

# *4.1.1.5. Calicata muestra 5.*

### Tabla 15

*Análisis granulométrico muestra 5*

| Tamiz           |       | Retenido | Pasa  |
|-----------------|-------|----------|-------|
| Pulg.           | mm    | $\%$     | Pasa  |
| 3"              | 76,20 | 0,00     | 100,0 |
| 21/2"           | 63,80 | 0,00     | 100,0 |
| 2"              | 50,80 | 13,75    | 86,3  |
| 11/2"           | 38,10 | 14,92    | 71,3  |
| 1"              | 25,40 | 16,25    | 55,1  |
| 3/4"            | 19,05 | 9,53     | 45,6  |
| 1/2"            | 12,70 | 11,29    | 34,3  |
| 3/8"            | 9,525 | 7,20     | 27,1  |
| $N^{\circ}$ 4   | 4,760 | 8,21     | 18,9  |
| $N^{\circ}$ 10  | 2,000 | 3,57     | 15,3  |
| $N^{\circ}20$   | 0,840 | 1,38     | 13,9  |
| $N^{\circ}$ 40  | 0,426 | 2,36     | 11,6  |
| $N^{\circ}50$   | 0,298 | 4,98     | 6,6   |
| $N^{\circ}$ 100 | 0,149 | 3,58     | 3,0   |
| $N^{\circ}$ 200 | 0,074 | 1,38     | 1,6   |

*Nota.* Datos referidos a la granulometría de la muestra 5.

### Tabla 16

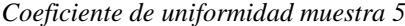

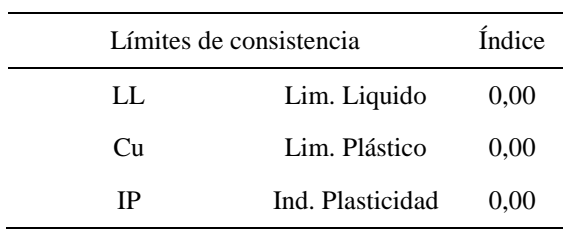

*Nota.* Datos referidos al coeficiente de uniformidad en la muestra 5.

#### Tabla 17

| Coeficientes de curvatura |         | Índice |
|---------------------------|---------|--------|
| Grava                     | % Grava | 81,14  |
| Cc                        | % Arena | 17,24  |
| Finos                     | % Finos | 1,62   |

*Coeficiente de curvatura muestra 5*

*Nota.* Datos referidos al coeficiente de curvatura en la muestra 5.

Según la Tabla 15 se puede apreciar la clasificación granulométrica, de la muestra 5 obtenida de la calicata. En la Tabla 16 se puede apreciar el coeficiente de uniformidad, el límite líquido y el índice de plasticidad. En la Tabla 17 se puede apreciar el coeficiente de curvatura con un porcentaje de grava de 81,14 %, arena 17,24 % y finos 1,62 %.

### Figura 15

*Grafica de la curva granulométrica muestra 5.*

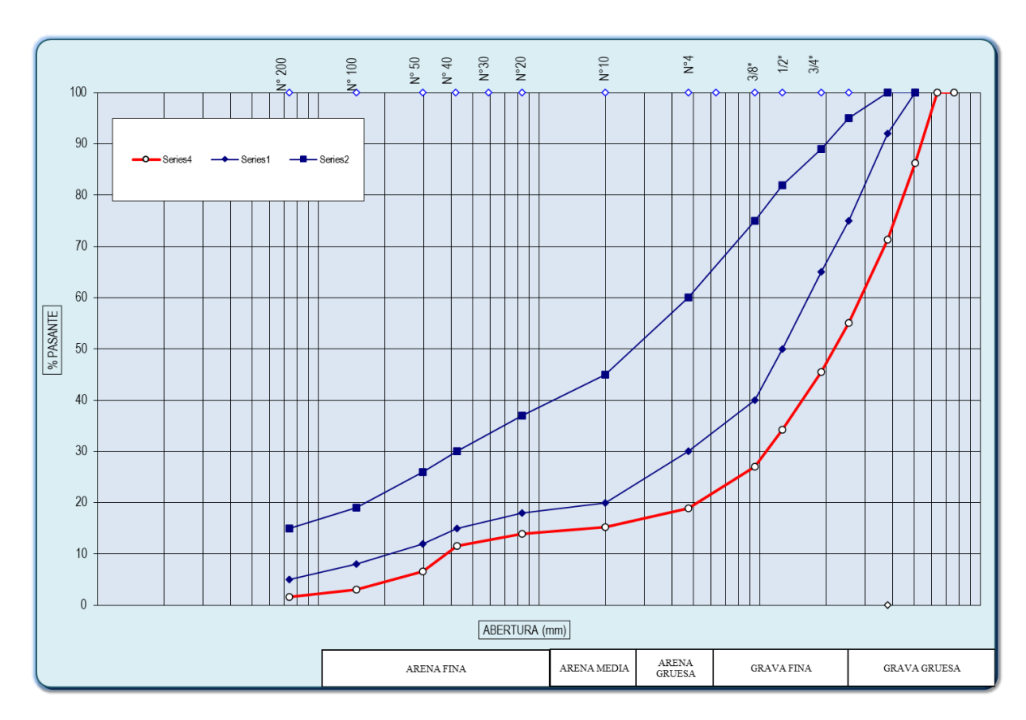

*Nota.* La figura muestra la gráfica granulométrica en la muestra 5.

Según la Figura 15 se puede apreciar la curva granulométrica referente a la muestra 5 obtenida de la calicata, donde se puede apreciar que, esta no se encuentra dentro de los limites expuestos por la normativa actualmente vigente.

# **4.1.2. Límites de Atterberg.**

# *4.1.2.1. Calicata muestra 1.*

### Tabla 18

*Límites de atterberg muestra 1*

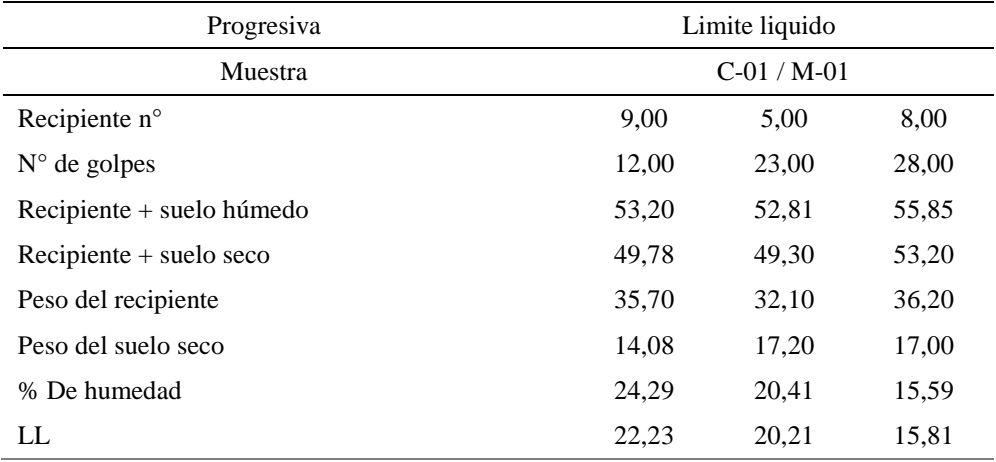

*Nota.* Datos referidos a los límites de Atterberg en muestra 1.

Según la Tabla 18 se puede apreciar que el límite liquido referido a la primera muestra es 19,42 en promedio.

### Figura 16

*Grafica del límite liquido muestra 1.*

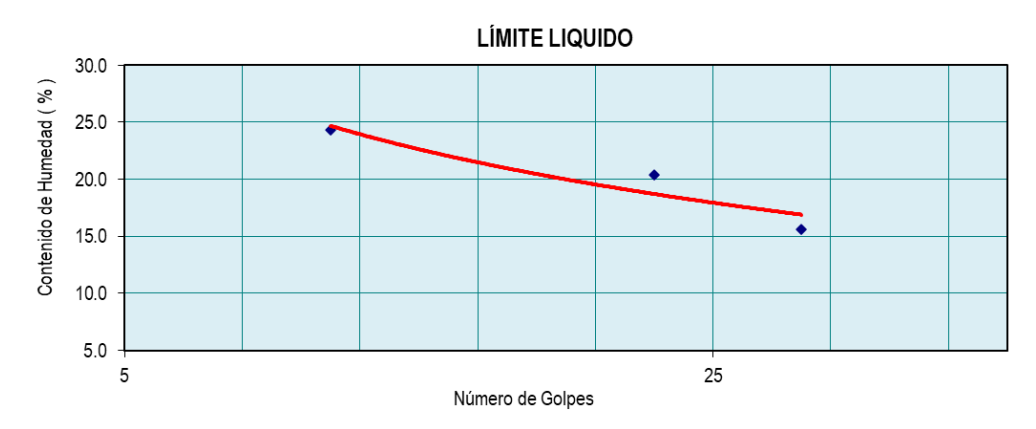

*Nota.* La figura muestra el límite liquido en muestra 1.

Según la Figura 16 se puede apreciar que a 25 golpes se tiene un contenido de humedad del 17,94 %.

## *4.1.2.2. Calicata muestra 2.*

### Tabla 19

*Límites de atterberg muestra 2*

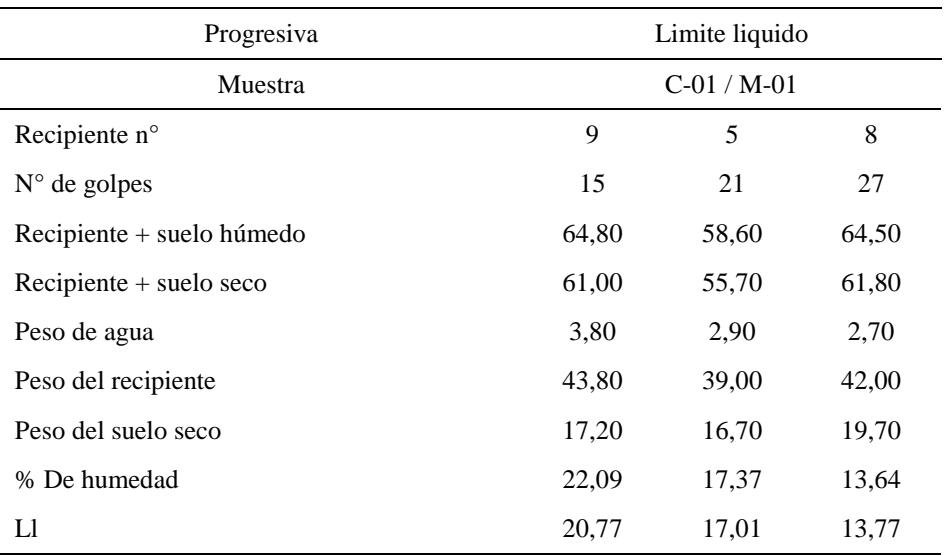

*Nota.* Datos referidos a los límites de Atterberg en muestra 2.

Según la Tabla 19 se puede apreciar que el límite liquido referido a la primera muestra es 17,18 en promedio.

### Figura 17

*Grafica del límite liquido muestra 2.*

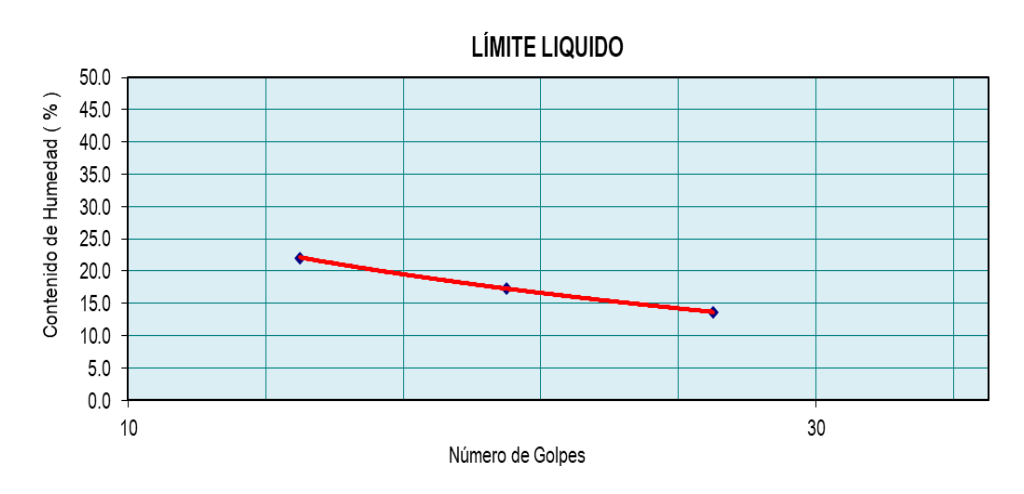

*Nota.* La figura muestra el límite liquido en muestra 2.

Según la Figura 17 se puede apreciar que a 25 golpes se tiene un contenido de humedad del 14,79 %.

### *4.1.2.3. Calicata muestra 3.*

### Tabla 20

*Límites de atterberg muestra 3*

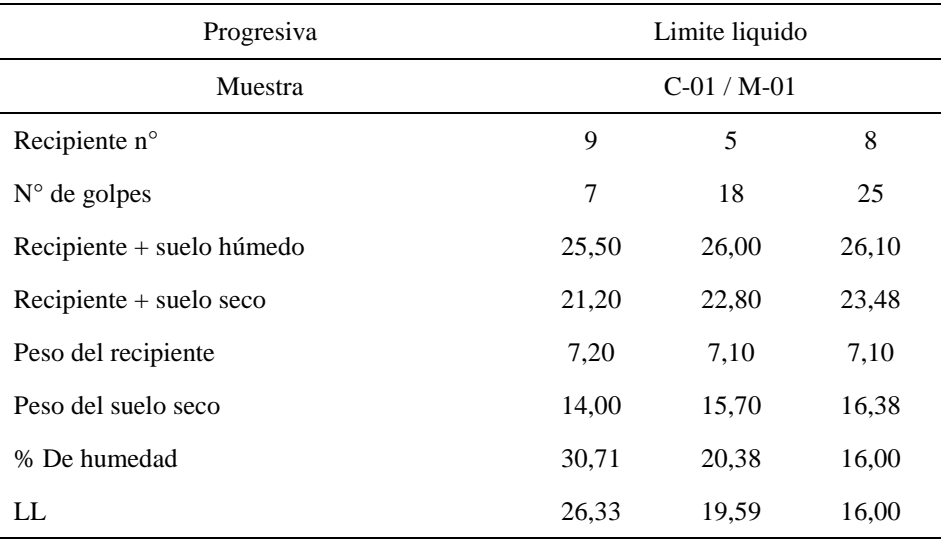

*Nota.* Datos referidos a los límites de Atterberg en muestra 3.

Según la Tabla 20 se puede apreciar que el límite liquido referido a la muestra 1 es de 17,18 en promedio.

### Figura 18

*Grafica del límite liquido muestra 3.*

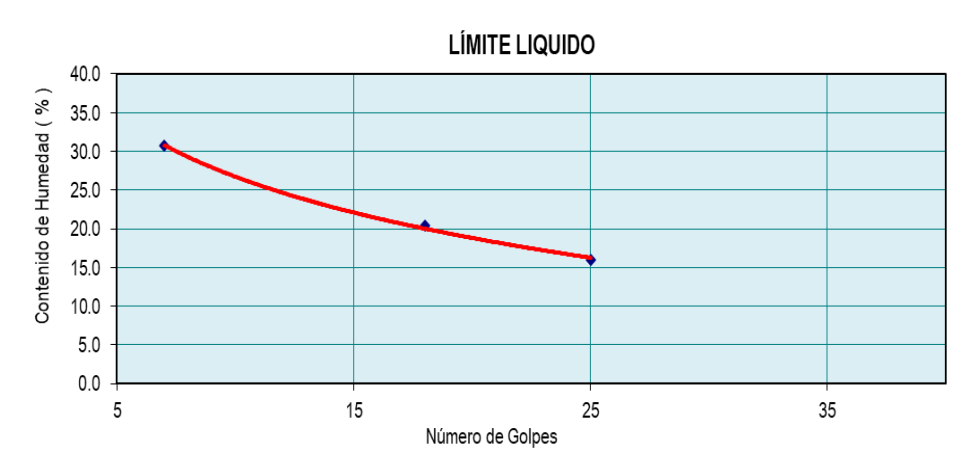

*Nota.* La figura muestra el límite liquido en muestra 3.

Según la Figura 18 se puede apreciar que a 25 golpes se tiene un contenido de humedad del 16,27 %.

### *4.1.2.4. Calicata muestra 4.*

### Tabla 21

*Límites de atterberg muestra 4*

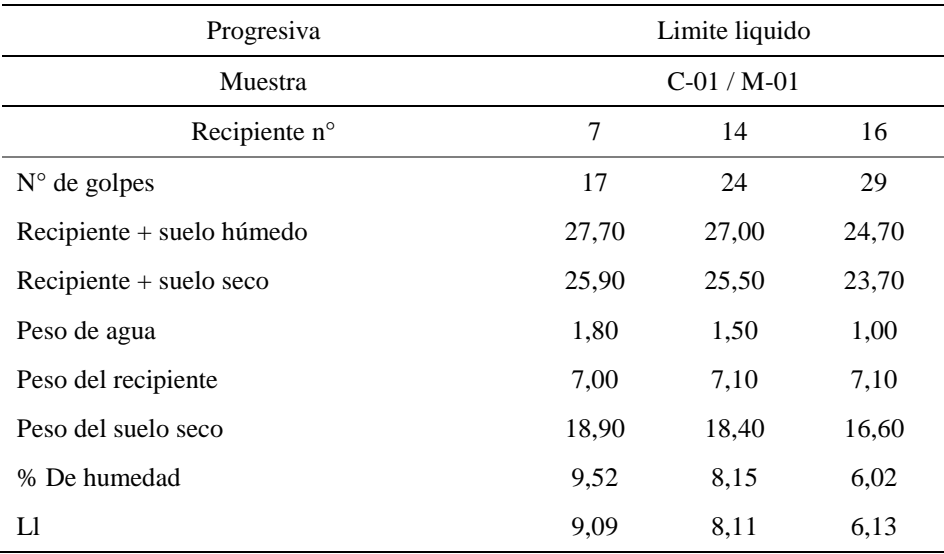

*Nota.* Datos referidos a los límites de Atterberg en muestra 4.

Según la Tabla 21 se puede apreciar que el límite liquido referido a primera muestra es de 7,78 en promedio.

### Figura 19

*Grafica del límite liquido muestra 4.*

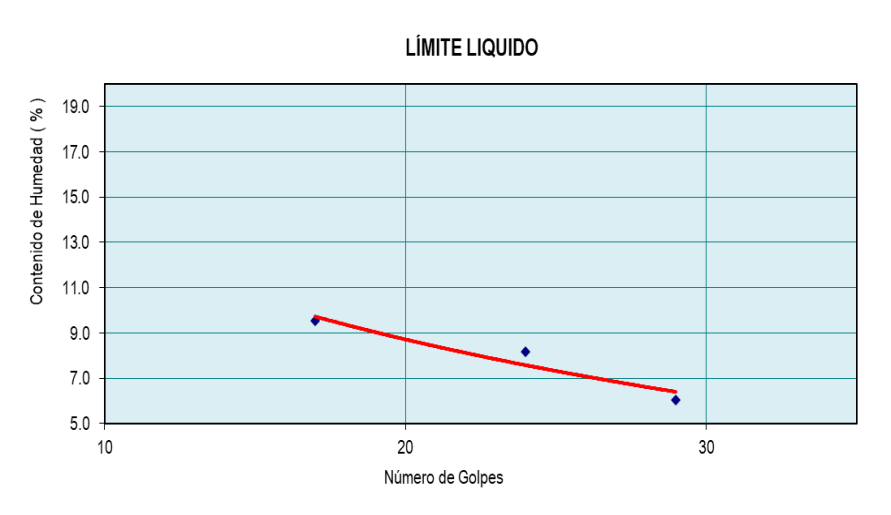

*Nota.* La figura muestra el límite liquido en muestra 4.

Según la Figura 19 se puede apreciar que a 25 golpes se tiene un contenido de humedad del 7,32 %.

# **4.1.3. Humedad natural.**

# *4.1.3.1. Calicata muestra 1.*

### Tabla 22

*Humedad natural muestra 1*

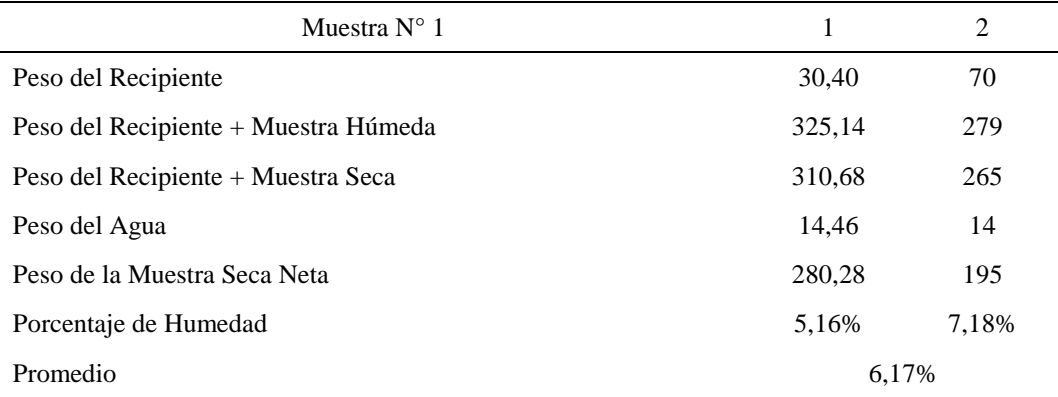

*Nota.* Datos referidos a la humedad natural en muestra 1.

Según la Tabla 22 referido a la humedad natural obtenida en la primera muestra, de la calicata. Se tiene una humedad de 6,17 %.

# *4.1.3.2. Calicata muestra 2.*

# Tabla 23

*Humedad natural muestra 2*

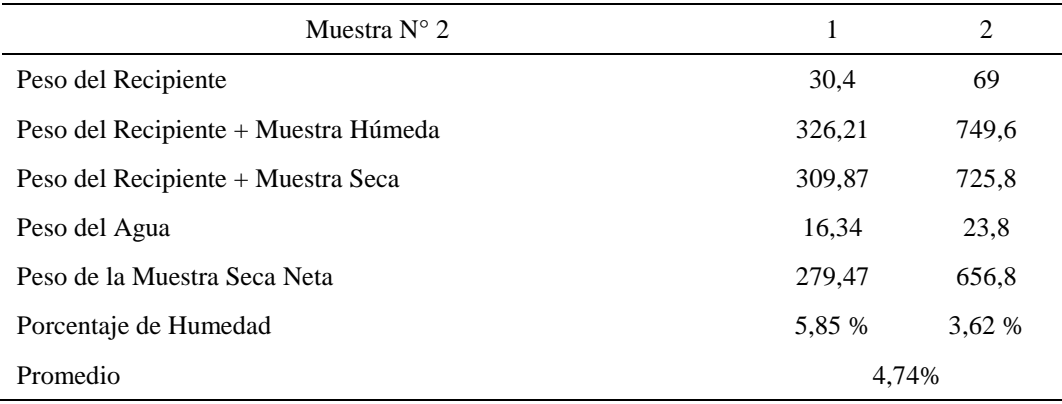

*Nota.* Datos referidos a la humedad natural en muestra 2.
Según la Tabla 23 referido a la humedad natural obtenida en la muestra 2, de la calicata. Se tiene una humedad de 4,74 %.

### *4.1.3.3. Calicata muestra 3.*

### Tabla 24

*Humedad natural muestra 3*

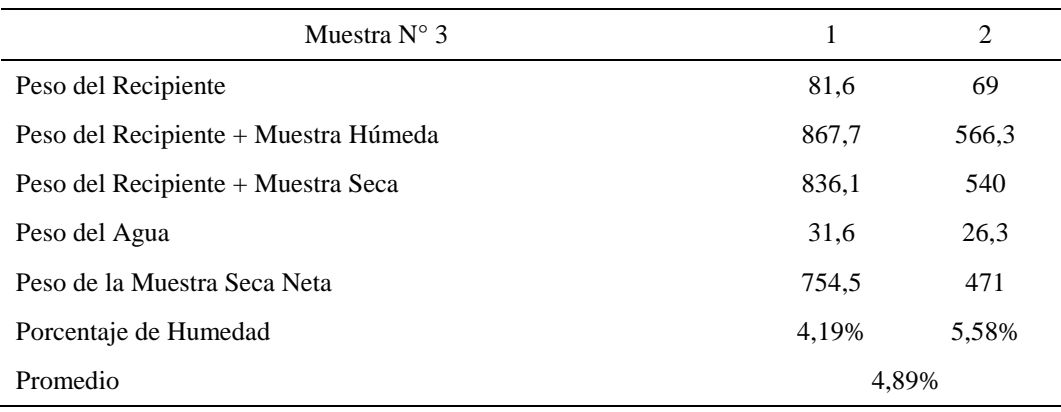

*Nota.* Datos referidos a la humedad natural en muestra 3.

Según la Tabla 24 la humedad natural obtenida en la muestra 3 es de 4,89 %.

# *4.1.3.4. Calicata muestra 4.*

### Tabla 25

*Humedad natural muestra 4*

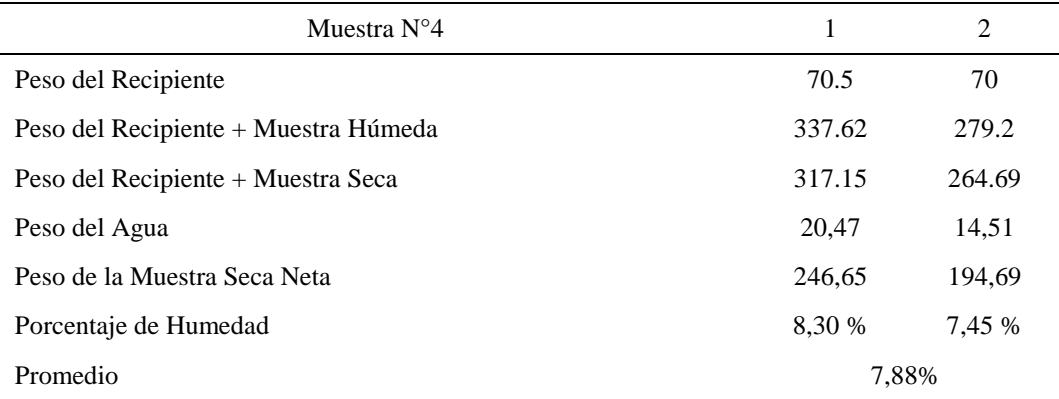

*Nota.* Datos referidos a la humedad natural en muestra 4.

Según la Tabla 25 referido a la humedad natural obtenida en la muestra 4, de la calicata. Se tiene una humedad de 7,88 %.

## *4.1.3.5.Calicata muestra 5.*

### Tabla 26

*Humedad natural muestra 5*

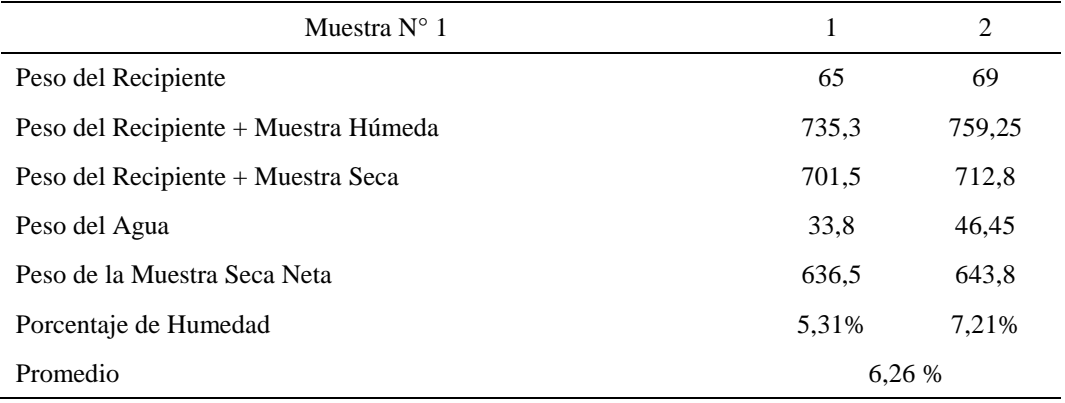

*Nota.* Datos referidos a la humedad natural en muestra 5.

Según la Tabla 26 referido a la humedad natural obtenida en la muestra 5, de la calicata. Se tiene una humedad de 6,26 %.

# **4.1.4. Peso específico.**

### *4.1.4.1. Calicata muestra 1.*

### Tabla 27

*Peso específico muestra 1*

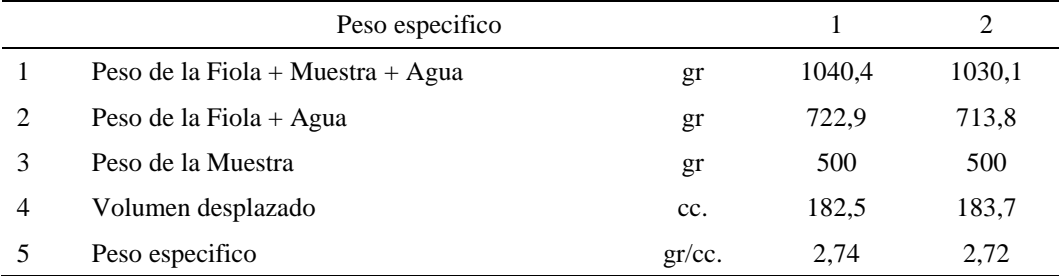

*Nota.* Datos referidos al peso específico en muestra 1.

Según la Tabla 27 referido al peso específico obtenida en la muestra 1, de la calicata. Se tiene un peso específico de 2,73 gr/cc.

# *4.1.4.2. Calicata muestra 2.*

*Peso específico muestra 2*

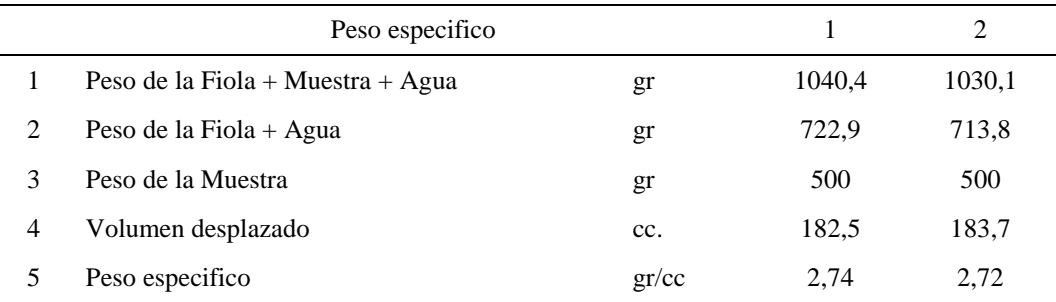

*Nota.* Datos referidos al peso específico en muestra 2.

Según la Tabla 28 referido al peso específico obtenida en la muestra 2, de la calicata. Se tiene un peso específico de 2,73 gr/cc.

# *4.1.4.3. Calicata muestra 3.*

#### Tabla 29

*Peso específico muestra 3*

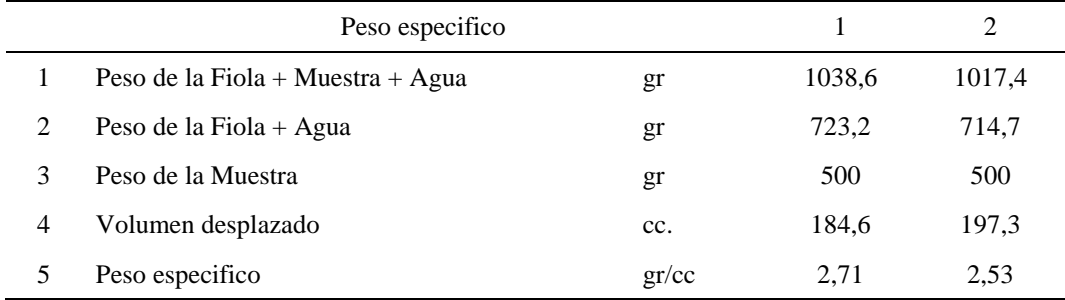

*Nota.* Datos referidos al peso específico en muestra 3.

Según la Tabla 29 referido al peso específico obtenida en la muestra 3, de la calicata. Se tiene un peso específico de 2,62 gr/cc.

# *4.1.4.4. Calicata muestra 4.*

# Tabla 30

*Peso específico muestra 4*

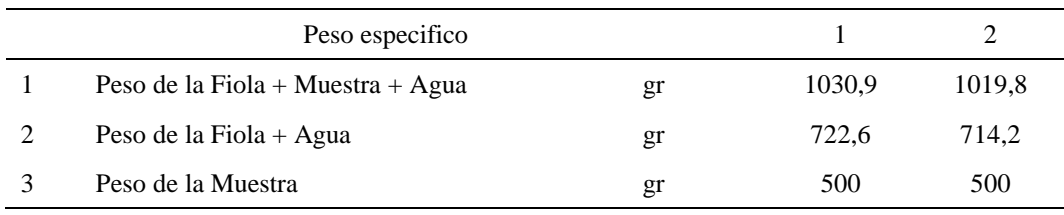

*Peso específico muestra 4 (continuación)*

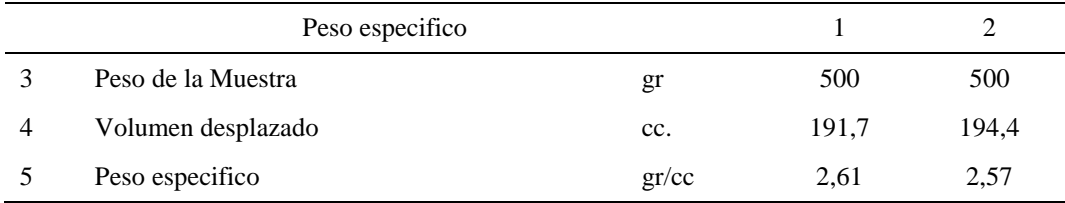

*Nota.* Datos referidos al peso específico en muestra 4.

Según la Tabla 30 referido al peso específico obtenida en la muestra 4, de la calicata. Se tiene un peso específico de 2,59 gr/cc.

## *4.1.4.5. Calicata muestra 5.*

### Tabla 31

*Peso específico muestra 5*

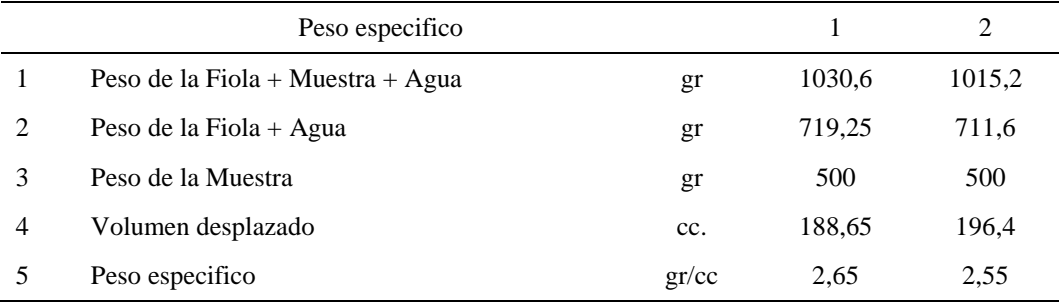

*Nota.* Datos referidos al peso específico en muestra 5.

Según la Tabla 31 referido al peso específico obtenida en la muestra 5, de la calicata. Se tiene un peso específico de 2,60 gr/cc.

# **4.1.5. Densidad in situ**

### *4.1.5.1. Ensayo de densidad in situ.*

### **Tabla 32.** *Ensayo de densidad in situ*

*Ensayo de densidad in situ*

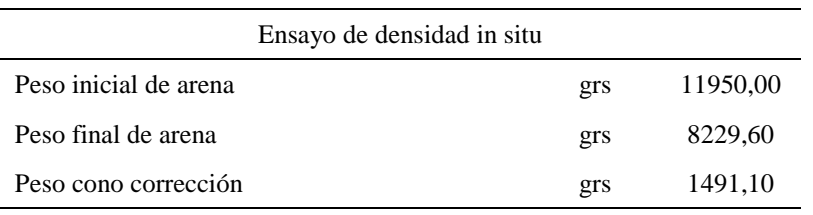

*Ensayo de densidad in situ (continuación)*

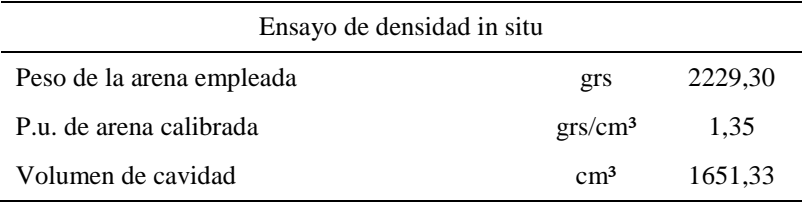

*Nota.* Datos referidos a la densidad in situ.

## **Tabla 33.** *Corrección por grava*

*Corrección por grava*

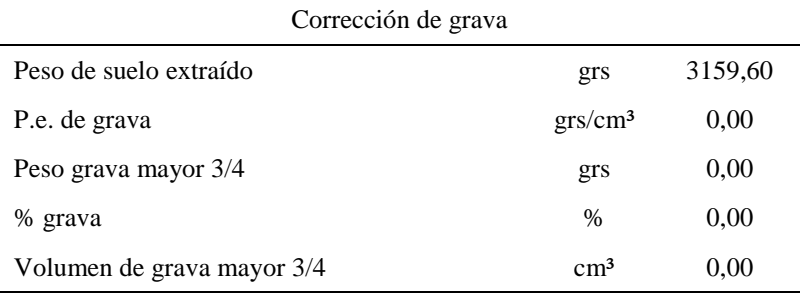

*Nota.* Datos referidos a la corrección por grava.

# **Tabla 34.** *Valores corregidos por grava*

*Valores corregidos por grava*

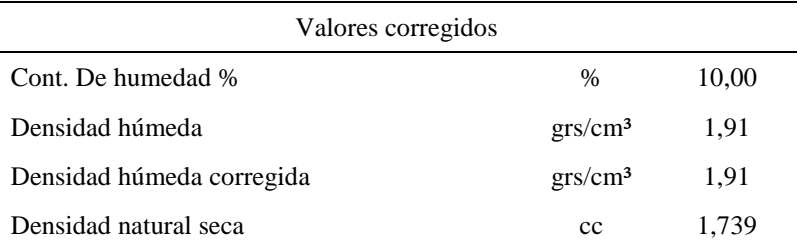

*Nota.* Datos referidos a los valores corregidos por grava.

Según la Tabla 32, 33, 34 se obtuvo que la densidad natural seca del suelo analizado

fue de 1,739 cc.

# **4.1.6. Corte directo**

### *4.1.6.1. Ensayo de corte directo*

### **Tabla 35.** *Espécimen inicial y final*

*Espécimen inicial y final*

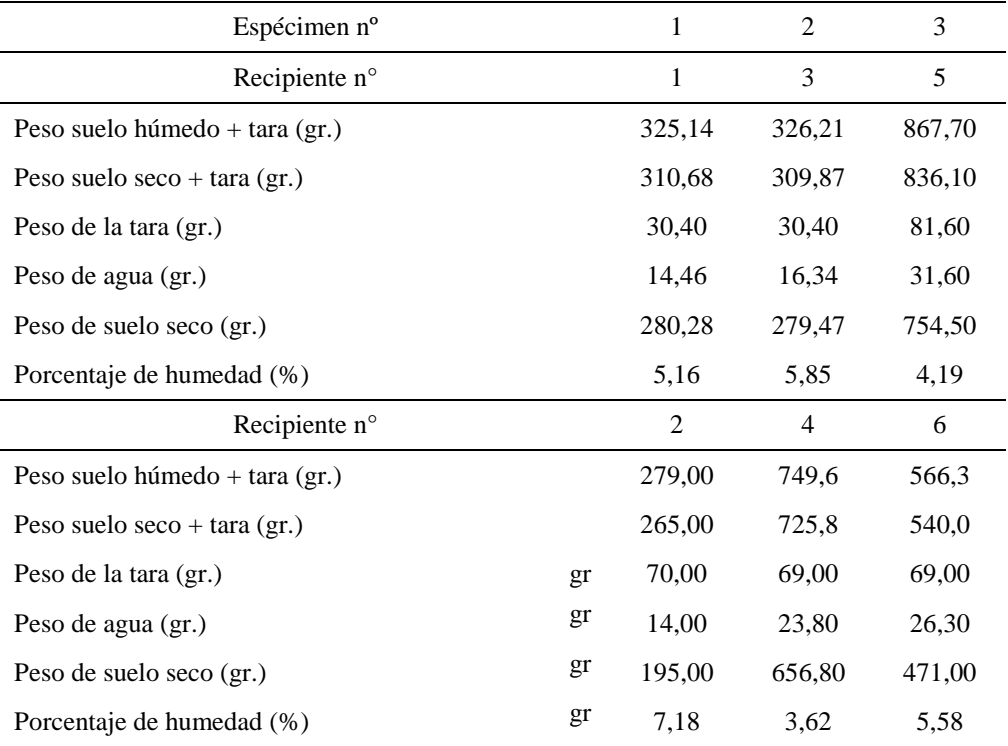

*Nota.* Datos referidos al corte directo inicial y final.

### **Tabla 36.** *Aplicación de la carga*

*Aplicación de la carga*

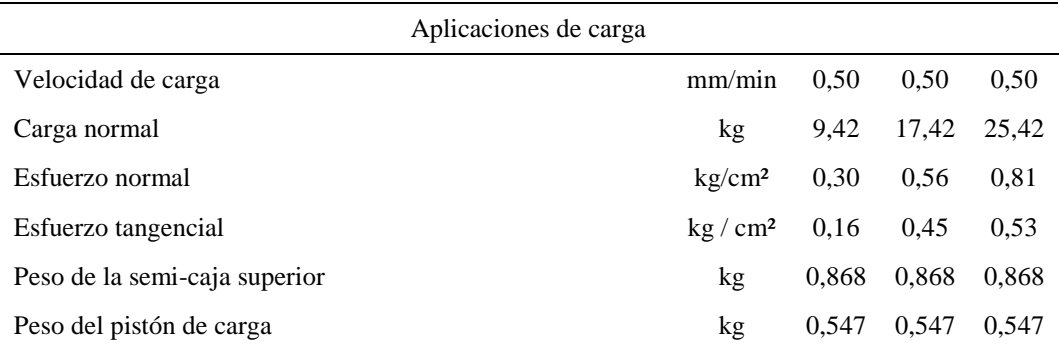

*Nota.* Datos referidos a la aplicación de la carga en espécimen.

La Tabla 35, 36 dan a conocer el espécimen utilizado, inicial y final además la aplicación de la carga en el ensayo de corte directo.

### **Figura 20.**

*Deformación vertical.*

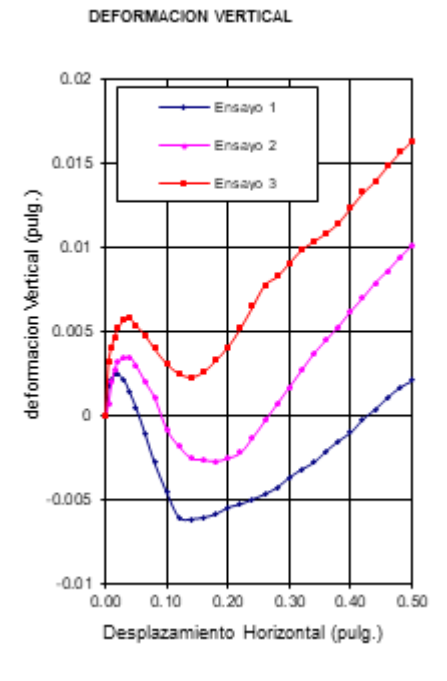

*Nota.* La figura muestra la deformación vertical en la muestra.

### **Figura 21.**

*Deformación horizontal.*

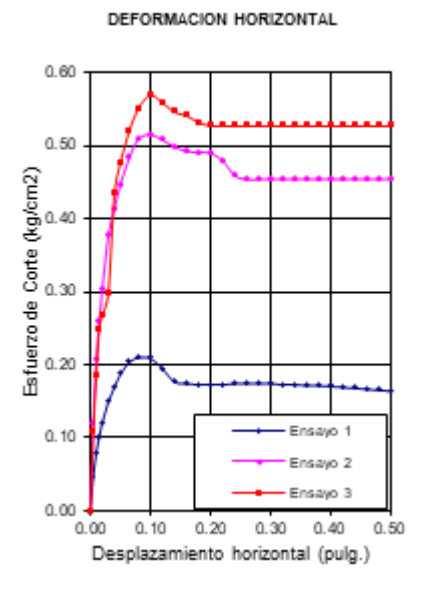

*Nota.* La figura muestra la deformación horizontal en la muestra.

*Esfuerzo normal – resistencia al corte.*

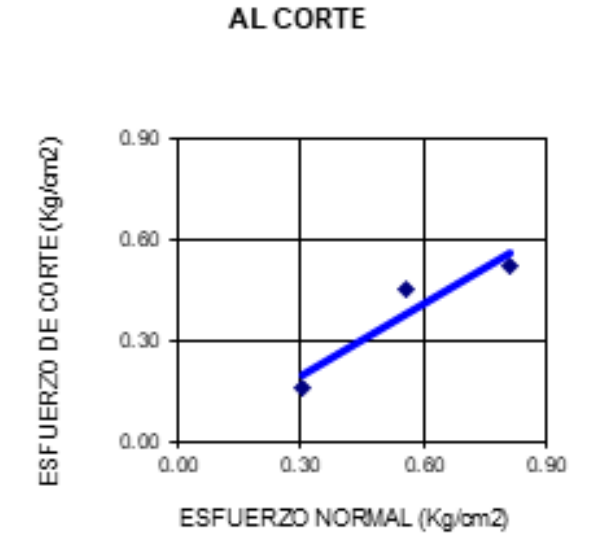

ESFUERZO NORMAL-RESISTENCIA

*Nota.* La figura muestra el esfuerzo normal-resistencia al corte en la muestra.

La Figura 20, 21 y 22 dan a conocer la deformación vertical, horizontal y el esfuerzo normal - resistencia al corte, referido al ensayo de corte directo.

### **Tabla 37.** *Cohesión y ángulo de fricción*

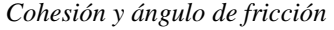

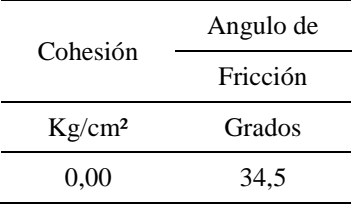

*Nota.* Datos referidos a la cohesión y ángulo de fricción en el terreno.

Según la Tabla 37 la cohesión es de 0,00 kg/cm² y un ángulo de fricción de 34,5 grados.

# **4.2. Diseño de la cimentación superficial**

# **4.2.1. Características geométricas en planta del edificio.**

## Figura 23

*Nivel 1 de la vivienda comercio.*

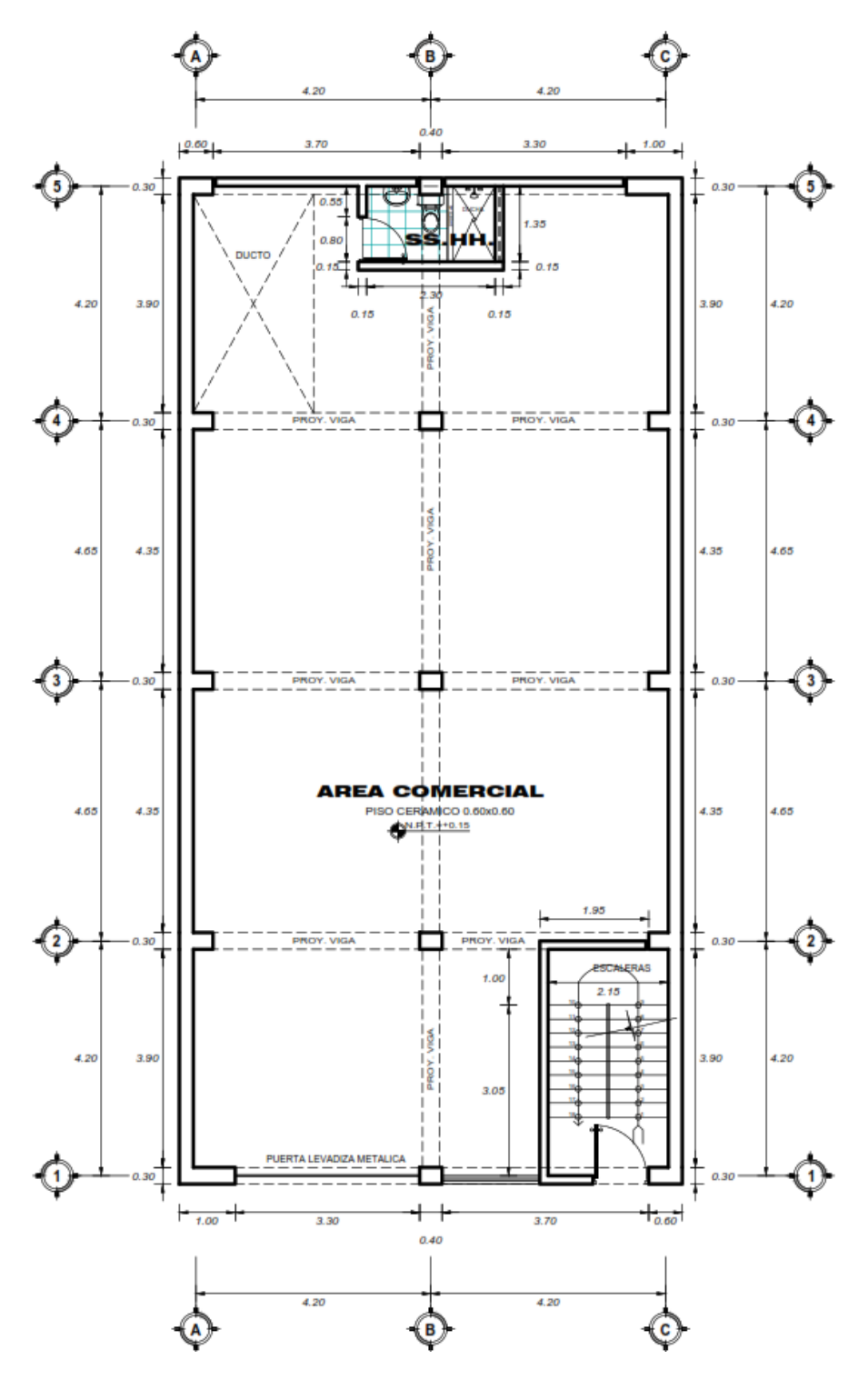

*Nota.* La figura muestra el plano de distribución del nivel 1.

*Nivel 2 de la vivienda comercio.*

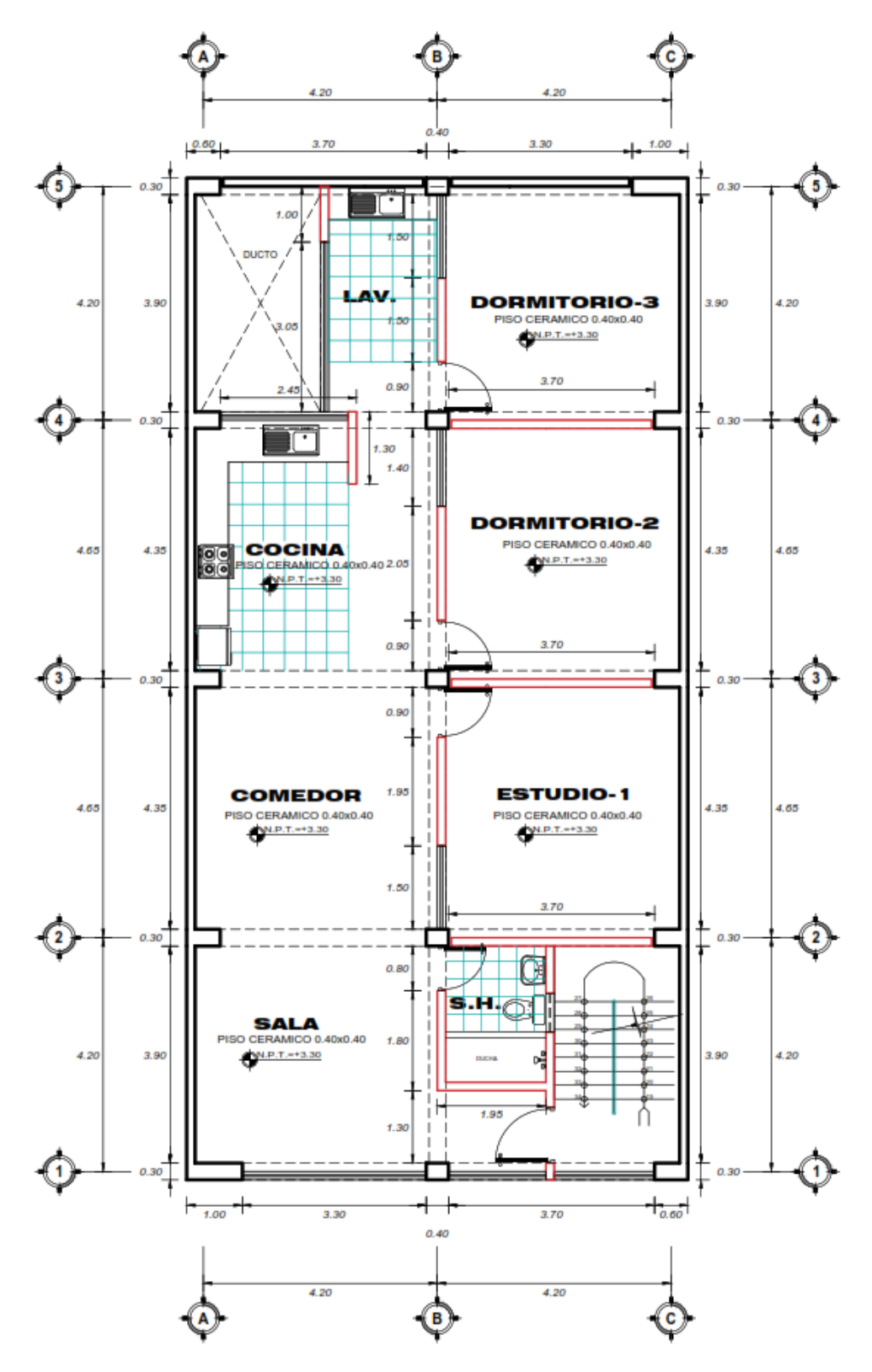

*Nota.* La figura muestra el plano de distribución del nivel 2.

*Vista en elevación de la vivienda.*

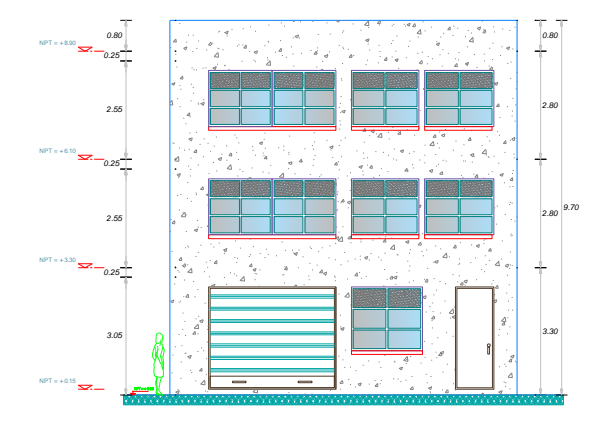

*Nota.* La figura muestra la vista en elevación de la vivienda analizada.

Por tanto, la altura del primer nivel para modelación seria 3.30 + 1.8-h zapata (0.50)

 $= 4.60$  m.

## **4.2.2.Predimensionamiento de los elementos estructurales.**

## *4.2.2.1. Dimensionamiento de columnas.*

Dimensionaremos como ejemplo la columna de mayor área tributaria (eje 3), proyectado a 4 niveles.

#### **Figura 26**

*Área tributaria de columna centrada 4,20 x 4,65 m.*

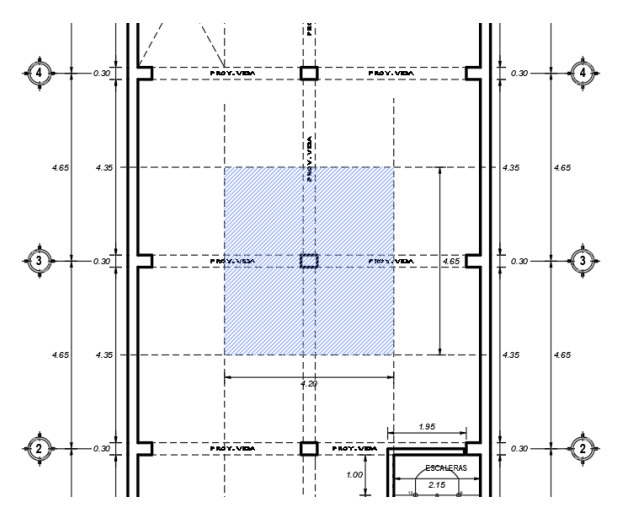

*Nota.* La figura muestra el área tributaria para la columna central.

 $At = 19,53 \text{ m}^2$ 

P nivel  $= 1000 \text{ kg/m}^2$  (edificio vivienda)

N pisos  $=$  4 pisos

W total = P x A x N= 1000 x 19,54 x 4= 78160 kg

Acol = W/0,45f`c = 78160/(0,45 x 210)= 827 cm<sup>2</sup>

Se puede usar columnas de 30 x 30 cm, Acol = 900 cm² > 827 cm², para iniciar el modelo estructural.

- Sin embargo, se ha optado por emplear columnas de 30 x 40 cm, como columna central.

## *4.2.2.2. Dimensionamiento de vigas.*

Para nuestro caso, se tiene luces, paralelas a la fachada de 3.70 m a cara de columnas

### Figura 27

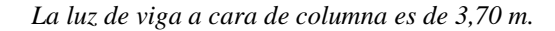

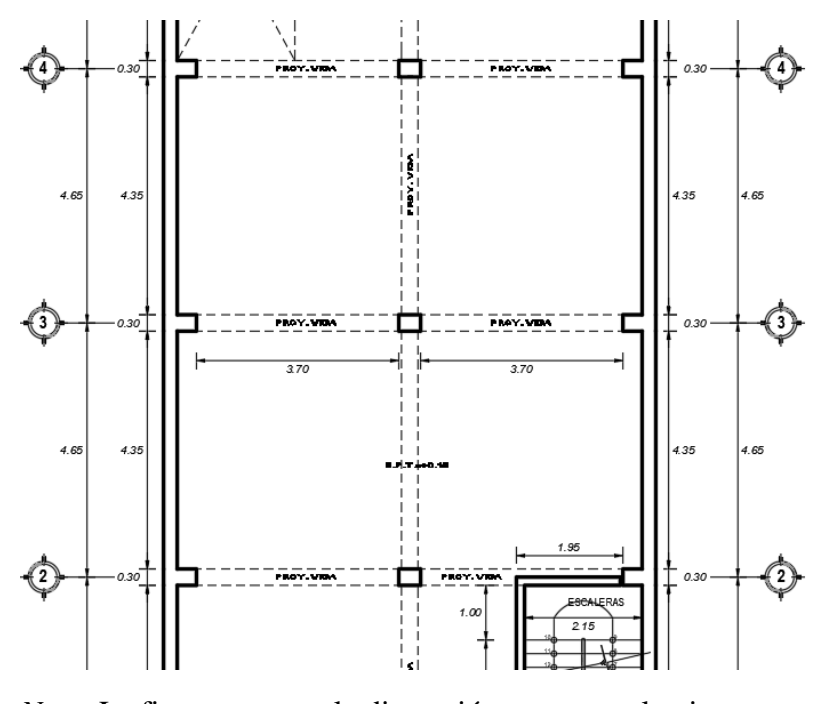

*Nota.* La figura muestra la dimensión que posee la viga.

L=3,70 m, usaremos el criterio de L/12, 3,70/12 = 0,31 m

Se puede iniciar usando vigas de 25 x 30 cm, para iniciar el modelo estructural.

- Sin embargo, se ha optado por emplear vigas de 30 x 50 cm, en la conformación de pórticos, debido a que orientaremos la carga de aligerado en estas vigas.

# *4.2.2.3. Dimensionamiento de losas.*

Según la conformación de pórticos, las viguetas se arman en el sentido perpendicular.

#### Figura 28

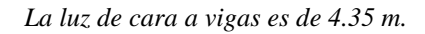

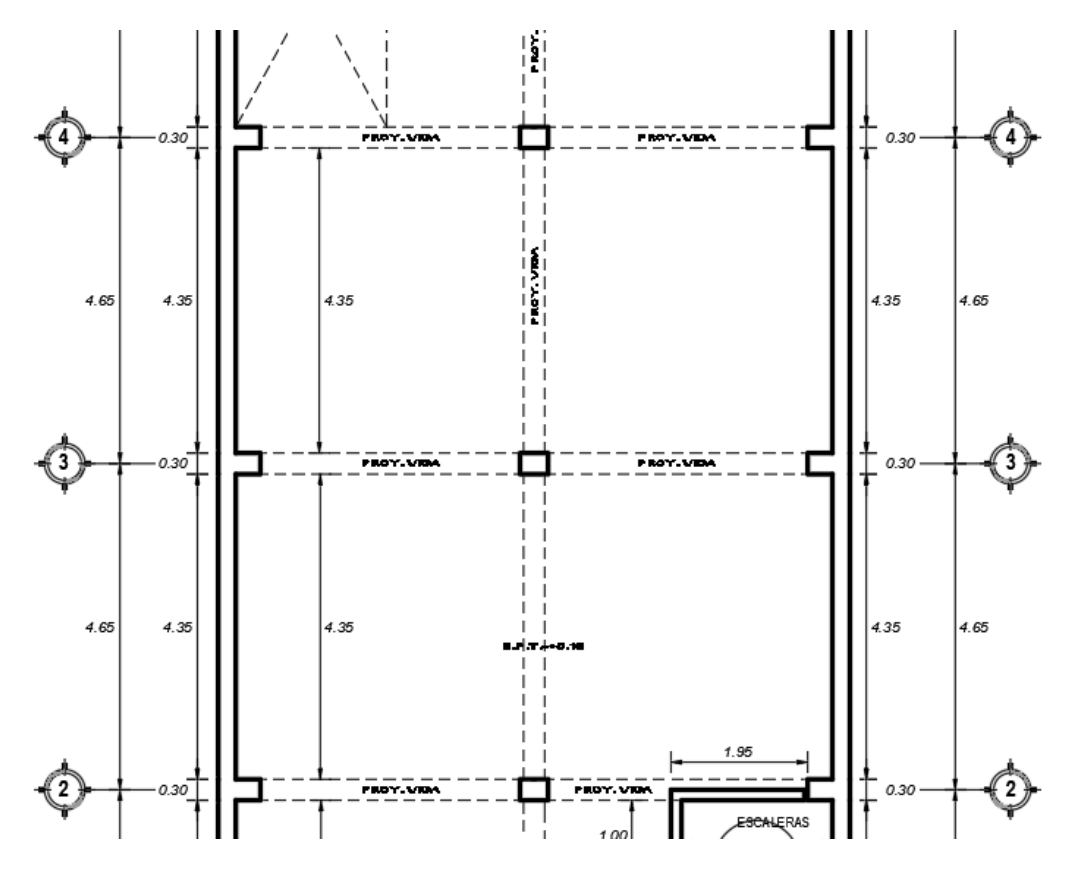

*Nota.* La figura muestra la dimensión que posee la viga.

Para el peralte se utiliza h = L/25, entonces si L = 4.35 m, h =  $4,35/25 = 0,17$  m

- Sin embargo, se ha optado por emplear losa aligerada de 20 cm orientado la carga en las vigas que conforman pórticos.

# *4.2.2.4.Dimensionamiento de muros estructurales.*

Emplearemos muros de albañilería estructural, para la zona 4 t  $\geq$  h/20, entonces  $2,80/20 = 0,14$  m.

# Figura 29

*Nivel más alto es el piso 1 de h= 3,30 – 0,50 = 2,80 m.*

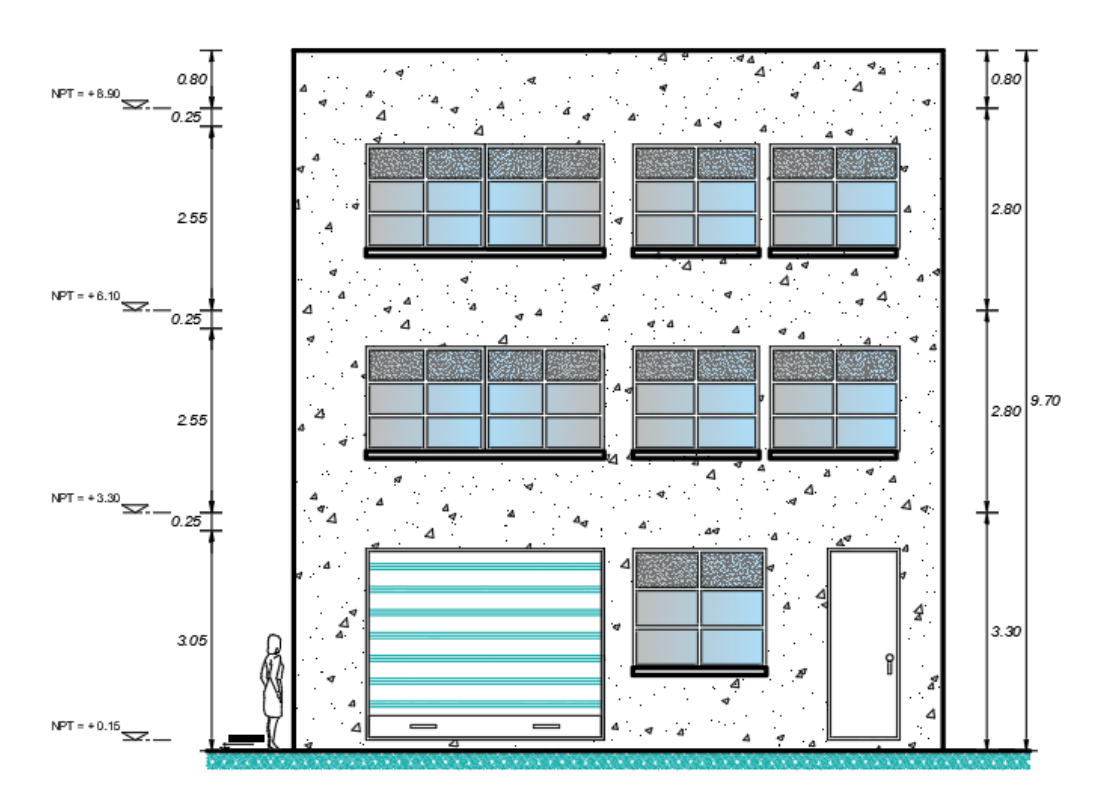

*Nota.* La figura muestra los niveles que posee la vivienda estudiada.

Sin embargo, se ha optado por emplear en el nivel 1 muros de cabeza de 25 cm, y en los niveles superiores muros de soga de 15 cm

# **4.2.3.Análisis sísmico.**

### *4.2.3.1.Parámetros sísmicos.*

### **Tabla 38.** *Parámetros para un sistema dual*

*Parámetros para un sistema dual*

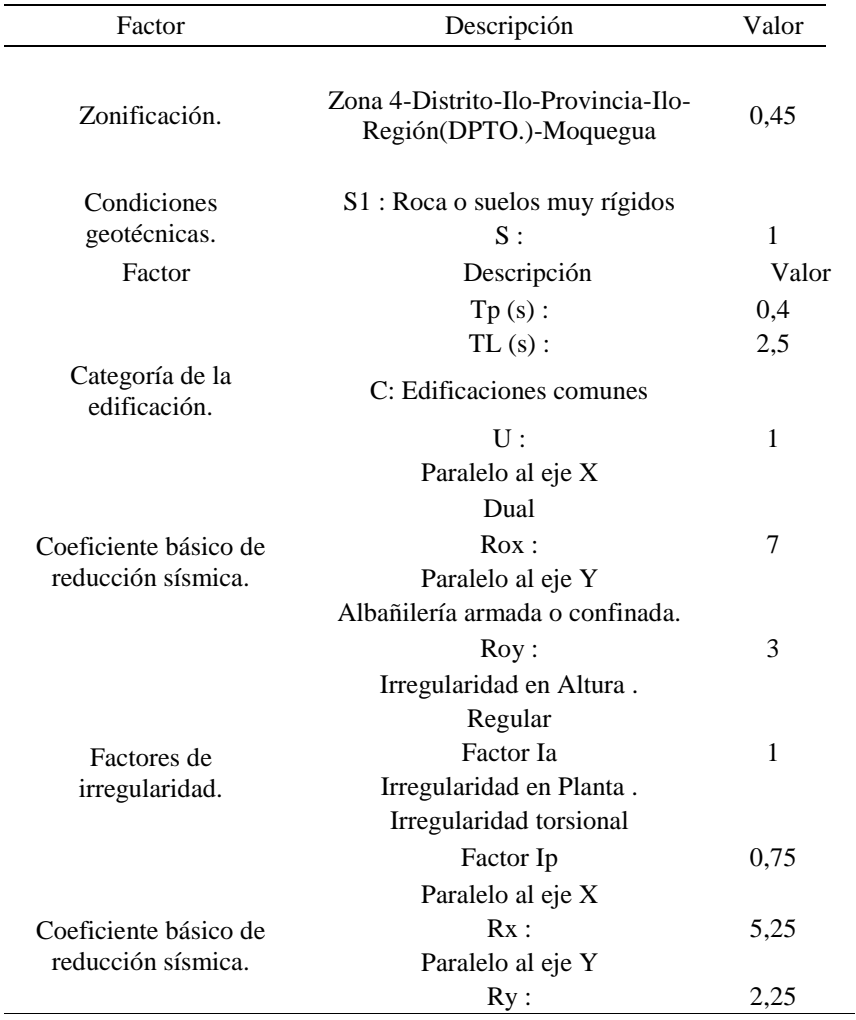

*Nota.* Datos referidos a los parámetros sísmicos en el sistema dual.

Para determinar las condiciones geotécnicas, se ha tomado los valores que recomienda el estudio de mecánica de suelos.

Se ha considerado irregularidad torsional, el cual será verificada, mediante la validación del modelo.

### **Tabla 39.** *Función espectral para el análisis y diseño*

*Función espectral para el análisis y diseño*

| X drift |        | Y drift |        |  |
|---------|--------|---------|--------|--|
| T       | Sa     | T       | Sa     |  |
| 0       | 0.2143 | 0       | 0.5000 |  |
| 0.1     | 0.2143 | 0.1     | 0.5000 |  |
| 0.2     | 0.2143 | 0.2     | 0.5000 |  |
| 0.3     | 0.2143 | 0.3     | 0.5000 |  |
| 0.4     | 0.2143 | 0.4     | 0.5000 |  |
| 0.5     | 0.1714 | 0.5     | 0.4000 |  |
| 0.6     | 0.1429 | 0.6     | 0.3333 |  |
| 0.7     | 0.1224 | 0.7     | 0.2857 |  |
| 0.8     | 0.1071 | 0.8     | 0.2500 |  |
| 0.9     | 0.0952 | 0.9     | 0.2222 |  |
| 1       | 0.0857 | 1       | 0.2000 |  |
| 1.2     | 0.0714 | 1.2     | 0.1667 |  |
| 1.5     | 0.0571 | 1.5     | 0.1333 |  |
| 1.7     | 0.0504 | 1.7     | 0.1176 |  |
| 2       | 0.0429 | 2       | 0.1000 |  |
| 2.5     | 0.0343 | 2.5     | 0.0800 |  |
| 3       | 0.0238 | 3       | 0.0556 |  |
| 3.5     | 0.0175 | 3.5     | 0.0408 |  |
| 4       | 0.0134 | 4       | 0.0313 |  |
| 5       | 0.0086 | 5       | 0.0200 |  |
| 6       | 0.0060 | 6       | 0.0139 |  |
| 7       | 0.0044 | 7       | 0.0102 |  |
| 8       | 0.0033 | 8       | 0.0078 |  |
| 9       | 0.0026 | 9       | 0.0062 |  |
| 10      | 0.0021 | 10      | 0.0050 |  |
| 11      | 0.0018 | 11      | 0.0041 |  |
| 12      | 0.0015 | 12      | 0.0035 |  |
| 13      | 0.0013 | 13      | 0.0030 |  |
| 14      | 0.0011 | 14      | 0.0026 |  |
| 15      | 0.0010 | 15      | 0.0022 |  |

*Nota.* Datos referidos a la función espectral para el análisis.

*Función espectral para el análisis y diseño. Sax- drift.*

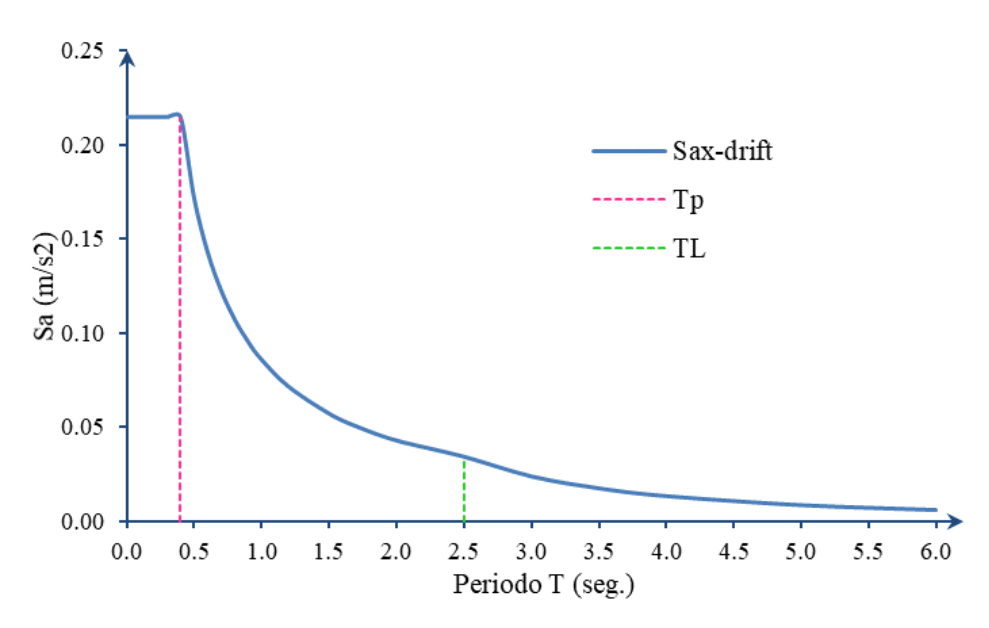

*Nota.* La figura muestra la función espectral de aceleración sísmica.

### *4.2.3.2.Modelamiento estructural en ETABS.*

#### Figura 31

*Vista en planta del modelo y vista de los 3 niveles.*

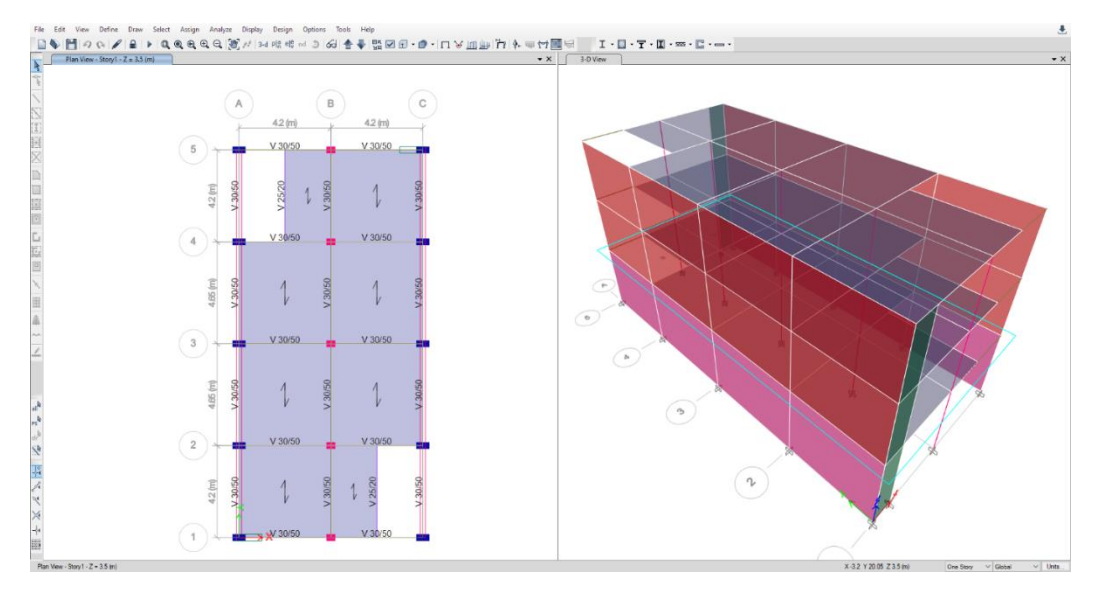

*Nota.* La figura muestra el modelamiento en ETABS de la vivienda estudiada.

*Nivel 1 muro de cabeza, niveles superiores de soga.*

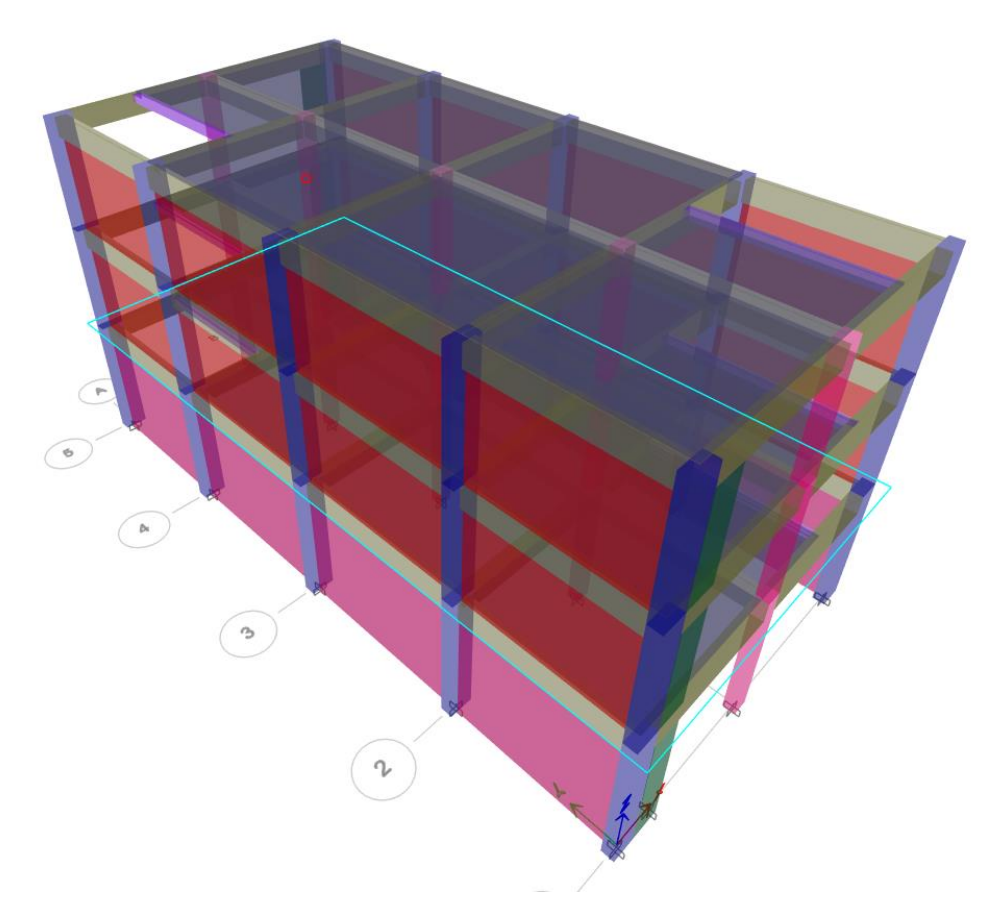

*Nota.* La figura muestra el modelamiento de los muros en ETABS.

# *4.2.3.3. Resultados para validación del modelo.*

En nuestro caso se optó por usar el análisis estático, para verificación

#### **Tabla 40.** *Peso sísmico y cortante estática en la base.*

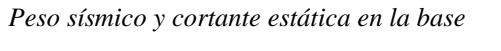

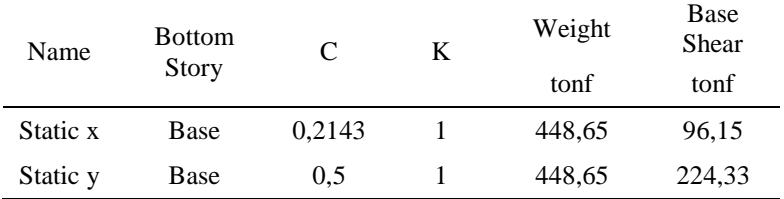

*Nota.* Datos referidos al peso sísmico y la cortante basal.

P=  $100\%$ CM +  $25\%$ CV +  $25\%$  AZOTEA = 448,65 ton.

Fuerza basal estática en Vx = 96,15 ton, Vy = 224,33 ton.

### **Figura 33**

*Fuerza cortante en columnas en dirección X = 31,17 ton.*

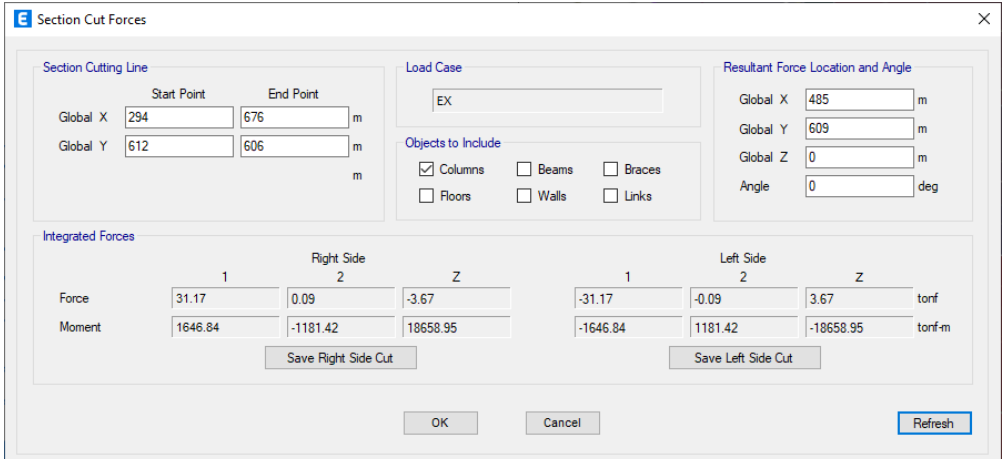

*Nota.* La figura muestra la cortante en dirección X.

### Figura 34

*Fuerza cortante en muros en dirección X = 64,97 ton.*

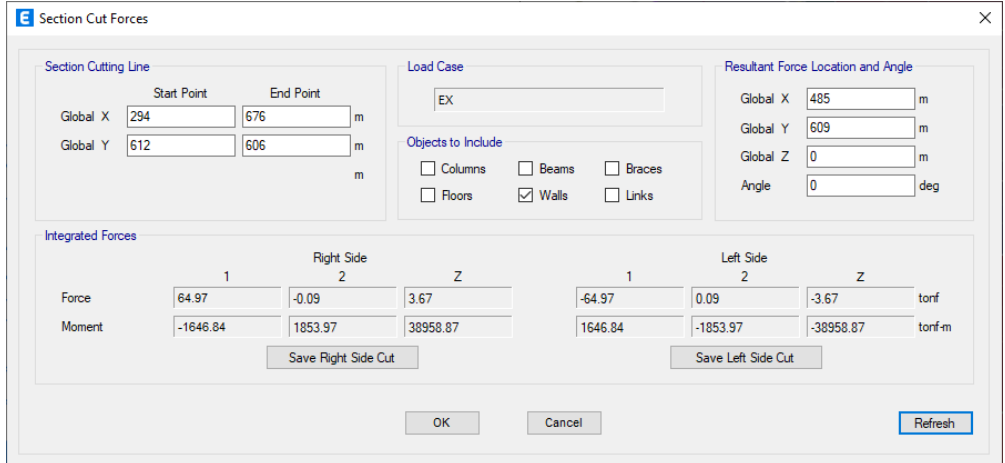

*Nota.* La figura muestra la cortante en dirección Y.

Interpretación de resultados obtenidos

- Fuerza cortante en columnas =  $31,17$  ton/  $96,15$  ton =  $32,40\%$ .
- Fuerza cortante en muros de corte =  $64,97$  ton/ $96,15$  ton =  $67,60$  %.

*Categoría del sistema estructural.*

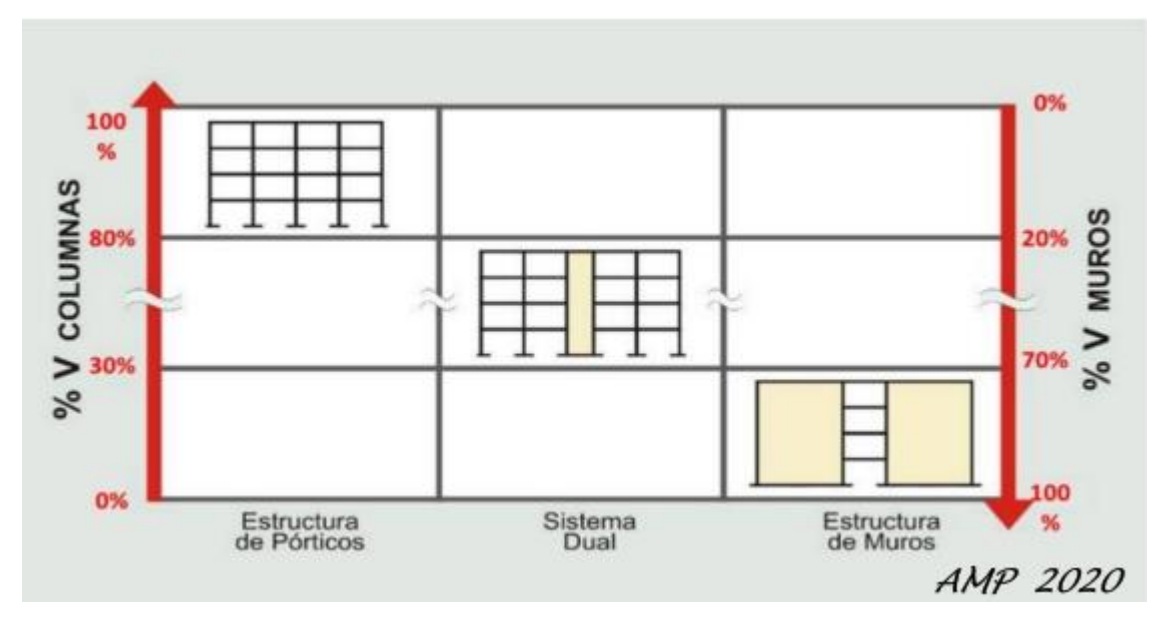

*Nota.* La figura muestra la categorización de acuerdo con el sistema estructural.

Como se aprecia en la Figura 35, con referencia al sistema estructural que tenemos en la Dir X, es DUAL, en la dirección Dir Y , Muros (albañilería estructural).

# *4.2.3.4. Resultados del análisis modal.*

### **Tabla 41.** *Resultados del análisis Modal*

*Resultados del análisis modal*

| Case     | Mode           | Period | <b>UX</b> | UY    | SumRZ  |
|----------|----------------|--------|-----------|-------|--------|
|          |                |        | $\%$      | $\%$  | $\%$   |
| Modal 3D | 1              | 0,321  | 80,55     | 0,02  | 0,00   |
| Modal 3D | 2              | 0,132  | 0,00      | 0,00  | 83,72  |
| Modal 3D | 3              | 0,102  | 0,04      | 86,24 | 83,72  |
| Modal 3D | $\overline{4}$ | 0,085  | 14,93     | 0,02  | 83,72  |
| Modal 3D | 5              | 0.044  | 0,00      | 0,00  | 95,91  |
| Modal 3D | 6              | 0,038  | 0.02      | 11,63 | 95,91  |
| Modal 3D | 7              | 0,036  | 4,46      | 0,02  | 95,91  |
| Modal 3D | 8              | 0,027  | 0,00      | 2,06  | 95,91  |
| Modal 3D | 9              | 0.024  | 0,00      | 0,00  | 100,00 |

*Resultados del análisis modal (continuación)*

| Case     | Mode | Period | UX   | UY   | <b>SumRZ</b> |
|----------|------|--------|------|------|--------------|
|          |      |        | $\%$ | $\%$ | $\%$         |
| Modal 3D | 10   | 0,001  | 0,00 | 0.00 | 100,00       |
| Modal 3D | 11   | 0,001  | 0,00 | 0.00 | 100,00       |
| Modal 3D | 12   | 0,001  | 0,00 | 0.00 | 100,00       |

*Nota.* Datos referidos al análisis modal en la edificación.

Lectura de resultados obtenidos del modelo estructural

- El periodo fundamental del modelo es de 0,321 segundos, en la dirección UX
- El primer modo traslacional  $Ux = 80,55 %$
- El segundo modo es rotacional Rz = 83,72 %
- El tercer modo es rotacional  $Rz = 86,24%$

#### **Tabla 42.** *Drift de entrepiso en dirección X*

*Drift de entrepiso en dirección X*

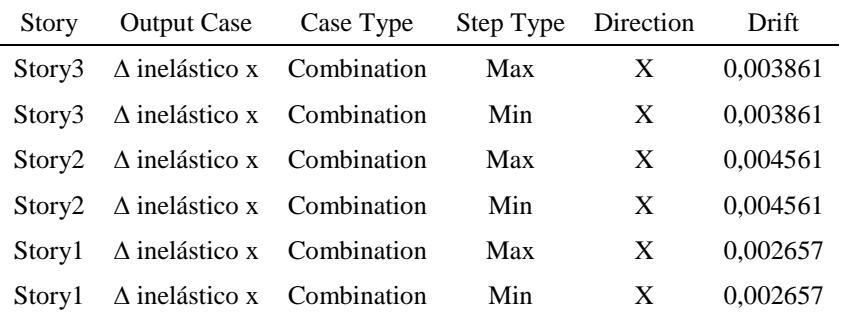

*Nota.* Datos referidos a la deriva de entrepiso dirección X.

Por lo cual la max drift,  $X = 0.0046 \le 0.0050$ , si cumple.

### **Tabla 43.** *Drift de entrepiso en dirección Y, según casos de análisis*

*Drift de entrepiso en dirección Y, según casos de análisis*

| Story | <b>Output Case</b>                                   | Case Type | Step Type Direction |   | Drift    |
|-------|------------------------------------------------------|-----------|---------------------|---|----------|
|       | Story <sup>3</sup> $\Delta$ inelástico y Combination |           | Max                 | Y | 0.000274 |
|       | Story <sup>3</sup> $\Delta$ inelástico y Combination |           | Min                 | Y | 0.000274 |

#### **Tabla 43.**

*Drift de entrepiso en dirección Y, según casos de análisis (continuación)*

| <b>Story</b> | <b>Output Case</b>                          | Case Type | Step Type Direction |              | Drift    |
|--------------|---------------------------------------------|-----------|---------------------|--------------|----------|
|              | Story2 $\Delta$ inelástico y Combination    |           | Max                 |              | 0,000477 |
|              | Story2 $\Delta$ inelástico y Combination    |           | Min                 | $\mathbf{Y}$ | 0,000477 |
|              | Storyl $\triangle$ inelástico y Combination |           | Max                 | $\mathbf{Y}$ | 0,000343 |
|              | Storyl $\triangle$ inelástico y Combination |           | Min                 | Y            | 0,000343 |

*Nota.* Datos referidos a la deriva de entrepiso dirección Y.

Por lo cual la max drift,  $Y = 0,00048 < 0,0050$ , si cumple.

### **Tabla 44.** *Cortante estático en la base, Vb= 1112.1922 ton*

*Cortante estático en la base, Vb= 1112,1922 ton*

| Story | Output Case Case Type VX |           |                   | VY.    |
|-------|--------------------------|-----------|-------------------|--------|
|       | Story 1 Static x         | LinStatic | 96,15 0.00        |        |
|       | Story 1 Static y         | LinStatic | 0.00 <sub>1</sub> | 224.33 |

*Nota.* Datos referidos al cortante estático basal.

Por lo tanto, la Vmin-X =  $0,90(96,15) = 86,54$  ton

Asimismo, la Vmin-Y =  $0,90(224,33) = 201,89$  ton

## **Tabla 45.** *Cortante dinámico espectral*

*Cortante dinámico espectral*

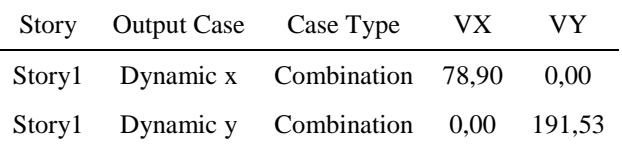

*Nota.* Datos referidos al cortante dinámico basal.

Factor de escala Dir X, Dir Y :

 $Fx = 86,54/78,90 = 1.10$ 

 $Fy = 201,89/191,53 = 1,05$ 

*Load combination data: Dirección XX.*

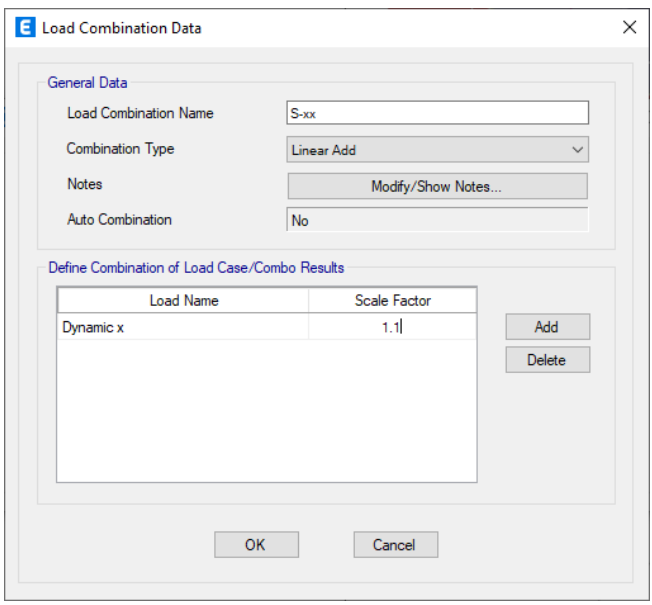

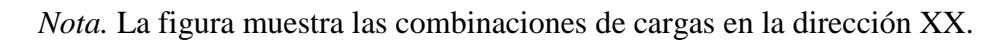

### Figura 37

*Load combination data: Dirección YY.*

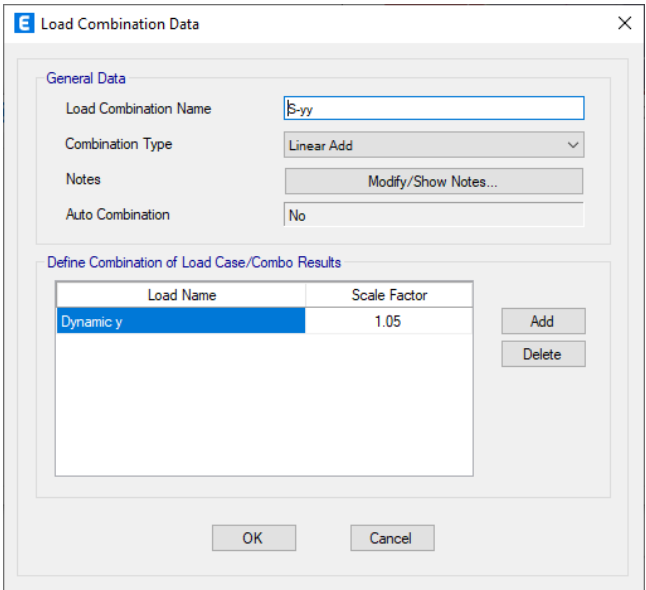

*Nota.* La figura muestra las combinaciones de cargas en la dirección YY.

### **4.2.4. Diseño de cimentaciones.**

### **Figura 38**

*Fuerzas axiales debido a carga muerta.*

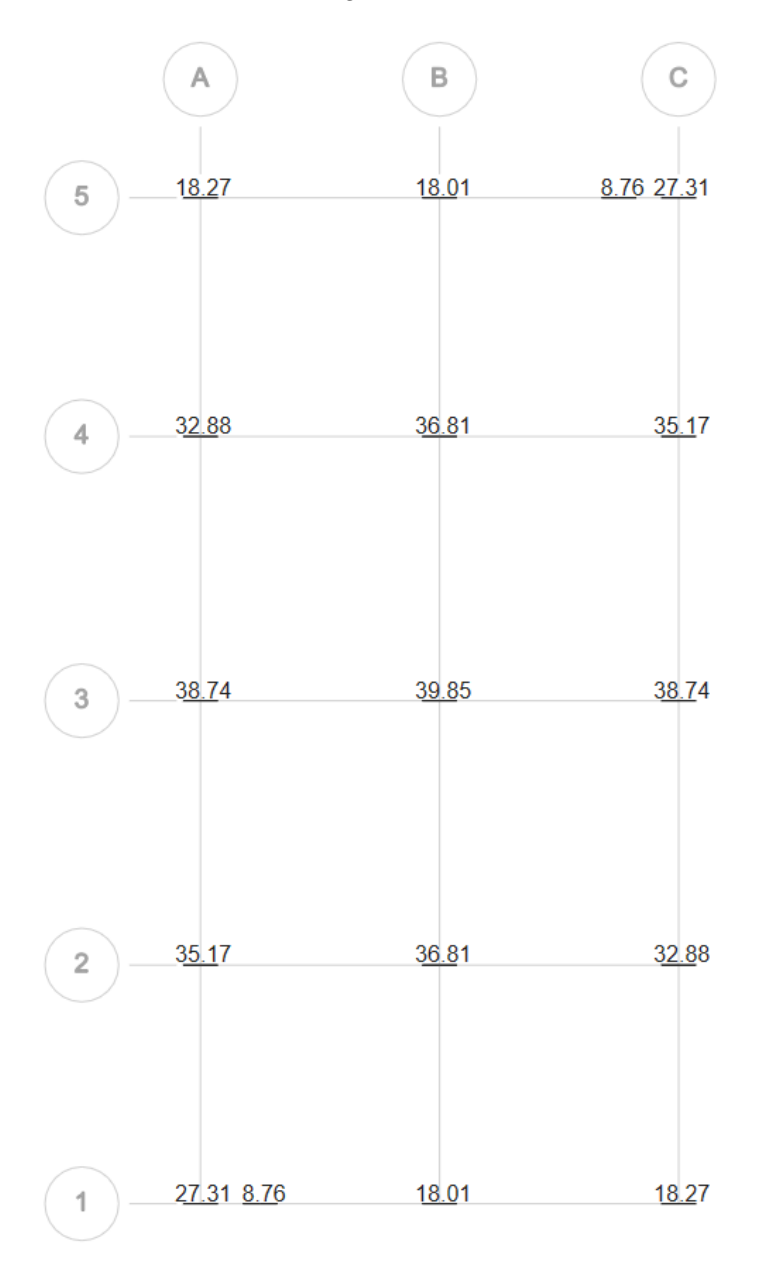

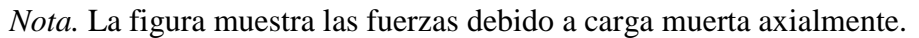

Según los ensayos del laboratorio de suelos, se verifica una capacidad de carga del terreno de  $\sigma_u = 5{,}173 \text{ kg/cm}^2$ , pero usaremos el 65% del valor estimado ya que solo se hizo 1 calicata con fines académicos entonces usaremos un  $\sigma_{\text{adm}} = 3.36 \text{ kg/cm}^2$ .

*Fuerzas axiales debido a carga viva.*

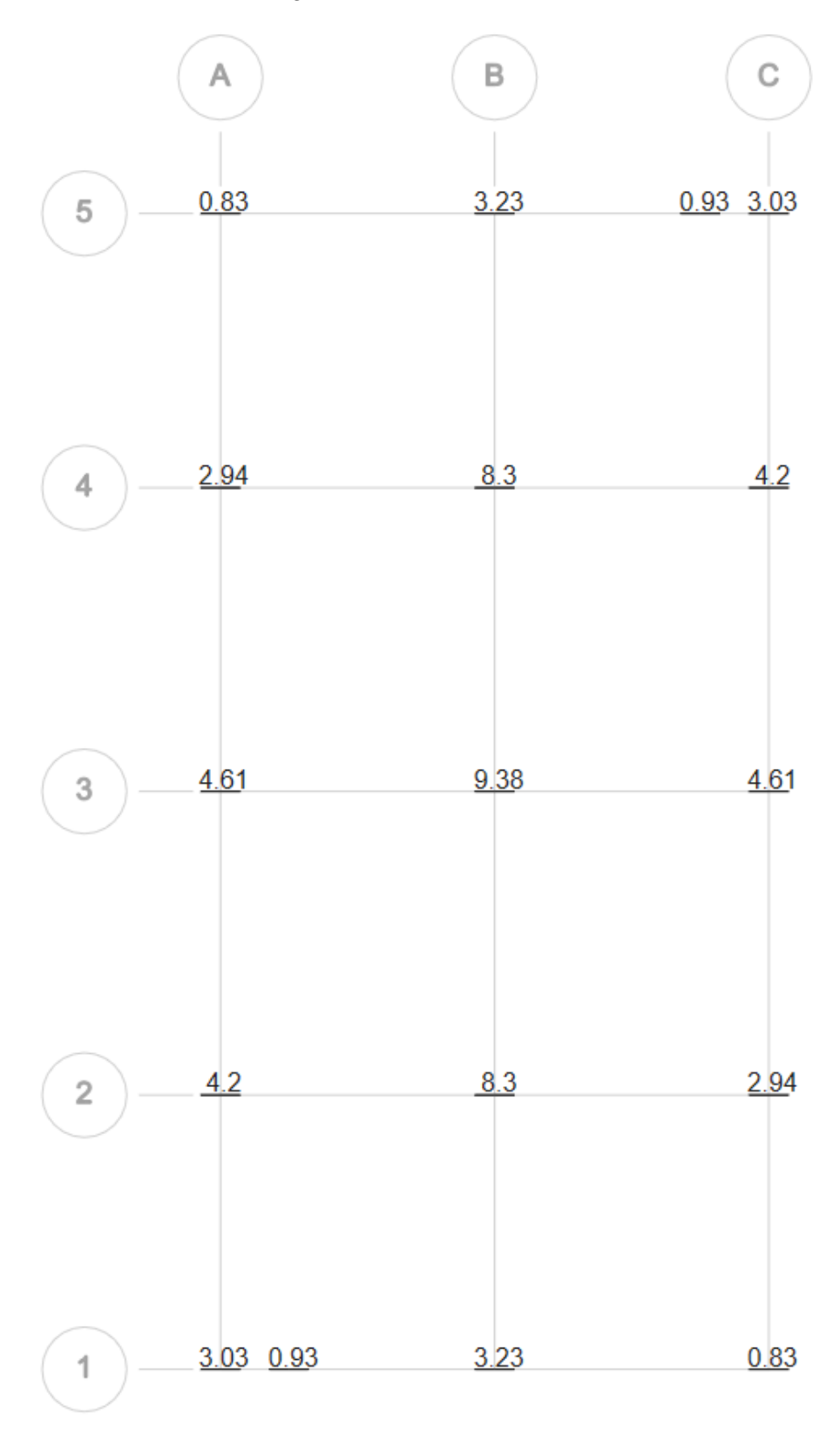

Nota. La figura muestra las fuerzas debidas a carga viva axialmente.

*Momentos debido al sismo XX.*

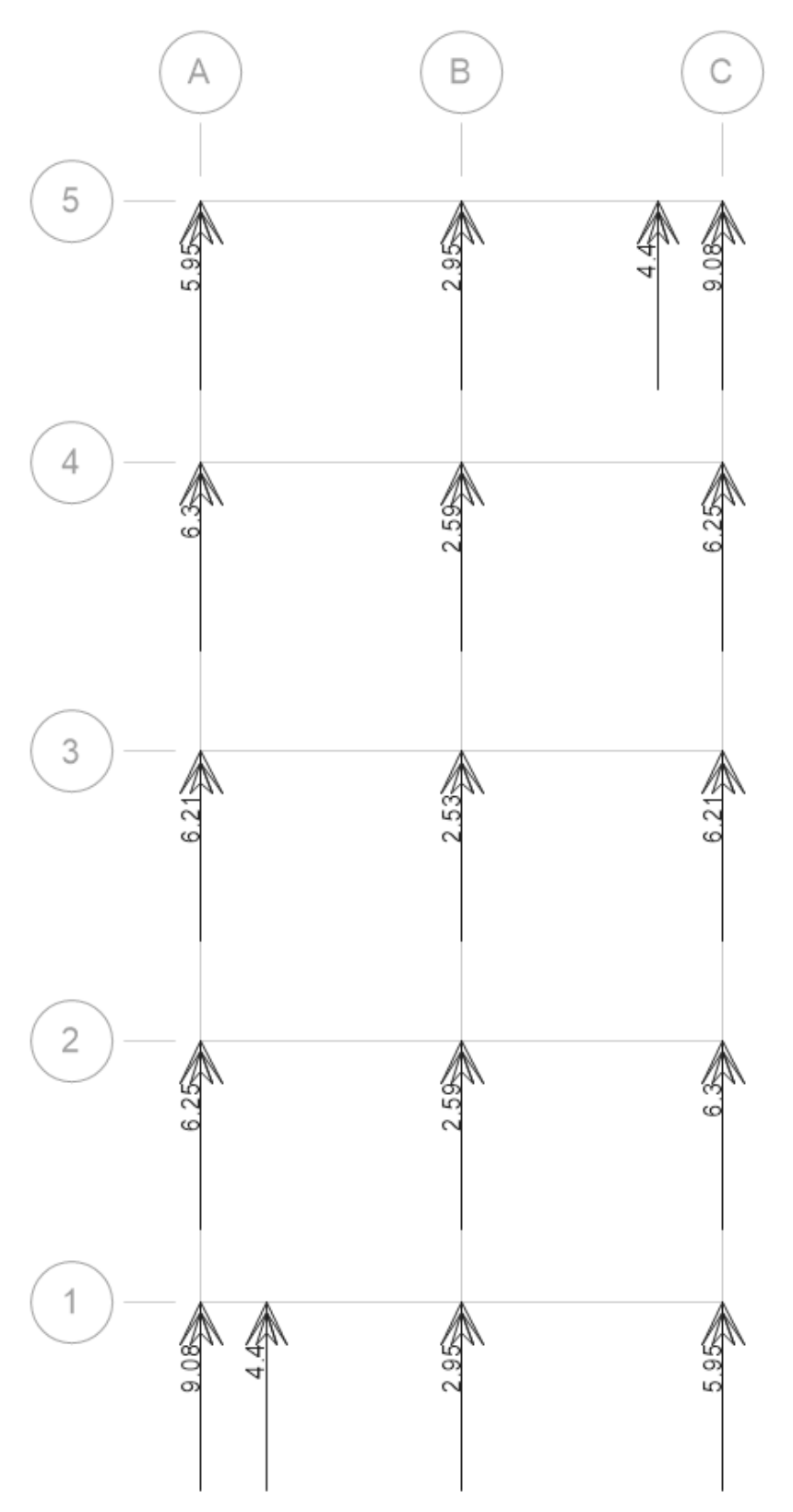

*Nota.* La figura muestra los momentos generados por sismo en dirección XX.

*Momentos debido al sismo YY.*

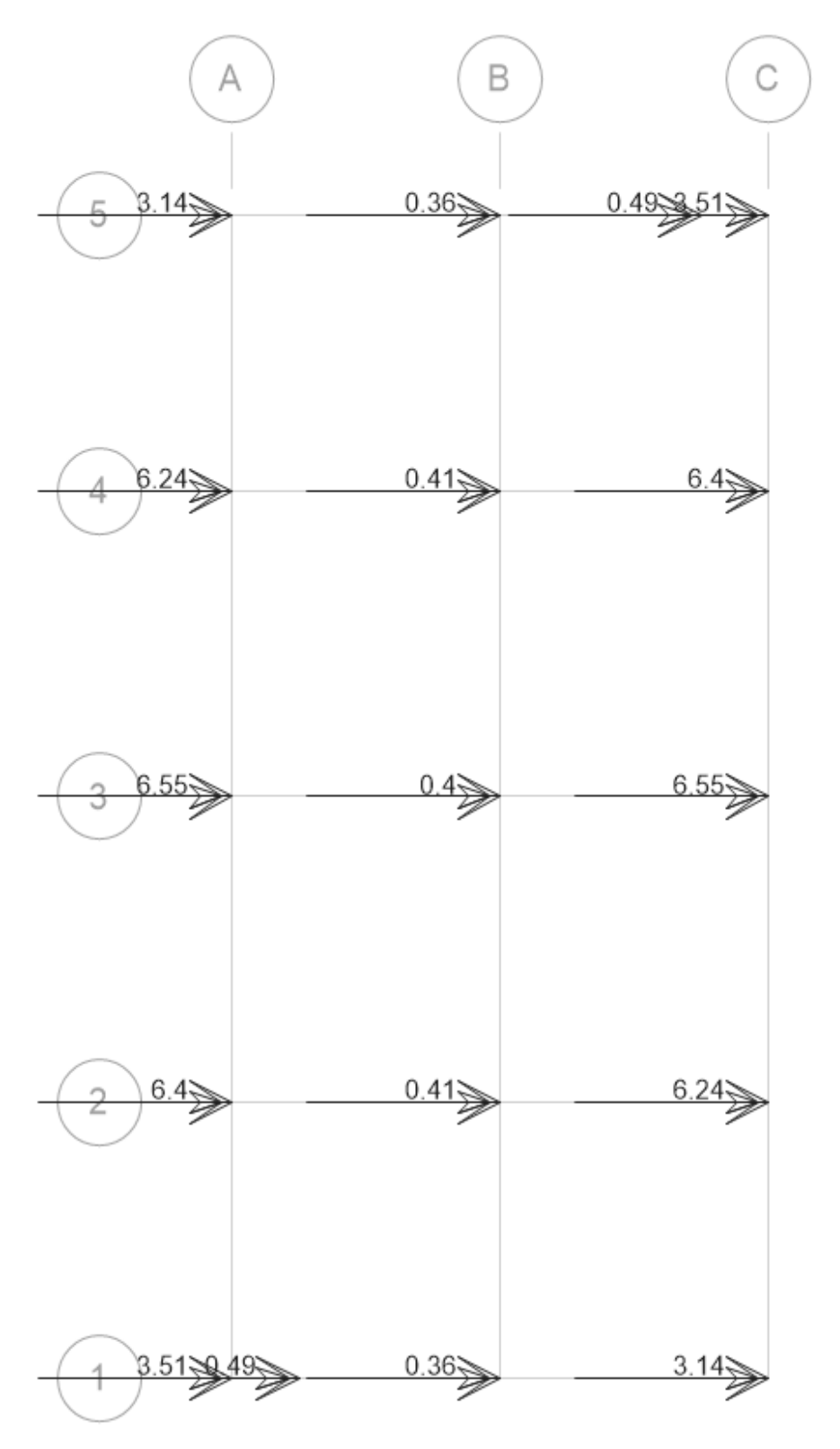

*Nota.* La figura muestra los momentos generados por sismo en dirección YY.

*Momento por sismo en la placa.*

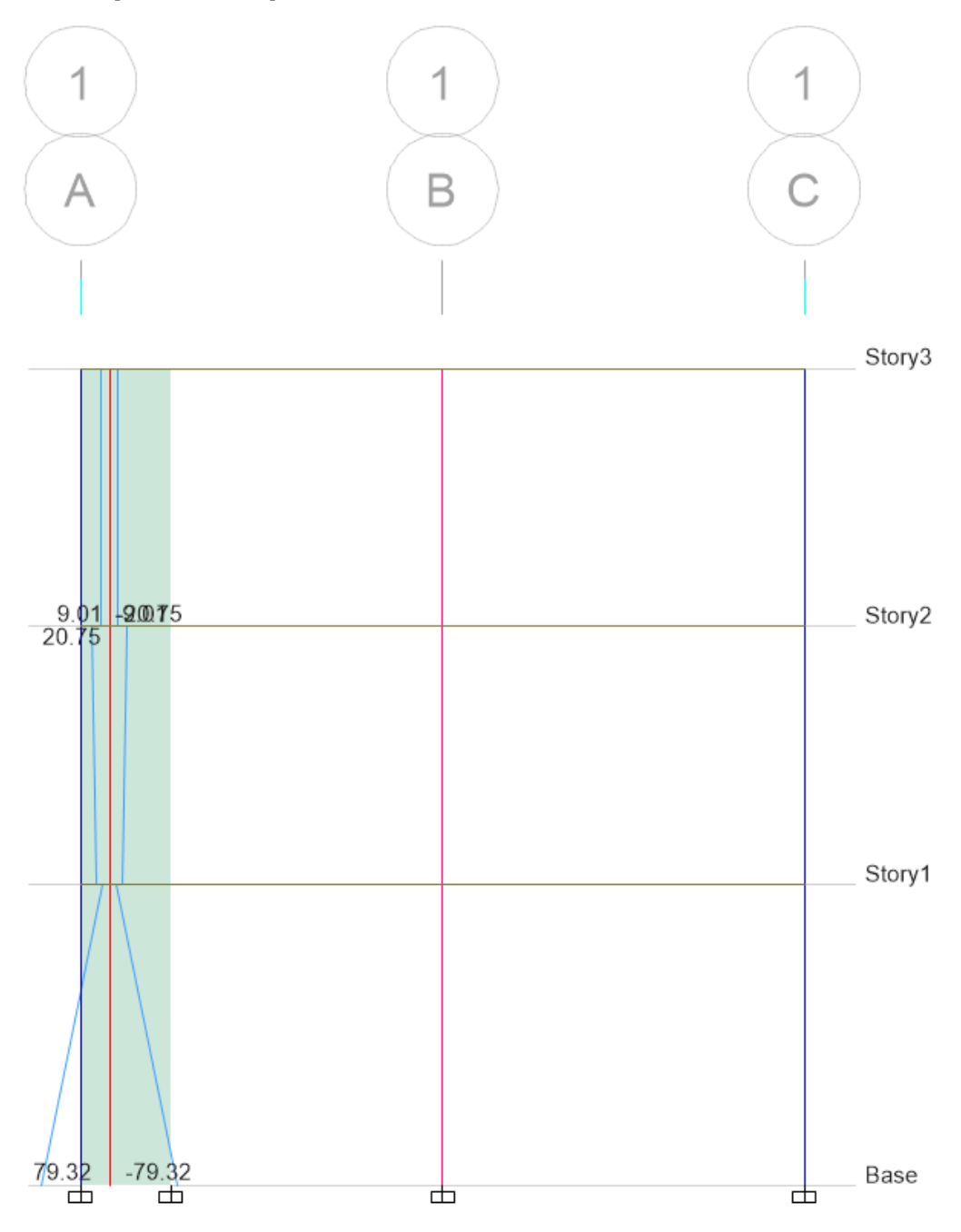

*Nota.* La figura muestra momentos por cargas sísmica en la placa.

# *4.2.4.1.Dimensionamiento de la zapata.*

Dimensionamos la zapata más cargada, para nuestro caso la zapata ubicada en la intersección del eje 3 con el eje B.

A = 1,15(Pcm + Pcv)/σadm……...................................................................................[Ecuacion 18]  $A = 1,15$  (39,85 + 9,38)ton /33,6 ton/m<sup>2</sup>  $A = 1,68$  m<sup>2</sup>

 $A = (1,40 \text{ m} \times 1,30 \text{ m})$  como predimensionamiento de la zapata y 0,50 m de espesor

 $Pz = 2,40$  ton/m<sup>2</sup> x 1,40 m x 1,30 m x 0,50 m

 $Pz = 2,18$  ton

### *4.2.4.2. Chequeo de presión de servicio contra el terreno.*

σ = (Pz + Pcm + Pcv)/A………………………………………………………….……[Ecuación 19]

 $\sigma = (2.18 \text{ ton} + 49.23 \text{ ton})/(1.40 \text{ m x } 1.30 \text{ m})$ 

σ = 28,25 ton/m² < 33,6 ton/m² ok cumple (Zapata = 1,40 m x 1,30 m)

Por tanto, las zapatas centradas se consideran de 1,40 m x 1,30 m x 0,50 m

### *4.2.4.3. Dimensionamiento de zapata en muro de corte.*

Dimensionando la zapata para el muro de corte más cargado (placa), ubicada en la intersección del eje 1, con el eje A.

### Figura 43

*Diagrama de fuerzas axiales de carga muerta y carga viva.*

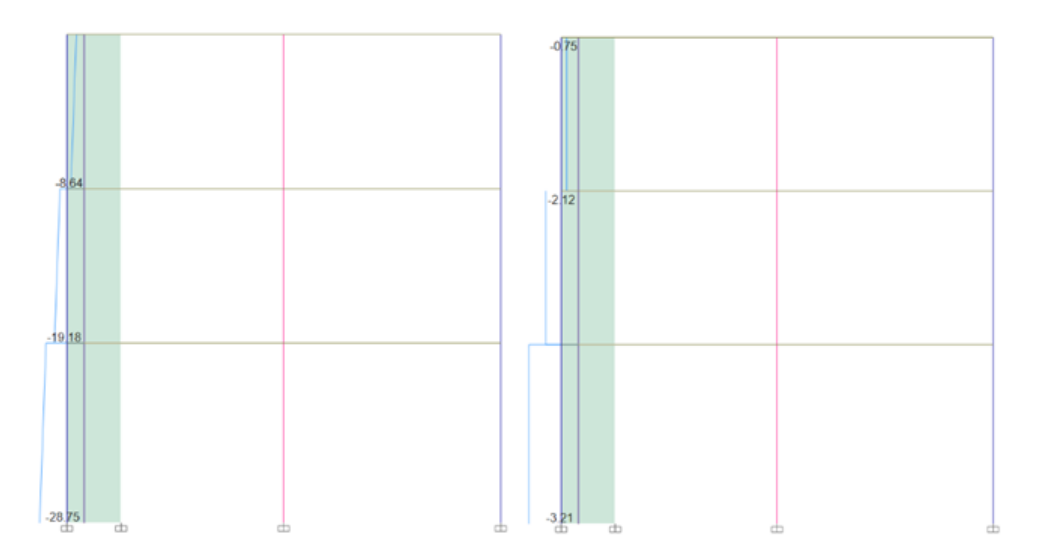

*Nota.* La figura muestra el diagrama de esfuerzos axiales por cargas gravitacionales y vivas.

A = 1,15(Pcm + Pcv)/σadm………………………………………………………….....[Ecuación 20]  $A = 1,15 (28,75 + 3,21)$ ton /33,6 ton/m<sup>2</sup>  $A = 1,09$  m<sup>2</sup>

 $A = (1,50 \text{ m} \times 0,80 \text{ m})$  como predimensionamiento de la zapata y 0,50 m de espesor

 $Pz = 2,40$  ton/m<sup>2</sup> x 1,50 m x 0,80 m x 0,50 m

 $Pz = 1,44$  ton

### *4.2.4.4. Chequeo de la presión de servicio contra el terreno.*

σ = (Pz + Pcm + Pcv)/A……………………...................................................................[Ecuación 21]  $\sigma = (1,44 \text{ ton} + 31,96 \text{ ton})/(1,50 \text{ m} \times 0,80 \text{ m})$ σ = 27,83 ton/m² < 33,6 ton/m² ok cumple (Zapata = 1,50 m x 0,80 m)

Por tanto, las zapatas de las placas se consideran de 1,50 m x 0,80 m x 0,50 m Realizado el diseño de la cimentación del eje 1, considerando el momento por sismo, que también será similar al eje 5. Procedemos a graficar las zapatas dimensionadas por carga viva y carga muerta (véase Figura 44).

#### **Figura 44**

*Diagrama de cuerpo libre, para el diseño de la cimentación en conjunto.*

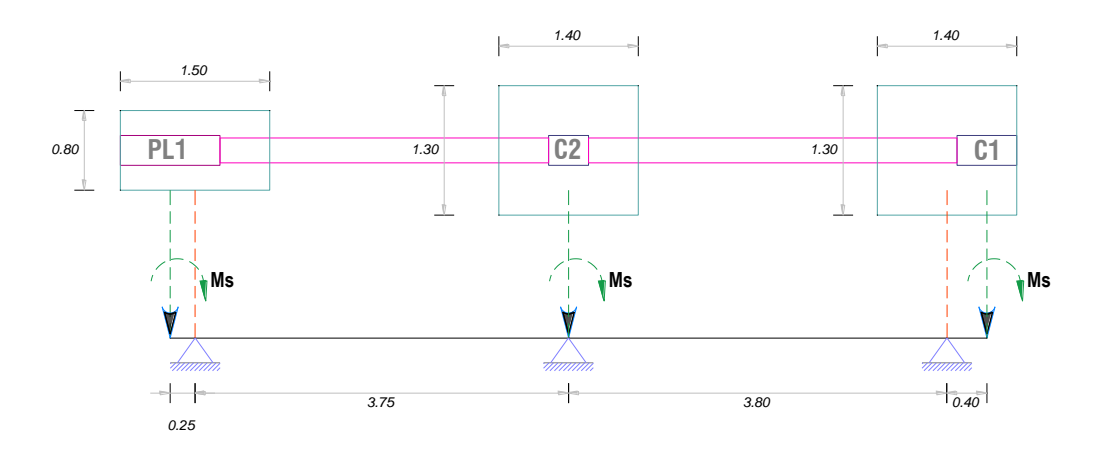

*Nota.* La figura muestra el diagrama de cuerpo libre de la cimentación.

Los momentos por sismo, los pasamos a la viga de cimentación que conecta las zapatas.

### *4.2.4.5. Dimensionamiento de la viga de cimentación.*

Ancho= [ancho de columna o placa - 5], en cm, por tanto  $30 - 5 = 25$  cm

Peralte =  $[Luz / 7] = 3,80/7 = 0,54$ , se usó 0,55 m

### **Figura 45**

*Asignación de momentos por la carga de sismo x-x.*

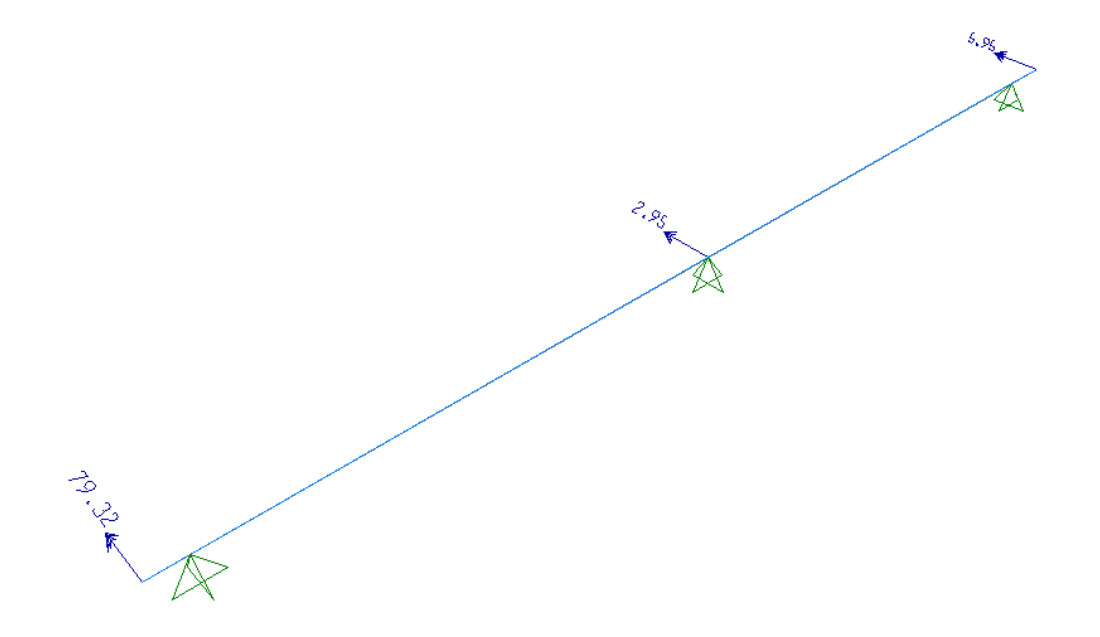

*Nota.* La figura muestra los momentos referentes a cargas sísmicas en dirección X-X.

### Figura 46

*Fuerza axial producida por carga de sismo.*

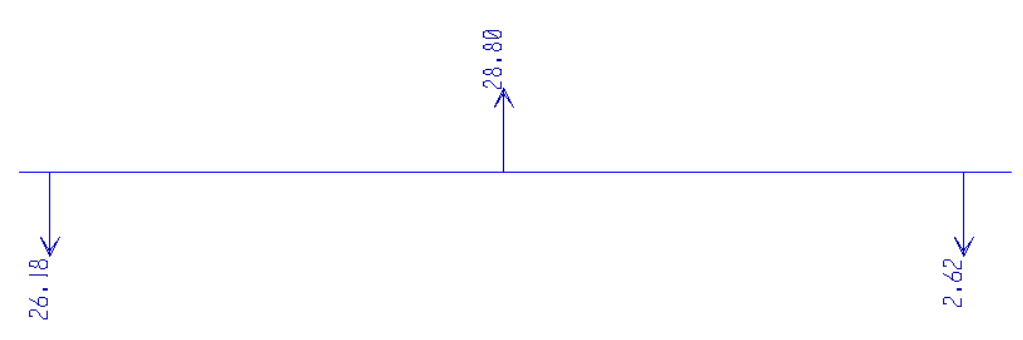

*Nota.* La figura muestra las fuerzas axiales generadas por las cargas sísmicas en la edificación.

### *4.2.4.6.Verificación la zapata de la placa, sumándole el axial de sismo*

*4.2.4.6.1. Chequeo de la presión de servicio contra el terreno.*

σ = (Pz + Pcm + Pcv)/A…………………………………………………………..…...[Ecuación 22]

 $\sigma = (1,44 \text{ ton} + 31,96 \text{ ton} + 26,18 \text{ ton})/(1,50 \text{ m} \times 0,80 \text{ m})$ 

σ = 49,65 ton/m² < 1,33 x 33,6 ton/m²

σ = 49,65 ton/m² < 44,7 ton/m², No cumple

Por tanto, modificamos la zapata de las placas se consideran de 1,60 m x 1,20 m x

0,50 m.

σ = (Pz + Pcm + Pcv)/A………………………………………………………...…..…[Ecuación 23]

 $\sigma = (1,60 \times 1,20 \times 0,50 \times 2,4 \text{ ton/m}^3 + 31,96 \text{ ton} + 26,18 \text{ ton})/(1,60 \text{ m} \times 1,20 \text{ m})$ 

 $\sigma$  = 31,50 ton/m<sup>2</sup> < 44,7 ton/m<sup>2</sup>, si cumple

### *4.2.4.7.Verificación la zapata del eje B con axial de sismo.*

*4.2.4.7.1. Chequeo de la presión de servicio contra el terreno.* σ = (Pz + Pcm + Pcv)/A…………………………………………………………….…..[Ecuación 24] σ = (2,18 ton + 49,23 ton + 28,80 ton)/(1,40 m x 1,30 m) σ = 44,07 ton/m² < 1,33 x 33,6 ton/m²

 $\sigma = 44.07$  ton/m<sup>2</sup> < 44.7 ton/m<sup>2</sup>, si cumple

Por tanto, modificamos la zapata se mantiene de 1,40 m x 1,30 m x 0,50 m una vez verificado las presiones sobre el terreno considerando el efecto de los momentos por sismo, los cuales serán absorbidos por las vigas de cimentación, diseñamos las zapatas.

Pu =1,4 CM +1,7 CV…………………………………………………………....……..[Ecuación 25]  $Pu = 1,4(39,85+2,18)$ ton + 1,7(9,38)ton = 58,84 + 15,95  $Pu = 74,79$  ton

σu = (1,4 Pz + 1,4 Pcm + 1,7 Pcv)/A…………………………………………………...[Ecuación 26]

σu = (74,79 ton/(1,40 x 1,30)

σu = 41,1 ton/m²

# *4.2.4.8.Verificación por punzonamiento.*

La altura de la zapata es de 50 cm, por lo tanto, el peralte es de  $50 - 10 = 40$  cm

*4.2.4.8.1. Sección critica.*

La sección critica se ubica a la mitad del peralte.

### **Figura 47**

*Verificación por punzonamiento.*

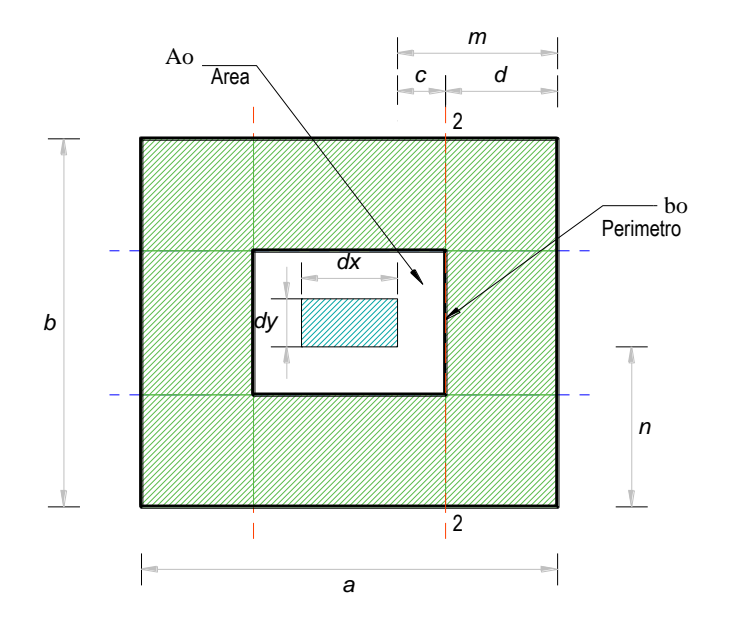

*Nota.* La figura muestra la corroboración del diseño a punzonamiento.

 $Bo = 2(20+40+20)+2(20+30+20)$ ……………………………………………………………………[Ecuación 27]

 $Bo = 2(20+40+20)+2(20+30+20)=160+140=300$  cm = 3 m

Ao = B x H…………………………………………..………..……………………….[Ecuación 28]

 $Ao = 0,80 \times 0,70 = 0,56$  m<sup>2</sup>

Atotal =  $1,40 \times 1,30 = 1,82 \text{ m}^2$ 

## *4.2.4.9. Cortante de diseño por punzonamiento.*

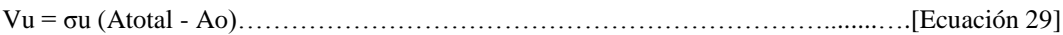

 $Vu = 41,1(1,82 - 0,56) = 51,8$  ton

Debe de cumplirse que  $Vu \leq \varphi Vc$ 

# *4.2.4.10. Cortante resistente por punzonamiento.*

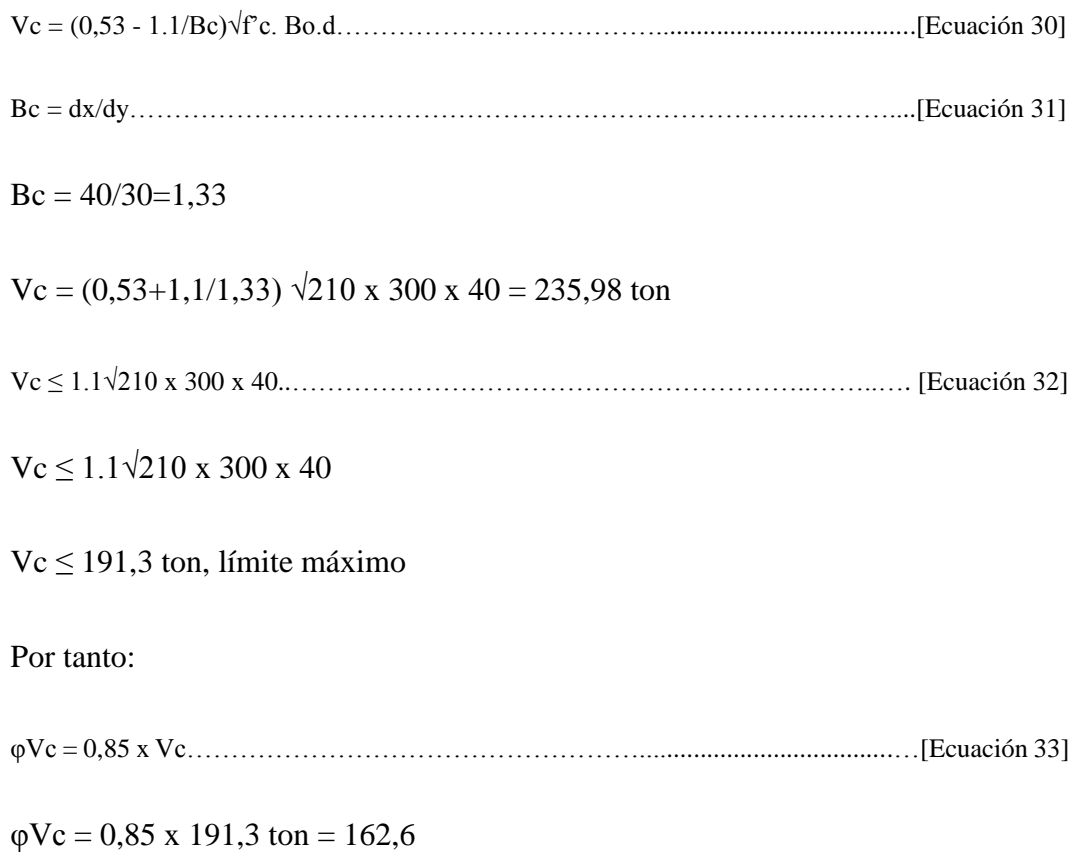

51,8 ≤ 162,6, por punzonamiento el peralte de 40 cm cumple de forma satisfactoria

# *4.2.4.11. Verificación por cortante.*

Se evalúa a una distancia d, considerándose la cara de la columna

*Verificación por corte.*

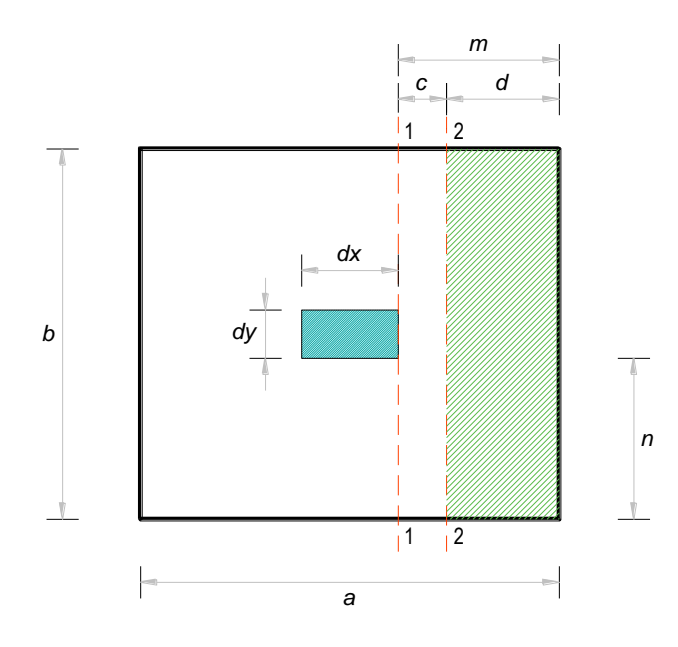

*Nota.* La figura muestra la verificación de la cimentación a corte.

 $Vu = \sigma u$  (m-d) b…………………………………………………………………………………………[Ecuación 34]

 $Vu = 41,1(0,50 - 0,40)1,30 = 5,34$  ton

Debe de cumplirse que

Vu ≤ φVc………………………………………………………………………………[Ecuación 35]

### *4.2.4.12. Cortante resistente.*

Vc = 0,53 √f'c.b.d………………………………….………………………..……..….[Ecuación 36]

Vc = 0,53  $\sqrt{210}$  130 x 40 = 39,6 ton

Por tanto,  $\varphi$ Vc = 0,85 x 39,6 ton= 33,7 ton

5,34 ≤ 33,7, el peralte de 40 cm cumpliendo de forma satisfactoria

# *4.2.4.13. Diseño por flexión.*

# **Figura 49**

*Diseño por flexión.*

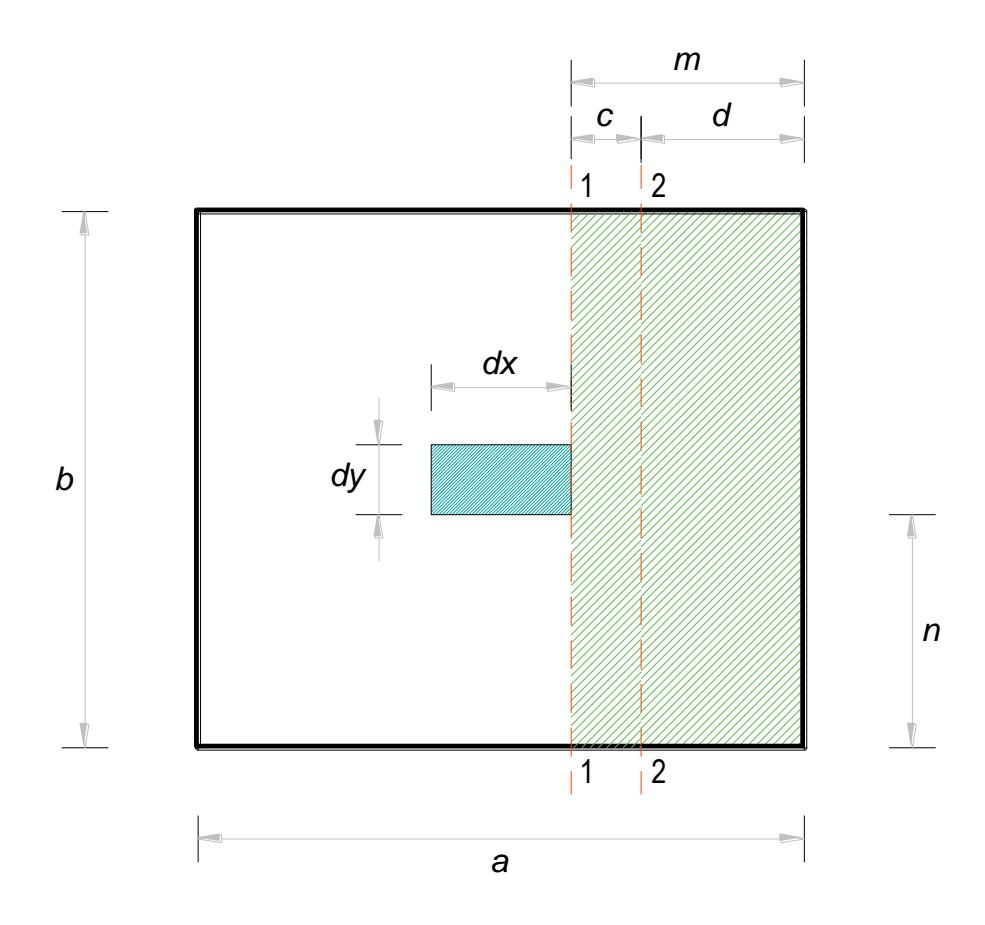

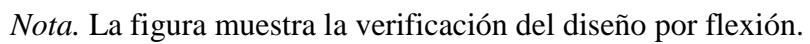

### **Tabla 46.** *Tabla de cuantía*

*Tabla de cuantía*

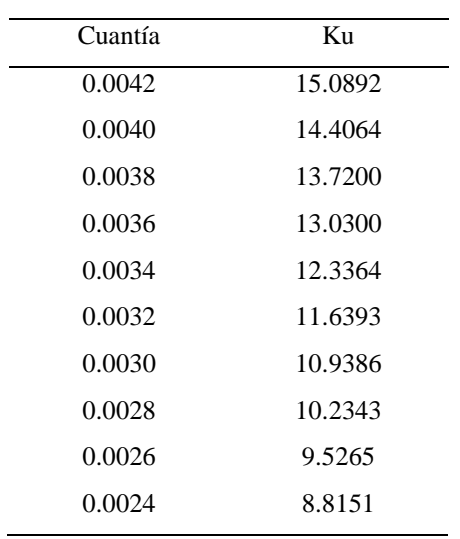
### **Tabla 46**

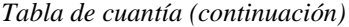

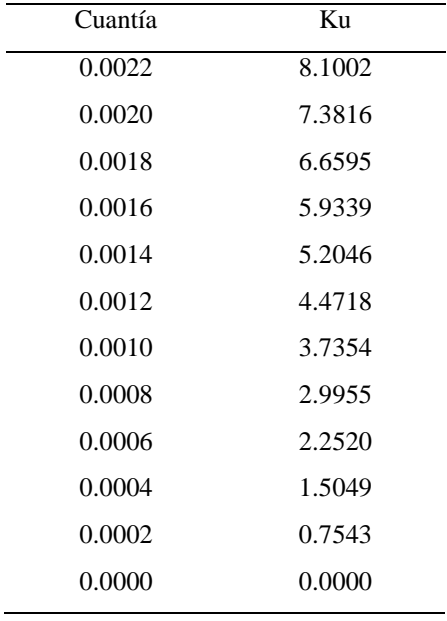

*Nota.* Datos referidos a las cuantías de acero.

Mu = σu. m<sup>2</sup> /2…………………………………………………………………………[Ecuación 37]

 $Mu = 41, 1 \times 0, 5^2$ 

 $Mu = 10,275$  ton.m

Base =  $100$  cm, Peralte =  $40$  cm

 $bd^2 = 100 \times 40^2 = 16000$ 

Ku = Mu/bd<sup>2</sup> ……………………………………….………………………..…...…....[Ecuación 38]

 $Ku = 10,275 \times 10^5/16000 = 6,42$ 

Para un f'c = 210 kg/cm<sup>2</sup> y fy = 4200 kg/cm<sup>2</sup>

Se obtiene:

*ρ =* 0,0017 ≤ 0,0018 mínimo

Consideramos la cuantía mínima

As= ρ.b.d ……………………………………….………………………………….….[Ecuación 39]

 $As = 0,0018 \times 100 \times 40 = 7,2 \text{ cm}^2/\text{m}$ 

Elegimos el diámetro del acero, siempre tratando que su separación no sea mayor

de 30 cm

Consideramos varilla de Ø 5/8, el área de esta varilla es de:

Avarilla = 0,25 x  $\pi$ (5/8 x 2,54)<sup>2</sup> = 1,98 cm<sup>2</sup>

Separación=1,98 cm<sup>2</sup> / 7,2 cm<sup>2</sup>/m = 0,275 m

Elegimos usar  $1 \cancel{0} 5/8 \cancel{0} 0,25$ 

Para el otro sentido (a lo largo de 1,40 m)

 $As = 7.2$  cm<sup>2</sup>/m(1,40/1,30) = 7,8 cm<sup>2</sup>/m

Separación = 1,98 cm<sup>2</sup> / 7,8 cm<sup>2</sup> / m = 0,254 m

Elegimos usar  $1 \cancel{0} 5/8 \cancel{0} 0,25$ 

## **Figura 50**

*Distribución de varilla de la zapata.*

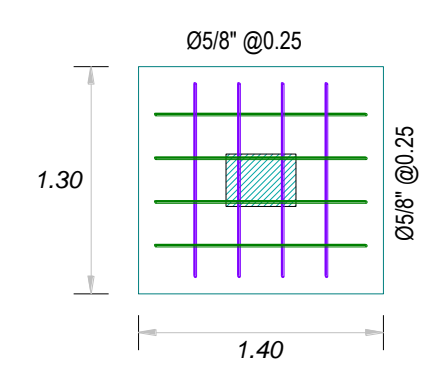

*Nota.* La figura muestra la distribución de acero en la zapata.

# *4.2.4.14. Diseño de la viga de cimentación por momentos de sismo.*

#### Figura 51

*Diagrama de momentos de servicio en viga de cimentación.*

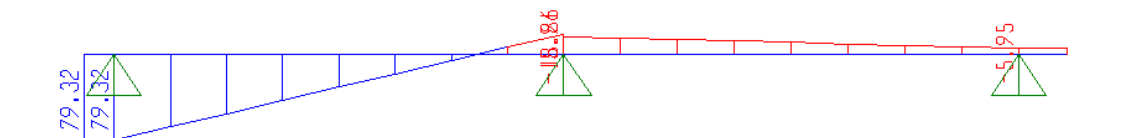

*Nota.* La figura muestra los momentos de servicio en la viga de la cimentación.

#### Figura 52

*Diagrama de fuerza cortante y momento por sismo.*

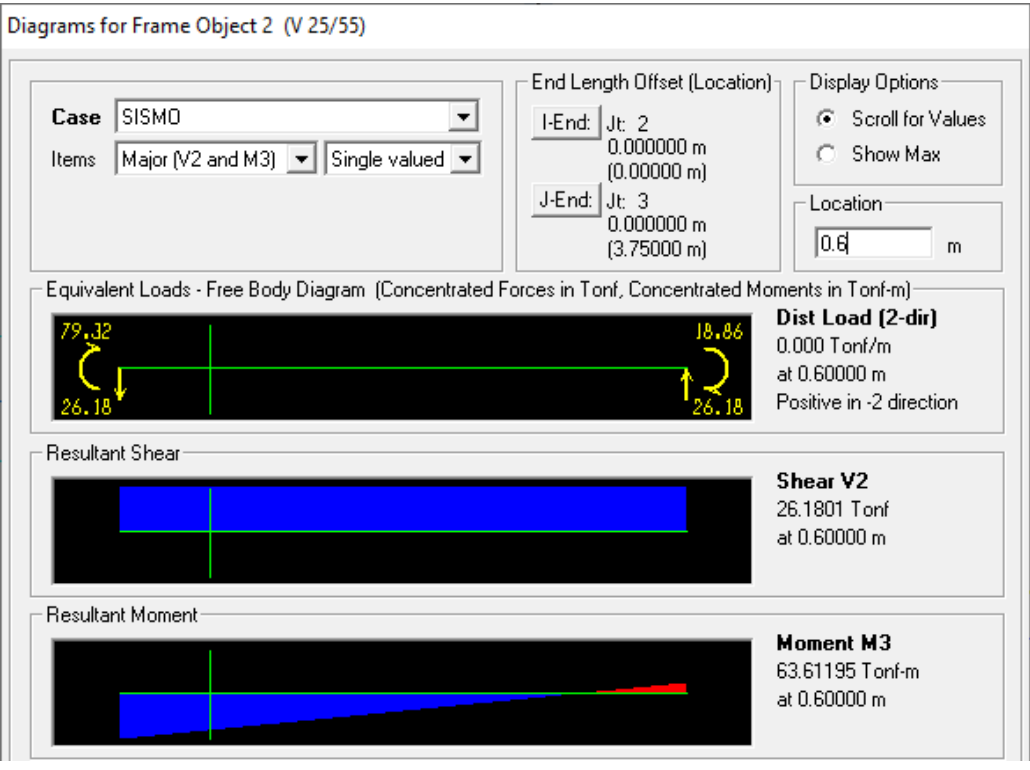

*Nota.* La figura muestra los diagramas de cortantes y momentos debido al sismo.

Tramo 1:  $M = 63,6$  ton.m

 $Mu = 1,25 \times 63,6 = 79,5 \text{ ton.m}$ 

b=25, d=49, f'c = 210 kg/cm<sup>2</sup> y fy=4200 kg/cm<sup>2</sup>

 $bd^2 = 60025$  cm<sup>3</sup>

Ku = Mu/bd<sup>2</sup>……………………………………………...………………………........[Ecuación 40]

Ku = 79,5 x  $10^5/60025 = 132,44 > K<sub>umax</sub>$ , entonces optamos por incrementar la altura de la viga de cimentación a 100 cm

 $d = 100 - 9 = 91$ 

 $bd^2 = 207025$  cm<sup>3</sup>

 $Ku = Mu/bd^2 = 79.5 \times 10^5/207025 = 38.40$ 

Se obtiene:

 $\rho = 0,0118$ 

# *4.2.4.15. Consideración de la cuantía mínima.*

As = *ρ.b.d* ……………………………………………………………………………..[Ecuación 41]

 $As = 0,0118 \times 25 \times 91 = 26,85 \text{ cm}^2$ 

Para varilla de Ø 3/4"

 $As = 0.25$  x  $\pi(3/4 \times 2.54)^2 = 2.85$  cm<sup>2</sup>

Cantidad de varillas  $= 26,85/2,85 = 10$  varillas

### **Figura 53**

*Distribución de acero en placa.*

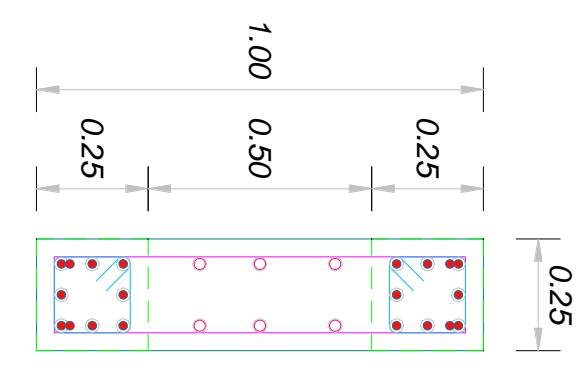

*Nota.* La figura muestra la distribución del acero en la placa.

# Tramo 2: M=15.38 ton.m

### **Figura 54**

*Diagrama de fuerzas cortante y momento a una distancia de 0.20 m.*

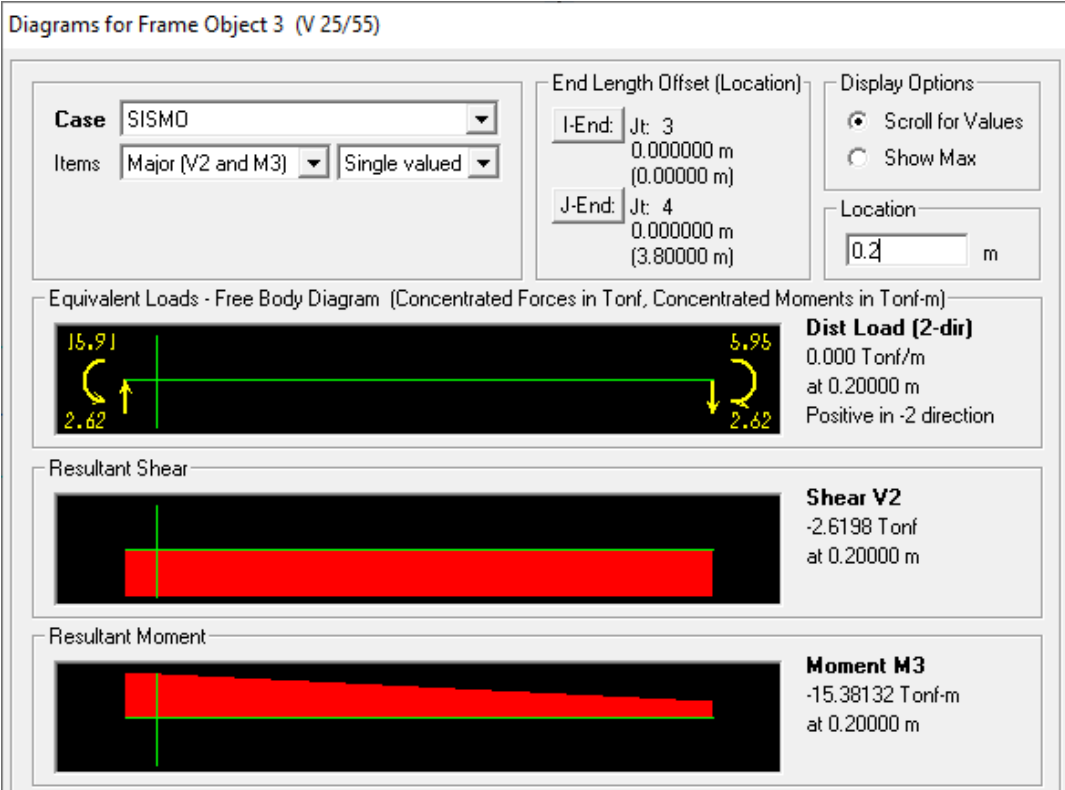

*Nota.* La figura muestra fuerzas cortantes y momentos considerando la distancia.

de 20 cm.

 $Mu= 1,25(15,38) = 19,23$  ton.m

 $b = 25$ ,  $d = 49$ ,  $f'c = 210$  kg/cm<sup>2</sup> y fy = 4200 kg/cm<sup>2</sup>

 $bd^2 = 60025$  cm<sup>3</sup>

 $Ku = Mu/bd^2 = 19{,}23 \times 10^5/60025 = 32{,}04$ 

Se obtiene: *ρ =* 0,0096

Considerando la cuantía mínima

 $As = p.b.d = 0,0096 \times 25 \times 49 = 11,76 \text{ cm}^2$ 

Para varilla de Ø 3/4,

As =0,25 x  $\pi(3/4 \times 2.54)^2$  = 2,85 cm<sup>2</sup>

Cantidad de varillas  $= 11,76/2,85 = 4$  varillas

### **Figura 55***. Distribución del acero*

*Distribución del acero.*

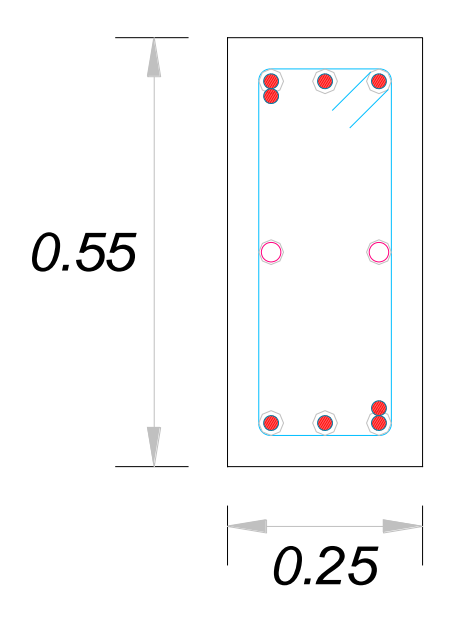

*Nota.* La figura muestra la distribución de acero en la sección.

# **4.3. Contrastación de hipótesis**

# **4.3.1. Hipótesis general.**

H1: Realizado un estudio geotécnico se obtiene el diseño óptimo de la cimentación superficial en la vivienda ubicada en el Parque Industrial, Pampa Inalámbrica, Ilo.

H0: Realizado un estudio geotécnico no se obtiene el diseño óptimo de la cimentación superficial en la vivienda ubicada en el Parque Industrial, Pampa Inalámbrica, Ilo.

#### Tabla 47

*Correlación hipótesis general*

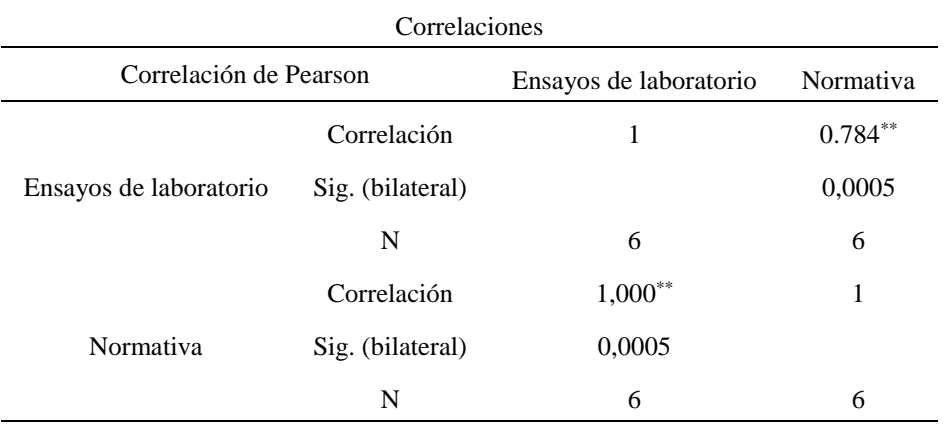

*Nota.* Datos referidos a la correlación existente en la hipótesis general.

Según lo expuesto en la tabla 47, se verifica que el valor de la significancia es alto < 0.005, en consecuencia, se da por validado la hipótesis planteada en la investigación. Ya que existen indicios que, realizado un estudio geotécnico se obtiene el diseño óptimo de la cimentación superficial en la vivienda ubicada en el Parque Industrial, Pampa Inalámbrica, Ilo

## **4.3.2.Hipótesis especifica 1.**

H1: El análisis de laboratorio de suelos indica que las características geotécnicas del suelo en el parque industrial, Pampa Inalámbrica son adecuadas.

H0: El análisis de laboratorio de suelos indica que las características geotécnicas del suelo en el parque industrial, Pampa Inalámbrica no son adecuadas.

Coeficiente de correlación de Pearson.

#### **Tabla 48.** *Correlación primera hipótesis especifica*

*Correlación primera hipótesis especifica*

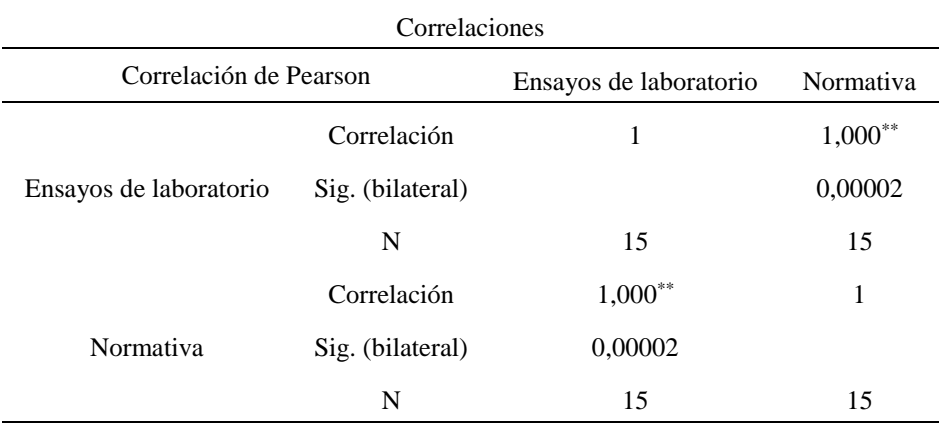

*Nota.* Datos referidos a la correlación existente en la primera hipótesis especifica.

Como el p-valor =  $0,00002$  es  $< 0.05$  se acepta la hipótesis alterna.

Según lo expuesto en la tabla 48, se verifica que el valor de la significancia es alto < 0.005, en consecuencia, se da por validado la hipótesis planteada en la investigación. Ya que existen indicios que, el análisis de laboratorio de suelos indica que las características geotécnicas del suelo en el parque industrial, Pampa Inalámbrica son adecuadas.

### **4.3.3. Hipótesis especifica 2.**

**H1:** El diseño de la cimentación superficial en la vivienda unifamiliar ubicada en el parque Industrial, Pampa inalámbrica cumple con las especificaciones de las normativas vigentes.

**H0:** El diseño de la cimentación superficial en la vivienda unifamiliar ubicada en el parque Industrial, Pampa inalámbrica no cumple con las especificaciones de las normativas vigentes.

#### **Tabla 49.** *Correlación segunda hipótesis especifica*

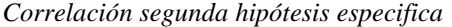

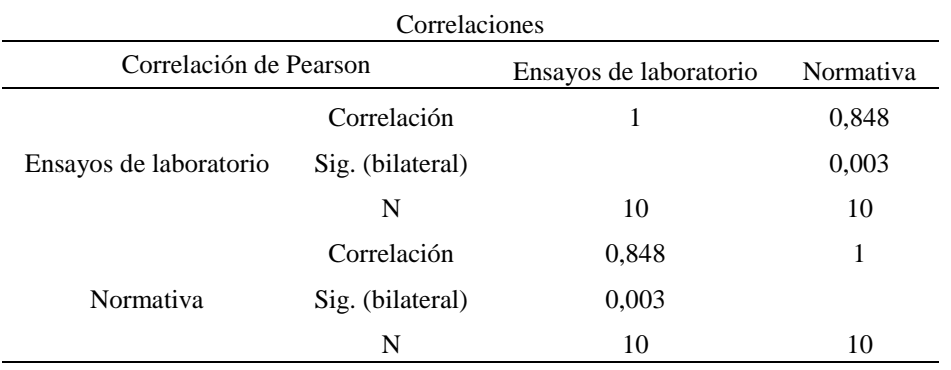

*Nota.* Datos referidos a la correlación existente en la segunda hipótesis especifica.

Como el p-valor =  $0.003$  es  $< 0.05$  se acepta la hipótesis alterna.

Según lo expuesto en la tabla 47, se verifica que el valor de la significancia es alto < 0.005, en consecuencia, se da por validado la hipótesis planteada en la investigación. Ya que existen indicios que, el diseño de la cimentación superficial en la vivienda unifamiliar ubicada en el parque Industrial, Pampa inalámbrica cumple con las especificaciones de las normativas vigentes.

# **4.4. Discusión de resultados**

# **4.4.1. Referido al estudio geotécnico para el diseño de la zapata.**

Fue desarrollado el estudio geotécnico considerando que fue de utilidad como referencia al diseño posterior de la zapata, por lo cual fue realizado, empleando la exploración a cielo abierto (calicatas), en los cuales se contemplaron los ensayos estándar y especiales. De manera relevante con el ensayo triaxial, finalmente se obtuvo que, con una cohesión del 0,00 kg/cm² cuantifico un ángulo de fricción de 34,5 grados.

Por otro lado, Según Fernández (2015) en su trabajo de investigación referente a la valuación de la capacidad de soporte de suelos con fines de cimentación. Afirma que, ante una evaluación por resistencia de los suelos, considerando el ensayo SPT, este logra obtener un porcentaje mínimo considerado por el 30% en el ensayo.

Por lo tanto, con lo anteriormente expuesto referente a la realización de un adecuado estudio geotécnico, para diseñar una zapata, se tiene evidencia que existe similitud con el antecedente expuesto. Por lo cual el objetivo general planteado en la investigación es logrado satisfactoriamente.

#### **4.4.2.Referido a las características geotécnicas del suelo.**

Según los ensayos de laboratorio de suelos, exponen resultados de una granulometría no adecuada, un límite liquido de 15,39, una humedad promedio de 14,08 %. Peso específico 2,64, densidad in situ de 1,739 para el corte directo 5,173 kg/cm² y un ángulo de fricción de 34,5 grados.

Según Chalco y Olivos (2019) considera que, tras la realización de un estudio geotécnico, es necesario ser realizado en función al estrato de la muestra. en el campo la cual presento un tipo de SP, además de una densidad promedio de 1,68 g/cm³. Generándose una buena capacidad de corte y asentamiento. Las propuestas referidas al diseño superficial, tiene las características geotécnicas adecuadas cumpliéndose, una adecuada capacidad por corte, además de poseer un asentamiento controlado, aunque es recomendable y más seguro que su se emplea una losa de cimentación con la cual se presenta una resistencia del suelo de 8,15 ton/m² cuyo asentamiento es de 2,03 mm. Estas propuestas brindadas, referentes a la cimentación superficial, tienen una garantía de poder brindar un idóneo soporte

a la estructura, con lo cual es importante seleccionar el más conveniente estructuralmente y cuya economía sea al alcance de la población.

Por lo tanto, con lo anteriormente expuesto referente a las características geotécnicas del suelo, se tiene que existe similitud con el antecedente expuesto. Por lo tanto, el primer objetivo específico es alcanzado de manera satisfactoria.

## **4.4.3.Referido a las dimensiones en la cimentación superficial.**

La cimentación superficial se analizó teniendo en cuenta por la verificación por punzonamiento, por corte y por flexión como resultado se obtuvo en la figura 55, cuya altitud es de 50 cm, siendo un peralte de 40 cm.

#### Figura 56.

*Dimensiones de la zapata.*

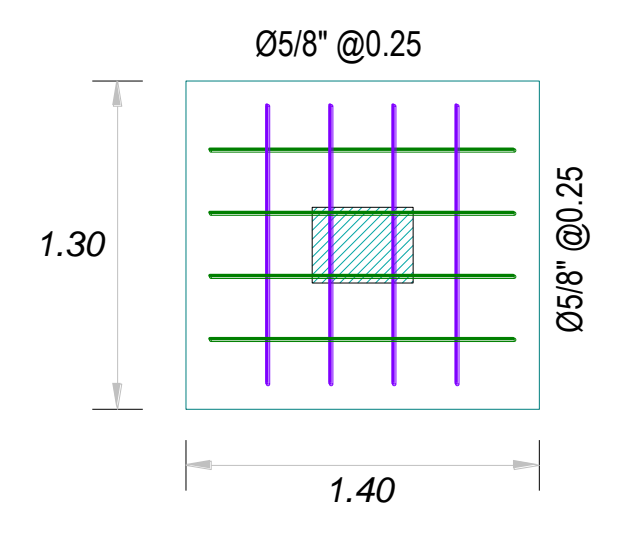

*Nota.* La figura muestra las dimensiones finales de la zapata, así como su distribución de acero.

Considerando una viga de cimentación de 0,25 x 0,55 (4 varillas de  $\frac{3}{4}$ ")

# Figura 57

*Dimensiones de la viga de cimentación.*

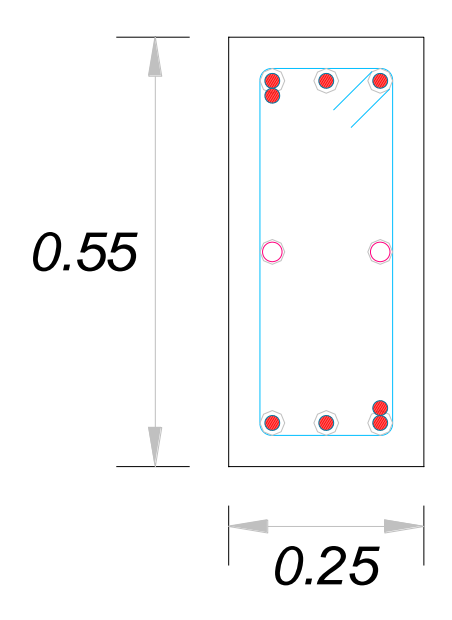

*Nota.* La figura muestra las dimensiones finales de la viga de cimentación, así como su distribución de acero.

# **CAPÍTULO V**

### **CONCLUSIONES Y RECOMENDACIONES**

### **5.1. Conclusiones**

- **Primera.** Tras la realización de los estudios geotécnicos estos brindaron resultados correspondientes a un tipo de suelo adecuado para considerarse el diseño de una cimentación superficial, la cual brindara la adecuada distribución de esfuerzos provenientes de las superestructuras, de una vivienda unifamiliar localizada en el Parque Industrial, Pampa Inalámbrica, Ilo.
- **Segunda.** Se demuestra efectivamente que, mediante un análisis de suelos, para determinar efectivamente las propiedades geotécnicas del suelo localizado en la Pampa Inalámbrica, es una granulometría que no está acorde a las normativas vigentes. Referido a los límites de consistencia los resultados en promedio fueron de 15,39 y con 25 golpes para una humedad promedio de 14,08 %. Una humedad natural de 5,92 %. Un peso específico de 2,64. Cuantificación de la densidad en el lugar de 1,739 y finalmente un ensayo de corte directo cuya capacidad admisible es de 5.173 kg/cm² cuyo ángulo de fricción es de 34,5 grados.

**Tercera.** Se realizo el diseño de la cimentación superficial para una vivienda unifamiliar localizada en el parque Industrial, cuyas dimensiones son de 1.30 m la distribución de aceros es de Ø5/8@0,25 y de 1,40 m con distribución de aceros de [Ø5/8@0,25,](mailto:Ø5/8@0.25) altura de 0,50 m y finalmente un peralte de 0,40 m verificándose las presiones de servicio contra el terreno, cortantes por punzonamiento, concluyéndose que con las dimensiones expuestas se asegura que la cimentación superficial cumple con los estándares normativos y posee un óptimo comportamiento estructural para la zona de estudio.

# **5.2. Recomendaciones**

- **Primera.** Se recomienda el análisis geotécnico con fines de determinación de la adecuada cimentación que se empleara y que sea funcional, ya que mediante este análisis se da a conocer los resultados verídicos para la realización de un diseño optimo, considerando una cimentación superficial o profunda. Por tanto, es necesario realizar estos estudios geotécnicos, porque se está poniendo en análisis para una vivienda unifamiliar donde albergara la vida de personas.
- **Segunda.** Se recomienda que, mediante un análisis de laboratorio de suelos, se caracteriza de manera eficiente, las características tales como la granulometría, la determinación de los límites de consistencia, el porcentaje de humedad que posee el terreno, la densidad que posee el terreno. Y con estos datos, realizar un eficiente diseño, ya que se tiene con seguridad los datos requeridos para cuantificar las dimensiones de la cimentación elegida.

**Tercera.** Si se considera realizar un diseño de una cimentación superficial, es necesario contemplar un diseño adecuado acorde a las normativas actualmente vigentes. Ya que, con un adecuado diseño sismorresistente, y un análisis referido a la cimentación, se puede cuantificar de manera eficiente, la profundidad de la cimentación, sus dimensiones y su cantidad de acero de refuerzo necesario.

# **REFERENCIAS BIBLIOGRÁFICAS**

Alva, J. (2016). *Diseño de cimentación superficial*. Lima: Instituto de Construccion

- y Gerencia. Recuperado de http://www.jorgealvahurtado.com/files/DisenoCimentacionesAlva.pdf
- American Society for Testing and Materials. (2016). *Standard test method for density and unit weight of soil in place by sand-cone method.* West Conshohocken: American Society for Testing and Materials.
- Cañi G. y Gómez J. (2019). *Propuesta técnica para cimentaciones de viviendas ubicadas en el sector VII del Distrito Alto de la Alianza -Tacna – 2018* (Tesis de pregrado). Universidad Privada de Tacna, Tacna, Perú. Recuperado de https://renati.sunedu.gob.pe/handle/sunedu/3143420
- Chalco, P. y Olivos, C. (2019). *Estudio Geotécnico para el Diseño de Cimentaciones Superficiales en Suelo Arenoso en el Proyecto Condominio Oasis, Distrito de Paracas – Pisco – Ica – Perú* (Tesis de pregrado). Universidad San Martin de Porres, Lima, Perú. Recuperado de https://repositorio.usmp.edu.pe/bitstream/handle/20.500.12727/5488/chalc o-olivos%20%28abierto%29.pdf?sequence=1&isAllowed=y
- Díaz, P. (2014). *Protocolo para los Estudios de Patología de la Construcción en Edificaciones de Concreto Reforzado en Colombia* (Trabajo de grado). Pontificia Universidad Javeriana, Bogotá D.C. Recuperado de https://repository.javeriana.edu.co/bitstream/handle/10554/12694/DiazBar reiroPatricia
- Fernández, W. (2015). *Estudio evaluación de la capacidad portante de los suelos de fundación de la Ciudad Universitaria – Universidad Nacional de Cajamarca- 2014* (Tesis doctoral). Universidad Nacional de Cajamarca, Cajamarca. Recuperado de https://repositorio.unc.edu.pe/handle/20.500.14074/1427
- Freyre, A. (2016). Patologías en edificaciones. *Congreso internacional de ingeniería ciencias aeronáuticas y arquiforo*. Lima.
- Hernández, R., Fernández, C. y Baptista, M. (2014). *Metodología de la investigación.* México DF, México: McGraW-Hill.
- Hernández-Sampieri, R. y Mendoza, C. (2018). *Metodología de la investigación las rutas cuantitativa, cualitativa y mixta*. México DF, México: Mc Graw Hill.
- Herrera, J. y Castilla, J. (2012). *Utilización de técnicas de sondeos en estudios geotécnicos*. Madrid: Universidad Politécnica de Madrid.
- Instituto Nacional de Defensa Civil (2001). *Evaluación De Peligros De La Ciudad De Ilo*. Arequipa: Universidad Nacional de San Agustín de Arequipa.
- Ministerio de Vivienda, Construcción y Saneamiento (2006). *Norma técnica E.050 suelos y cimentaciones*. Lima.
- Núñez, J. (2010). Cimentación y mejoramiento del suelo para vivienda. *Sociedad Mexicana de ingeniería estructural*, *1*. Recuperado de http://www.smie.org.mx/SMIE\_Articulos/si/si\_10/te\_01/ar\_02.pdf
- Ortega, C. y Morales, P. (2014). *Estudios geotécnicos para cimentaciones de estructuras: Puentes, muros y edificios, en suelos y rocas* (Tesis de

pregrado)*.* Universidad Central del Ecuador, Quito, Ecuador. Recuperado de http://www.dspace.uce.edu.ec/handle/25000/3017

- Pariachi, J., Quispe, J., Quispe, J. y Ramírez, K. (2019). *Estudio geotécnico para la elección de un diseño de cimentación superficial económicamente óptimo de una edificación en Ventanilla-Pachacútec, Sector C3* (Tesis de pregrado). Universidad San Ignacio de Loyola, Callao, Perú. Recuperado de https://repositorio.usil.edu.pe/items/d47770c6-1a19-418e-b762 f503ad1a5aa1
- Parrado, B. y Toloza, J. (2017). *Determinación de la superficie específica en suelos caoliníticos y bentoníticos mediante la técnica de adsorción de agua destilada aplicando diferentes gradientes térmicos* (Tesis de pregrado). Universidad Católica de Colombia, Bogotá, Colombia. Recuperado de https://repository.ucatolica.edu.co/items/c28fa238-16b6-4f48-afb7- 5b889280c6db
- Pujante, E. (2017). *Estudio de soluciones para la cimentación de un edificio de viviendas de uso residencial en Quito (Ecuador)* (Tesis de pregrado). Universidad Politécnica de Valencia, Valencia. Recuperado de https://riunet.upv.es/bitstream/handle/10251/87536/01\_Memoria.pdf?sequ ence=1&isAllowed=y
- Saldaña, E. (2016). *Determinación y evaluación de las patologías del concreto armado en vigas, columnas y muros de albañilería de mercado buenos aires, distrito de Nuevo Chimbote, Provincia del Santa, región Ancash* (Tesis de pregrado). Universidad Católica Los Ángeles Chimbote,
- Sánchez, I. (2019). *Estudio Geotécnico para el Diseño de Cimentaciones Superficiales en Viviendas Unifamiliares en el Centro Poblado de Huamanmarca* (Tesis de pregrado). Universidad Nacional del Centro del Perú, Huancayo, Perú. Recuperado de <https://repositorio.uncp.edu.pe/handle/20.500.12894/5045>
- Suarez, F. (2009). Estudio geotécnico y mecánica de suelos: acercamiento al concepto de terreno como elemento estructural en el mundo de la edificación. *Consello Galego de Colexios de Aparelladores, Arquitectos Técnico e Enxeñeiros de Edificación* (1), 1-359.